https://ntrs.nasa.gov/search.jsp?R=19930014687 2020-03-17T07:14:18+00:00Z

IN-20 153466 P.125

NASA Contractor Report 191080

## Nuclear Engine System Simulation (NESS) Volume I – Program User's Guide

Dennis G. Pelaccio, Christine M. Scheil, and Lyman J. Petrosky Science Applications International Corporation Torrance, California

March 1993

Prepared for Lewis Research Center Under Contract NAS3–25809

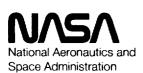

(NASA-CR-191080)NUCLEAR ENGINEN93-23876SYSTEM SIMULATION (NESS).VOLUME 1:PRUGRAM USER'S GUIDE Final ReportUnclas

**G3** ₩/20 0158466

·

## CONTENTS

| Sect | tion                                                                       | Page                                                                                                    |
|------|----------------------------------------------------------------------------|----------------------------------------------------------------------------------------------------|
| 1.0  | INTRODUCTION                                                               | 1-1                                                                                                    |
| 2.0  | ENGINE SYSTEM MODEL                                                        | 2-1                                                                                                    |
|      | <ul> <li>2.1 Overall Analysis Methodology</li></ul>                        | 2-4<br>2-9<br>2-10<br>2-12<br>2-13<br>2-14<br>2-14<br>2-17<br>2-20<br>2-20<br>2-20<br>2-22<br>2-23<br>2-23<br>2-23<br>2-24<br>2-24 |
|      | <ul><li>2.3.4 Weight Margin</li><li>2.4 Code Setup and Execution</li></ul> | 2-26<br>2-26                                                                                                    |
| 3.0  | REACTOR SYSTEM                                                             | 3-1                                                                                                    |
|      | <ul> <li>3.1 Reactor System Description</li></ul>                          | 3-1<br>3-5<br>3-5<br>3-6<br>3-8<br>3-10<br>3-10                                                                                    |
| 4.0  | SAMPLE NTP ENGINE SYSTEM DESIGN CASE                                       | 4-1                                                                                                    |
| 5.0  | MODEL VERIFICATION/COMPARISON                                              | 5-1                                                                                                    |
| 6.0  | CONCLUDING REMARKS                                                         | 6-1                                                                                                    |
| 7.0  | REFERENCES                                                                 | 7-1                                                                                                    |
| APP  | ENDIX A - NESS Input Worksheets                                            | A-1                                                                                                    |

## CONTENTS

## List of Figures

| Figur | ·e                                                                  | Page     |
|-------|---------------------------------------------------------------------|----------|
| 2-1   | NESS Program Overview.                                              | 2.2      |
| 2-2   | NESS Program Flow Logic                                             | $2^{-2}$ |
| 2-3   | Representative NTP Expander and Gas Generator Engine System         |          |
| 2-4   | Cycle Flow Paths<br>Nozzle Modeling Options and Key Input Variables | 2-5      |
| 3-1   | ENABLER (NERVA Type) Nuclear Thermal Rocket Engine                  | 3-2      |
| 3-2   | Prismanc Fuel Elements and Supports                                 | 3-3      |
| 3-3   | Propellant Flow Circuits Through the Reactor                        | 3-6      |
| 3-4   | Layout Drawing of the R-1 Reactor.                                  | 3-0      |
| 3-5   | R-Z Model of the Regions in the R-1 Reactor                         | 3-11     |

#### Table

Figure

#### List of Tables

| 2-1<br>2-2<br>3-1 | Key NESS Flags and Input Variables<br>Multi-Layer Insulation Data Comparison<br>Fuel and Support Element Parameters | 2.17 |
|-------------------|----------------------------------------------------------------------------------------------------|------|
| 3-2               | Reactor Parameters as a Function of Thrust Level                                                                    | 3-4  |
| 3-3               | Radiation Leakage Limits at a Plane 63 Inches Forward of the Core Center                                            | 3-5  |
| 3-4               | Keactor Weight Model Regions                                                                                        | 2 12 |
| 4-1               | Key Sample Case Engine System Design Parameters                                                                     | 4-1  |
| 4-2               | Sample Case Input Forms                                                                                             | 4-2  |
| 4-3               | Sample Case Input File Listing                                                                                      | 4-11 |
| 4-4               | Sample Case Output                                                                                                  | 4-49 |
| 5-1               | Engine Cycle Parameter Comparison                                                                                   | 5 2  |
| 5-2               | Engine Component Weight Comparison                                                                                  | 5-2  |
| 5-3               | Detailed weight Comparison Between NTP-ELES and NESS for                                                            |      |
| 5-4               | the Sample Case                                                                                                    | 5-3  |
| 5-4               | Effect of Wall Temperature on Performance                                                                           | 5-3  |

## Page

#### **1.0 INTRODUCTION**

An accurate, standalone, preliminary Nuclear Thermal Propulsion (NTP) engine system design analysis tool is required to support current and future Space Exploration Initiative (SEI) propulsion and vehicle design studies. Currently available NTP engine design models are those developed during the NERVA program in the 1960s and early 1970s and are highly unique to that design (see Ref. 1-1) or are modifications of current liquid propulsion system design models. To date, NTP engine-based liquid design models lack integrated design of key NTP engine design features, such as in the areas of reactor, shielding, multi-propellant capability, and multi-redundant pump feed fuel systems. Additionally, since the SEI effort is in the initial development stage, a robust, verified NTP analysis design tool could be of great use to the community.

This effort developed an accurate, versatile NTP engine system design analysis program (tool), known as the Nuclear Engine System Simulation (NESS) program, to support ongoing and future engine system and stage design study efforts. In this effort, Science Applications International Corporation's (SAIC) NTP version of the Expanded Liquid Engine Simulation (ELES) program was modified extensively to include Westinghouse Electric Corporation's near-term solid-core reactor design model. The ELES program has extensive capability to conduct preliminary system design analysis of liquid rocket systems and vehicles. The program is modular in nature and is versatile in terms of modeling state-of-the-art component and system options as discussed in Refs. 1-2 and 1-3. The Westinghouse reactor design model, which was integrated in the NESS program, is based on the near-term solid-core ENABLER NTP reactor design concept (see Ref. 1-4).

This program is now capable of accurately modeling (characterizing) a complete near-term solid-core NTP engine system in great detail, for a number of design options, in an efficient manner. The following discussion summarizes the overall analysis methodology, key assumptions, and capabilities associated with the NESS, presents an example problem, and compares the results to related NTP engine system designs. Initial installation instructions and program disks are in Volume 2 of the NESS Program User's Guide.

#### 1 142 1 142

#### 2.0 ENGINE SYSTEM MODEL

This section discusses the overall NTP engine system design and performance prediction methodology and the unique model input options associated with NESS. To better understand the operation with NESS it is important that the operator be familiar with the ELES program which is discussed in detail in Refs. 1-2 and 2-1.

#### 2.1 Overall Analysis Methodology

The NESS flow logic is essentially the same as the ELES logic detailed in the ELES Programmer's Manual, Ref. 1-3. A simple summary of the analysis procedure is shown in Figure 2-1, and a detailed flow chart is given in Figure 2-2. Many portions of the code are iterated two or more times to improve accuracy. The key inputs include the thrust level, FVAC and engine cycle type, KCYCLE=1 for gas generator (GG) or =3 for expander (cycle 2 is not available at this time). Also important are the chamber pressure and temperature, PC and TCHAMBER, respectively, flow paths (bypass fractions NFF and BYPTUR), nozzle configuration, NOZTYP and KOOLNZ, and the number of propellant feed legs, NTPA.

Once an input file has been formulated and read in by NESS, the first step is to initialize propellant properties from the libraries of propellant data stored in the code. These properties will be recalculated at many different code locations and for many different conditions throughout code execution. The ideal performance is initially estimated based on known chamber pressure and temperature, and nozzle area ratio; the boundary layer and divergence efficiencies are calculated at this time and an estimated delivered specific impulse (Isp) is found. This estimate is used to calculate a reactor flowrate. The nozzle heat load is estimated as 1% of total reactor power, and this heat load, Isp, and flowrate are passed to the reactor design portion of the code, ENABLER, for calculation of reactor fuel and overall operating characteristics.

The reactor inlet pressure and temperature are now used to calculate the cycle pressure schedule. During the pressure calculations, the nozzle barrier cooling requirement is also calculated along with the regen cooling requirements. Now that all engine efficiencies are known, the actual delivered Isp and flowrate are calculated. The actual nozzle heat load is compared with the original estimate and if they are not within 10%, the code loops back to the reactor design portion of the code and repeats all steps up to the point this comparison is made. If the nozzle heat loads are reasonably matched, but the reactor design has only been performed once, the code loops back to the reactor design with the newly calculated Isp and flowrate to improve accuracy.

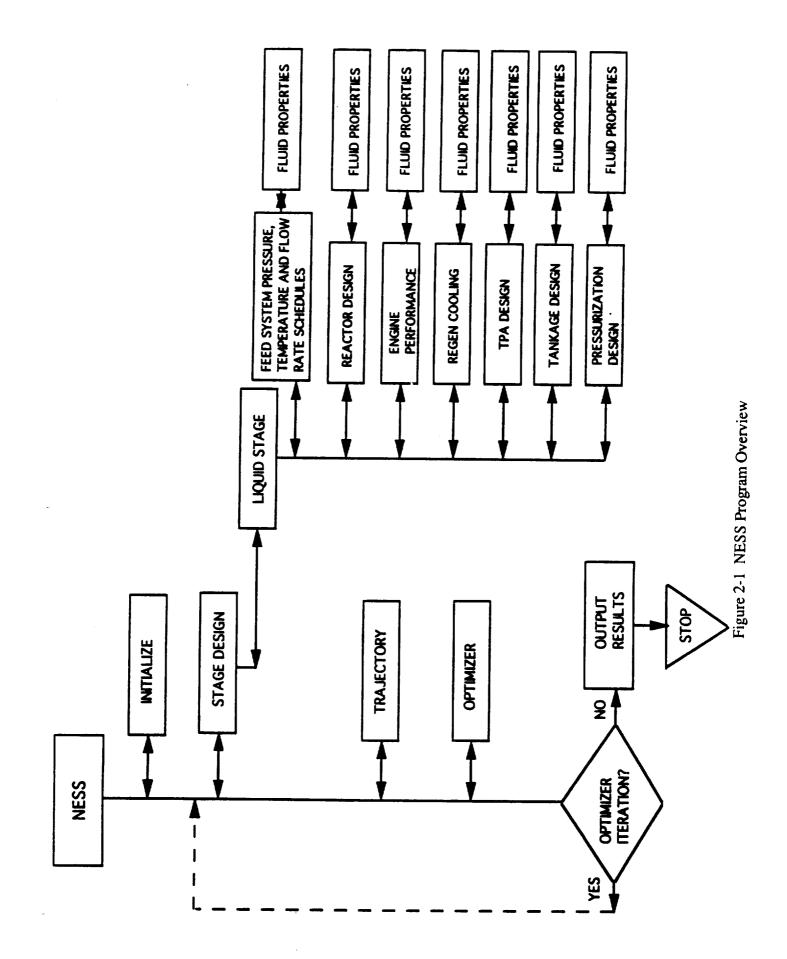

2-2

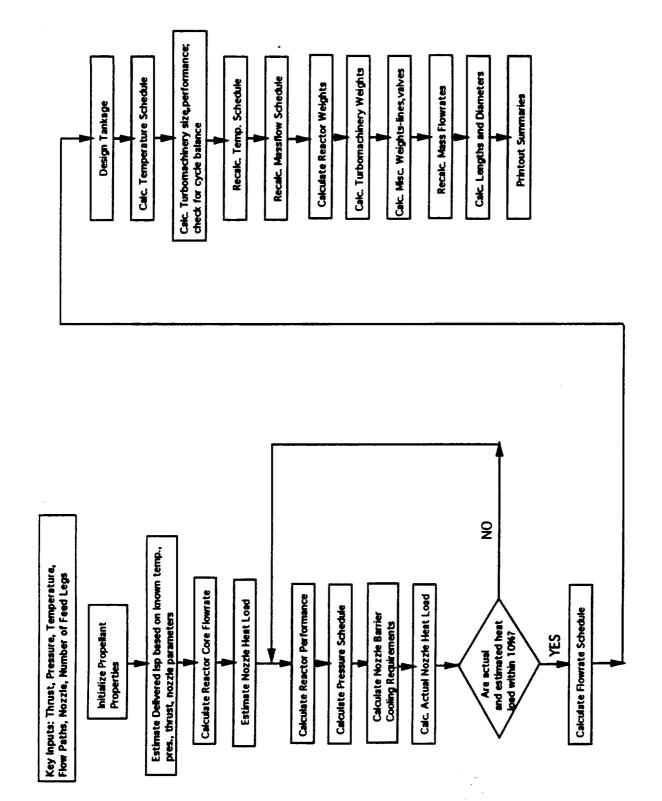

Figure 2-2. NESS Program Flow Logic

After the reactor design, performance, and pressure schedule have been completed satisfactorily, the code now calculates all cycle flowrates. Tankage volumes, pressures, temperatures, and pressurization requirements are calculated next. The temperature schedule is determined, and the turbomachinery can now be analyzed. The turbopump assembly (TPA) portion of the code calculates the size and performance of the pumps and turbines, and checks for cycle balance by comparing pump required horsepower to the turbine delivered horsepower; if not balanced, a new turbine pressure ratio is calculated and the TPA design process is repeated.

Once the TPA design has been completed, the flowrate and temperature schedules are then recalculated to improve accuracy. Next, component weight calculations for the reactor, turbomachinery, nozzle, and all miscellaneous parts (lines, valves, etc) are performed. Mass flowrates are calculated one more time, overall engine dimensions are found, and finally, output summaries are printed out. When the double run option is selected (see Section 2.3.1), the entire design process is completed for an engine at reduced thrust level and then a second iteration of the entire design at full thrust level is performed beginning with the reactor module using some of the values calculated in the first pass (TPA parameters and some weights).

Flow path schematics of the representative NTP expander and gas generator engine cycle systems are shown in Figure 2-3.

#### 2.2 Major Code Components

Table 2-1 lists the major code subsystem modules along with key flags and input variables. Each of these subsystems is discussed in further detail in the sections following, including both overall discussion of the module and how to determine the inputs required.

#### 2.2.1 Engine Performance

Engine performance calculations begin with an ideal one-dimensional equilibrium (ODE) performance value that is later degraded with loss multipliers. The ideal values for Isp and characteristic velocity (C\*) are calculated by the ODE module of the Two-Dimensional Kinetic Reference Program (TDK), Ref. 2-1, as a function of chamber pressure, temperature, and nozzle area ratio. Tables of hydrogen performance data are stored in the subroutine HYDROGEN along with the curve-fit equations used to calculate ideal C\*, which is a function of temperature and pressure only. An ideal Isp at desired condition: is interpolated from these tables. To run the code with a propellant other than hydrogen, ODE (or a similar code) must be run to generate the tables of Isp data and the C\* equations. This data is then put into a new subroutine that is called by the rest of the code when appropriate.

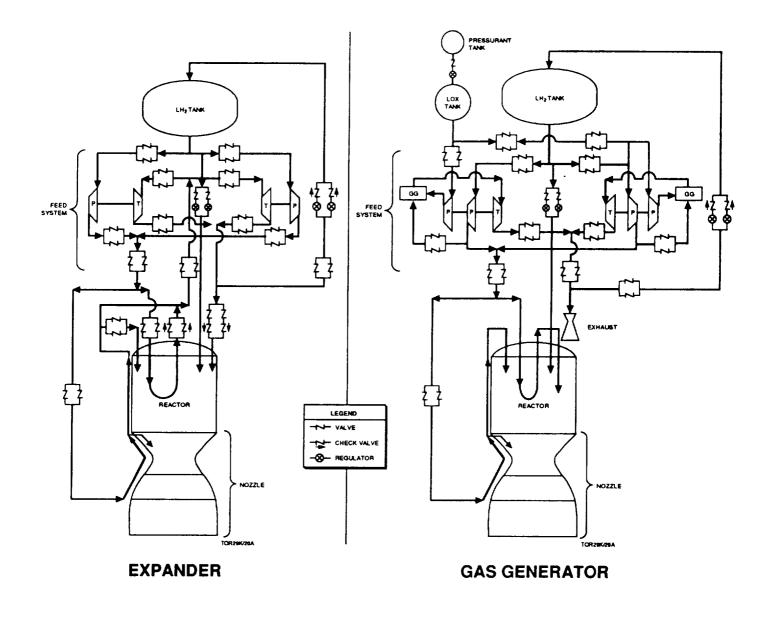

Figure 2-3. Representative NTP Expander and Gas Generator Engine System Cycle Flow Paths

| Module                                                                                                    | Variable                                              | Value                                                                             | Results                                                                                                    |
|----------------------------------------------------------------------------------------------------|-------------------------------------------------------|-----------------------------------------------------------------------------------|----------------------------------------------------------------------------------------------------|
| General Input:<br>Cycle Type                                                                                                    | KCYCLE                                                | = 1<br>= 3                                                                        | Gas Generator Cycle                                                                                                    |
| Thrust Level<br>Chamber Pressure<br>Chamber Temperature                                                                               | FVAC<br>PC<br>TCHAMBER                                |                                                                                   | Expander Cycle<br>Set thrust level<br>Set pressure<br>Set temperature                                                                                                    |
| Choose double-run?<br>Input burn time?<br>User-defined TPA?                                                                           | IDBLRUN<br>IUSRBRN<br>ISTSET                          | 0,1<br>0,1<br>0,1                                                                 | If =1, double-run used<br>If =1, input burn time<br>If =1, input TPA values                                                                                                    |
| Nozzle:<br>Exit area ratio<br>Use extension?<br>Use 3-portion nozzle?<br>Attach area ratio 1<br>Attach area ratio 2<br>Nozzle cooling | EPS<br>KEXNOZ<br>NOZTYP<br>EPSATT<br>EPSAT2<br>KOOLNZ | $ \begin{array}{c} - \\ 0,1 \\ 0,1 \\ - \\ = 2 \\ = 3 \\ = 4 \\ = 5 \end{array} $ | Set exit area ratio<br>If =1, use extension<br>If =1, use 3-portion nozzle<br>Set ext. attach area ratio<br>Set 2nd ext attach area ratio<br>Regen cooling of nozzle ext.<br>Trans-regen cooling<br>Radiation cooling<br>Film cooling (GG cycle only) |
| Regen Cooling:<br>Turbine Bypass Ratio<br>Barrier Temp. Fraction                                                                      | BYPTUR<br>DIFTBF                                      | -                                                                                 | Set turbine bypass flow<br>Set barrier temperature                                                                                                    |
| Reactor:<br>Fuel Type                                                                                                    | FTYPE                                                 | = 1<br>= 2                                                                        | Graphite fuel<br>Composite fuel                                                                                                    |
| Support Pattern                                                                                                    | SPAT                                                  | = 3<br>= 2:1<br>= 3:1                                                             | Carbide fuel<br>Set support pattern                                                                                                    |
| Nozzle Flow Percent                                                                                                    | NFF                                                   | = 6:1                                                                             | Set nozzle/tie tube flows                                                                                                    |
| Tankage:<br>Tank Type                                                                                                    | NCTNK                                                 | = 0<br>= 1                                                                        | Tandem tankage                                                                                                    |
| Pressurization Method                                                                                                    | KGASFL                                                | = 1<br>= 0<br>= 1                                                                 | Non-conventional tankage<br>Cold helium or solid GG<br>Autogenous                                                                                                    |
| Turbopump Assembly:<br>Pump Configuration                                                                                             | JCNFIG                                                | = 1<br>= 2<br>= 3<br>= 4                                                          | Gearbox<br>Single shaft TPA<br>Twin TPA in series<br>Twin TPA in parallel                                                                                                    |
| Use Boost Pumps?<br>Number of Feed Legs                                                                                               | JBPFL<br>NTPA                                         | = 5<br>0,1<br>-                                                                   | Multiple feed leg TPA<br>If =1, use fuel boost pump<br>Set number of TPA feed legs                                                                                                    |

## Table 2-1. Key NESS Flags and Input Variables

The loss multipliers used to degrade the ideal performance are calculated using standard JANNAF procedures, Ref. 2-2, or Aerojet-derived methods, Ref. 1-2. It is assumed that the reactor itself has no losses, and therefore engine efficiency is determined by nozzle-related factors. The efficiencies (or losses) calculated by NESS are the nozzle boundary layer efficiency, divergence efficiency, and nozzle barrier cooling efficiency. The gas generator bleed efficiency is calculated when applicable. A thorough explanation of these efficiencies is given in the ELES Technical Information Manual, Ref. 1-2, and the key equations are summarized below.

The boundary layer loss equation was developed by Aerojet as a result of their experience in defining this loss. The equation is as follows:

 $ETABL = 0.997 - (ln(EPS)/100)*[1.-0.065*ln(0.01*Pc*Fvac)+ 0.001*(ln(0.01*Pc*Fvac))^2]$ 

where

re EPS = Nozzle Exit Area Ratio Pc = Chamber Pressure (psia) Fvac = Vacuum Delivered Thrust (lbf)

This equation is accurate for engines with a radiation or film cooled nozzle, but does not take into account the energy returned to the core flow by a regen-cooled nozzle. In this case, the energy lost by the nozzle is retained by the regen coolant flow and fed back into the engine, and therefore should not be considered a true loss. A nozzle that is completely regen cooled should have a boundary later efficiency of 1.0, while a partially regen-cooled nozzle, as is typically used, should have an ETABL less than 1.0, but higher than that predicted by the above equation. To provide accurate modeling of the regen-cooled nozzle option, an input adjustment factor, ADJBL, is applied to the efficiency calculated by the above equation. The adjustment factor is applied as:

ETABL = 1.0 - (1.0 - ETABL)\*ADJBL

The current value used for ADJBL of 0.2 (code default = 1.0) was determined by comparison with Rocketdyne performance values, see Ref. 2-3, which were calculated in much greater detail than is possible with NESS.

The divergence loss is a function of nozzle shape and was derived as curve-fits of the information presented in Appendix A of the CPIA document No. 178, see Ref. 2-4. The equations are as follows:

For conical nozzles:

$$ETADIV = 0.5 + \cos(alpha)/2.$$
 alpha = half angle in deg.

For RAO contour nozzles:

ETADIV =  $1.0 - (1. - C)*[(1.75-RATMLR)/0.75)]^{1.7}$  for RATMLR <= 1.75 or ETADIV = 1.0 for RATMLR > 1.75

where

 $\begin{array}{ll} C = constant & = 0.945 + 0.01*ln(EPS) & for EPS <= 20 \\ = 0.958 + 0.00566*ln(EPS) & for EPS > 20 \end{array}$ 

EPS = Nozzle Area Ratio RATMLR = ratio of nozzle length to the length of a minimum length RAO nozzle; an input

The divergence efficiency can also be adjusted, if desired, with the input factor ADJDIV used as:

#### ETADIV = 1.0 - (1.0 - ETADIV)\*ADJDIV

The barrier cooling loss is a function of the amount of cold fluid needed to maintain the nozzle wall temperature below the maximum allowable for the material used. Aerojet chose a simplified barrier cooling loss routine consisting of a stream tube analysis which flow-averages the performance of the core stream tube with that of the barrier stream tube. The procedure for calculating stream tube flow areas and flow rates is detailed in the ELES Technical Manual, Ref. 1-2. The maximum barrier temperature is input as described in section 2.2.2, and is used to calculate barrier Isp and C\*, and ultimately barrier mass flux. The fraction of fuel used for barrier film cooling (FFFC) is calculated as:

FFFC = barrier flowrate/(barrier flowrate + core flowrate)

The barrier loss (ETABAR) is set at 0.95 and is put into the comprehensive barrier cooling loss equation:

ETAMRD = [(Isp\*mdot)core + (Isp\*mdot\*ETABAR)barrier]/(Isp\*mdot)total

where all Isp's are ideal.

This efficiency can be adjusted by the input ADJMRD in the same form as that used for the boundary layer and divergence losses. Note that the "barrier cooling loss" is referred to as the "mixture ratio maldistribution loss" in the ELES manuals.

For gas generator cycles, the gas generator bleed efficiency is calculated as a function of the bleed nozzle flowrate, pressure, and area ratio. It can be adjusted with ADJGGB in the form:

#### ETAGGB = ETAGGB \* ADJGGB

All other efficiencies described in the ELES Technical Manual, Ref. 1-2, were set equal to 1.0 because of their inapplicability to the nuclear engine; for example, injector or fuel and oxidizer mixing efficiencies.

#### 2.2.2 Nozzle Cooling

The nozzle can be cooled by a number of methods. The converging portion of the nozzle, including the throat, is automatically regen cooled. It is of milled slot construction to upstream area ratio of 4 with an adapter of regen tubes connecting the nozzle to the reactor. The remainder of the nozzle is cooled by regen tubes, radiation, a cold film of turbine exhaust (GG cycles only), or by a combination of these. A detailed explanation of regen cooling calculations is given in the ELES Technical Information Manual, Ref. 1-2, and Section 2.2.3 of this report gives nozzle modeling options.

The nozzle regen cooling requirements are based on the nozzle wall material properties, chamber temperature, regen coolant flowrate, regen inlet temperature and pressure, and regen channel size. The maximum wall material temperature in input as TGWNOM and is the temperature above which the material will begin to degrade. For copper, a common converging nozzle material, this maximum temperature is 1460°R. The 1460°R temperature limit is typical of that used for the maximum design nozzle wall temperature for the Space Shuttle Main Engine (SSME) which is made of NARLOY-Z, a copper alloy, Ref. 2-5. For the high chamber temperatures typical of nuclear reactors, the regen coolant is unable to maintain this max wall temperature if the fluid on the other side of the wall is at chamber temperature. Therefore, a small amount of cool fluid from the regen outlet is dumped into the chamber at the top of the converging nozzle and is used to form a cool barrier between the wall and the hot core fluid. The loss in efficiency due to this barrier cooling is detailed in the Section 2.2.1 and in the ELES Technical Manual, Ref. 1-2. The greater the temperature mismatch between the barrier fluid and the core

fluid, the larger the cooling loss, and therefore the highest possible barrier fluid temperature should be chosen that can still maintain the required material wall temperature. The barrier temperature is input as a relation between the core temperature and max wall temperature, TGWNOM. The input variable DIFTBF is used as follows:

 $T_{barrier} = TGWNOM + DIFTBF*(T_{core} - TGWNOM)$ 

Ideally, DIFTBF = 1.0 and the barrier temperature equals the core temperature to minimize flow losses. If DIFTBF = 0.0, the barrier temperature is set equal to the maximum wall temperature. For a copper wall with max temperature 1460°R and a core temperature of 4860°R (2700 K), the maximum barrier temperature that could still maintain the required wall temperature is 1630°R, which means the input DIFTBF = 0.05. A good value for DIFTBF can really only be determined by past experience and trial and error; the larger the difference between the maximum wall temperature and the core temperature, the lower the value for DIFTBF will have to be.

Other key regen cooling inputs include the gas wall material thermal conductivity and minimum gauge. The land width (WLTHR) and channel width (WTHR) of the regen cooling channels at the throat are also important inputs because they will strongly affect the regen pressure drop, i.e. small channels => high velocity => large delta P. There is also an option for user-input regen pressure and temperature drops, initiated with the flag INDPDT set equal to 1 and DELTAT and DELTAP input.

#### 2.2.3 Nozzle Design Modeling Options

The user has a number of different nozzle modeling options. The most basic option is to set the nozzle extension flag KEXNOZ to zero and have regen slots all the way out to the exit area ratio EPS. This type of nozzle is almost never used in practice because of excess weight, and therefore a nozzle extension option is allowed. If the nozzle type flag NOZTYP is set to zero and KEXNOZ = 1, an extension will be added to the regen slots. This section extends from area ratio EPSATT to EPS, and can be regen, radiation, or film cooled (GG cycles only), with cooling option selected with the variable KOOLNZ. The new and final option is for NOZTYP=1, which models a three-section nozzle made up of regen slots, regen tubes, and a radiation cooled extension. The user must set KEXNOZ = 1, KOOLNZ = 2 (regen tubes in portion 2), and area ratios EPS, EPSATT (attach point of second section) and EPSAT2 (attach point of third section). Figure 2-4 shows the three nozzle modeling options and key input variables.

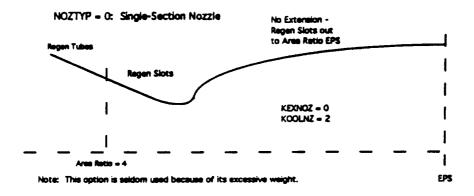

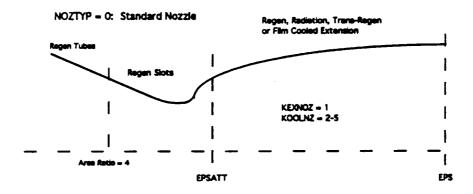

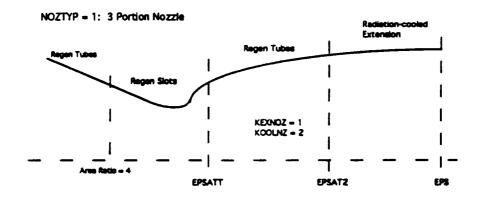

Figure 2-4. Nozzle Modeling Options and Key Input Variables

The regen slot portion of the nozzle extends out to an upstream area ratio of 4 where it attaches to a nozzle/reactor adapter that is made of aluminum regen tubes covered by a load-bearing casing of aluminum. The weight of this assembly is calculated in the reactor weight subroutine, and is included in the reactor pressure vessel weight.

Material density and strength are input for the converging nozzle, first nozzle extension, and second nozzle extension with RHCSTR, RHONZE, RHONZ2 and SIGCHM, SIGNZE, SIGNZ2, respectively. The minimum thicknesses of the two possible extensions are input as TNZMIN and TNZMN2. The volume of material used for the regen slots is calculated and the total converging nozzle weight is a function of this volume, the density of the material used for each region of the slots, and total surface area. The weight of the regen tubes is a function of the maximum pressure in the tubes, surface area, and material density, strength, and minimum gauge. The radiation-cooled extension weight is simply a function of surface area and material density and thickness.

#### 2.2.4 Reactor

A near-term solid core, ENABLER reactor module was developed by Westinghouse and integrated with ELES to form NESS. The reactor design is made up of two segments: the first calculates fuel requirements and reactor operating conditions, the second calculates about 30 reactor component weights along with key reactor dimensions. NESS provides hydrogen data, Isp, core flowrate, and nozzle heat load to the reactor module (ENABLER) for its calculations. In return, ENABLER provides the reactor inlet and tie tube outlet conditions needed for pressure and temperature schedule analysis. A detailed discussion of the reactor model can be found in Section 3.

One key reactor input is the nozzle flow fraction, NFF, which determines the percentage of flow going to the tie tubes and to regen cooling. The user also selects the fuel type as either graphite, composite, or carbide using the variable FTYPE. SPAT is used to select the support pattern as 2:1, 3:1, or 6:1. The reactor temperature is input as TCHAMBER, and is used extensively in the reactor design process, along with determining the overall engine performance. As can be seen in the worksheet, the user can input a number of variables related to heat pickup in various sections of the reactor, as well as several fuel element characteristics.

#### 2.2.5 Auxiliary Components

The category "auxiliary components" consists of instrumentation, a pneumatic supply system, thrust structure, gimbal, and reactor cooldown assembly. Previously in ELES, some of these component weights were calculated as a percentage of the total engine weight, some were a function of thrust only, and some were not calculated at all. Also, these weights were originally calculated assuming a standard liquid rocket engine rather than a nuclear rocket engine.

NESS auxiliary component weights are based on work previously performed by TRW, Ref. 1-1, which includes equations for various nuclear rocket engine auxiliary component weights. These correlations relating component weight to reactor power were developed as curve fits of NERVA-type reactor data. The TRW equations applicable to the ENABLER-type rocket engine design have been programmed into NESS and include:

| Instrumentation:           | weight = $166.9 + 0.00743 * P - 1.64 E - 7 * P^2$ |
|----------------------------|---------------------------------------------------|
| Pneumatic Supply System:   | weight = $751.6 - 0.00208 * P + 2.35E - 6 * P^2$  |
| Reactor Cooldown Assembly: | weight = $238.1 + 0.0254 * P - 8.04 E - 7 * P^2$  |
| Upper Thrust Structure:    | weight = $786.25 = 0.1868 * P + 5.2E - 5 * P^2$   |
| Lower Thrust Structure:    | weight = $492.9 + 0.0911*P + 1.463E-6*P^2$        |
| where $P = power in MW$    |                                                   |

The upper and lower thrust structures are combined into the "thrust mount" weight. The other three weights make up the "support hardware weight".

Although these equations provide a useful starting point for auxiliary component weight calculations, they represent NERVA-era technology rather than state-of-the-art designs. To account for advances in technology, weight multipliers are input that decrease these weights to values more in line with current engine designs. The instrumentation multiplier, CXWINST, is left at 1.0. The pneumatic supply system weight was compared with similar system weights on current engines, such as the SSME, and was found to be extremely high, see Refs. 2-5 and 2-6. It should be noted that the TRW pneumatic supply system weight correlations assume that the complete pneumatic supply is part of the NTP engine system, while for the SSME the main supply is located in the Space Shuttle. This is one major contributor to the weight difference as well as the higher pressure and lighter weight components associated with today's systems. Therefore, the pneumatic system weight multiplier, CXWTNKAS, is input as 0.9 to account for technology advances. The thrust

structure multiplier, CXWTHM, is set to 0.9 to allow for lighter weight materials and improved technology. If NERVA-era technology is desired, all above multipliers should be input as 1.0.

#### 2.2.6 Materials of Construction

The NESS user is allowed to select the material of construction of all major subsystem components. Standard library tank materials include 6061-T6 aluminum and 6AI-4V titanium, or the user may input density, strength, and minimum gauge for a previously undefined material. A discussion/comparison of candidate cryogenic tank materials is given in the ELES Technical Information Manual, Ref. 1-2. The input worksheet includes a table of the most common engine materials along with their densities and strengths. This data is typically used for valves, nozzles, lines, and regen channels, and the user may input data for any unlisted material desired. The nozzle designs also require input of minimum material thicknesses. The turbine blade strength and density, as well as an overall TPA density that is used in pump and turbine weight calculations, can also be input.

#### 2.2.7 Tankage

The main tankage options in NESS are either tandem tankage, in which fuel and oxidizer are stacked on top of each other to fit within a common shroud, or non-conventional tankage, where the user selects the number of tanks as well as their shapes and placement on the stage. The tandem tanks option should probably not be used for nuclear thermal rockets because they use only hydrogen as propellant, and may carry only a very small amount of oxidizer for use with a gas generator. The tandem tank model automatically calculates an oxidizer tank weight even if the amount of oxidizer carried is very small or zero, and this tank is sized to fit in the tank shroud with a diameter based on the size of the large fuel tank. The non-conventional tankage design option should give a better estimate of actual tank sizes.

The tank sizes for both tank geometries are dependent on amount of burned propellant, ullage fractions, acquisition system design, residual propellant, propellant boiloff, and autogenous pressurization. The approach taken in sizing the propellant tanks is as follows:

- 1) Amount of fuel burned is input; calculate amount of oxidizer burned in GG if necessary.
- 2) Add weight of autogenous pressurization requirements to each propellant

- 3) Calculate the tank free volumes using the propellant densities and ullage fractions
- 4) Calculate propellant residuals and acquisition device volumetric displacement based on tank free volume estimate
- 5) Calculate tank surface area as needed for heat transfer calculations to determine propellant boiloff
- 6) Total tank volume is now calculated as the sum of the above volumes: burnt propellant, ullage, residuals, boiloff, autogenous pressurant, and acquisition devices

These tank volumes are now used to determine pressurization requirements and update initial estimates.

The large variety of possible tandem tank configurations is shown in the ELES Technical Information Manual, Ref. 1-2, along with the equations used to calculate many of the tank dimensions and volumes. All tanks can be cylindrical, spherical, or elliptical (CSE tanks), and the non-conventional tankage option allows toroidal tanks as well. Non-conventional tank weights are calculated from an ideal tank weight through the use of a tank non-optimum factor, which is defined as the ratio of actual tank mass to ideal tank mass. The ideal tank mass is based on tank wall thickness and size. The actual mass includes any additional material required for weld lands and fittings. For conventional tanks that require feedlines, supports, pressurization, and a propellant management device, a tank non-optimum factor of 1.7 is suggested. Different factors are recommended for different tank types, and these factors are listed in Table 7.3.1.1 of the ELES Technical Manual, Ref. 1-2. The tank non-optimum factor is input as the variable CXWTNK.

When preparing inputs for tankage design, the user must first set the variable NCTNK equal to either 0 for tandem tanks or 1 for non-conventional tanks. If tandem tanks are chosen, the user now determines such factors as arrangement of propellant (fuel forward or aft, etc), common or separate dome tanks, monocoque or suspended arrangement, tank head ellipse ratio, tank dome orientation, safety factor (SFFLTK, SFOXTK, SFPRTK), and tank material (MTNKFL, MTNKOX, MATPT).

To use the non-conventional tank option, the user should first sketch the arrangement of tanks and engines on the stage. The total number of non-conventional tanks is input with NTANKS (includes oxidizer, fuel, and pressurant). The type of fluid contained within each tank is input with the variable INTNK1-4, where an input of 1 is for oxidizer tanks, 2 is fuel, 3 is pressurant. For example, if two oxidizer and two fuel tanks are desired, input INTNK1 = 1,2,1,2. This indicates that tanks 1 and 3 are oxidizer tanks, and tanks 2 and 4 are fuel tanks;

retain this same numbering scheme when defining the remaining tank parameters. Input the tank ellipse ratio for each tank with ELTNK1-4. The tank type is selected as either CSE or torus with the variable KTANK1-4. The angular location of each tank gives its relative position on the stage and is input as TANGL1-4. Tank radial location indicates the tank distance from the center of the stage, RADLO1 = 4\*1.0 places all four tanks at the edge of the stage and RADLO1 = 0. places a tank at the center of the stage. Engine angular and radial locations are input similarly with the variables ENGAN1-4 and ENGRD1-4. The material for each tank is selected with the variable MATNK1-4. Tank safety factors are input with SFTNK1-4, and tank weight multipliers are input with CXNCT1-4. More input variables for each tank geometry are contained in the worksheet.

The forward and aft skirt length inputs are actually input as fractions of tank lengths. For tandem tankage, both aft and forward skirt lengths should be input as 1.0 to form a skirt fully covering both tanks. To shroud non-conventional tankage, the forward skirt should be set to 0.0 and the aft skirt length should be 1.0. This will yield a skirt that covers all tankage and is as long as the tallest non-conventional tank. DMOTOR is used to input the stage diameter.

2.2.7.1 Tank Heat Transfer. For the long duration missions proposed for nuclear rockets, tank heat transfer and insulation are important aspects of vehicle design. A detailed discussion of this area is provided in the ELES Technical Information Manual, Ref. 1-2, and includes information on optimizing insulation thicknesses.

NESS offers four possible tank heat transfer scenarios: ignore tank heat transfer, external boundary exposed to conductive source, worst case solar radiation, and ground hold ice formation. The desired option is selected with the variable KHXOPT. The most common options are either to ignore heat transfer (when tank design is not important) or worst case solar radiation. The solar radiation option requires input of insulation characteristics, space hold time, flight time, average orbital distance from earth, and earth and solar heat flux parameters. The insulation is typically composed of a layer of spray-on foam insulation (SOFI) plus a multi-layer insulation (MLI) blanket. The density, thermal conductivity, and thickness of each type can be input. Table 2-2 lists these values for a variety of types of MLI.

2.2.7.2 Propellant Tank Pressurization. Propellant tanks can be pressurized by cold helium gas, a solid gas generator, or autogenously. The method of pressurization is selected with the variables KGAS, KGASFL, and KGASOX as shown in the worksheet. The selection of a propellant acquisition device, either some sort of bladder or surface tension device, has a strong

effect on the pressurization calculations. An extremely detailed discussion of tank pressurization is presented in the ELES Technical Information Manual, Ref. 1-2.

| MLI<br>Configuration      | No.<br>(cm) | No.<br>(in) | Kg<br>(m <sup>3</sup> ) | Lbm<br>(ft <sup>3</sup> ) | Watts<br>(m-K)       | BTU<br>(hrft°R)      |
|---------------------------|-------------|-------------|-------------------------|---------------------------|----------------------|----------------------|
| DAM/DBL silk net          | 19.7        | 50.0        | 45.2                    | 2.82                      | 4.5x10 <sup>-5</sup> | 2.5x10 <sup>-5</sup> |
| DAM/Tissue glass          | 39.4        | 100.0       | 51.9                    | 3.24                      | 2.5x10 <sup>-5</sup> | 1.4x10 <sup>-5</sup> |
| SAM Crinkled              | 15.7        | 40.0        | 14.6                    | 0.91                      | 4.7x10 <sup>-5</sup> | 2.6x10 <sup>-5</sup> |
| DAM/SGL Nylon Net         | 31.5        | 80.0        | 53.8                    | 3.36                      | 3.0x10 <sup>-5</sup> | 1.7x10 <sup>-5</sup> |
| DAM/Dexiglass             | 23.6        | 60.0        | 58.8                    | 3.67                      | 5.0x10 <sup>-5</sup> | 2.8x10 <sup>-5</sup> |
| DAM Crinkled/Tissue glass | 23.6        | 60.0        | 31.1                    | 1.94                      | 7.0x10 <sup>-5</sup> | 3.9x10 <sup>-5</sup> |
| Superfloc                 | 11.8        | 30.0        | 13.8                    | 0.86                      | 4.5x10 <sup>-5</sup> | 2.5x10 <sup>-5</sup> |

Table 2-2. Multi-Layer Insulation Data Comparison

When cold gas pressurization is selected, KGASFL,KGASOX = 0 and KGAS = 2, the user also inputs the cold helium storage pressure as PICG and the helium tank final pressure fraction, FPULCG, where a value less than 1.0 indicates a blowdown tank. If KGAS is set equal to 1 instead of 2, a solid gas generator will be used which requires fairly extensive user inputs regarding solid fuel characteristics and burn rates (see worksheet). If KGASFL, KGASOX are set to 1, the tanks will be pressurized autogenously. This option has an advantage over helium pressurization when the additional weight of the evaporated propellants is less than that of the helium storage vessel, as occurs in pump fed stages with low NPSH requirements. The propellant used in autogenous pressurization will be bled off from various points in the flow depending on the type of cycle being used; this pressurant flow is taken from the turbine exhaust in expander cycles, and from turbine exhaust and pump outflow (oxidizer side) for the gas generator cycle.

#### 2.2.8 Propellant Pressure/Temperature/Flowrate Schedules

The propellant pressure, temperature, and flowrate are calculated at key points within each engine cycle. The pressure schedule is calculated "backwards", beginning with the chamber pressure and working back up through the cycle using input and calculated pressure changes. The temperature and flowrate schedules begin at the tank outlet and flow down through the cycle to the reactor inlet conditions. ELES can evaluate pressure-fed, gas generator, staged reaction, expander, and staged combustion cycles, but NESS can handle only expander and gas generator cycles at this time.

The expander cycle flow paths are shown in the schematic in Figure 2.3. The tank outflow is divided into tie tube and regen/reflector flow based on the input flow fraction, NFF. The regen flow is used to cool both the nozzle and reflector, with a small amount bled off to form a cool barrier inside the nozzle. The reflector outflow can be either dumped directly into the core or used to run the turbine. Reflector outflow going to the turbine is mixed with the tie tube flow, and turbine inlet temperature is calculated as a massflow averaged combination of the tie tube and reflector flows, i.e.

 $T_{turbine inlet} = [(T^*mdot)_{reflector} + (T^*mdot)_{tie tube}]/mdot_{turbine inlet}$ 

Turbine outflow is dumped into the reactor core, with a small amount bled off for autogenous pressurization if needed.

The key pressure calculations for the expander cycle are the turbine and reflector outlet pressures. The reactor inlet pressure and temperature are calculated by the reactor model, and are therefore known. The tie tube pressure drop is fixed by Westinghouse at 250 psia, and the reflector pressure drop is 25 psia. The reflector, turbine, and reactor pressures are related by:

 $(P^*mdot)_{core inlet} = (P^*mdot)_{reflector to core} + (P^*mdot)_{turbine to core}$ 

Using the relations below, equations for reflector and turbine outlet pressures as functions of known or estimated quantities only can be derived:

PTURBI, PTURBO = turbine inlet and outlet pressures, respectively PREFI, PREFO = reflector inlet and outlet pressures, respectively PTTI, PTTO = tie tube inlet and outlet pressures, respectively PREGI, PREGO = regen inlet and outlet pressures, respectively PCI = core inlet pressure PVLVFO = main valve outlet pressure TURBPR = turbine pressure ratio FLOW = reactor flow rate TTFLOW = tie tube flow rate WDTRIF,WDTROF = turbine inlet and outlet flow to core, respectively WDREFT = reflector outflow to turbine WDBYPF = reflector outflow to core = turbine bypass flow

#### PTURBO = PTURBI/TURBPR

# = (PREFO\*WDREFT + PTTO\*TTFLOW)/(TURBPR\*WDTRIF) = (PCI\*FLOW - PREFO\*WDBYPF)/WDTROF

PTTO = PTTI - 250

PREFO = PREFI - 25

PTTI = PVLVFO = PREGI

PREFO - PREGI = total delta P = regen delta P - 25 = DELPTOT (regen delta P < 0)

Substitution gives:

## PREFO = $\frac{PCI*TURBPR*WDTRIF*FLOW + (DELPTOT + 250)*TTFLOW*WDTROF}{WDREFT*WDTROF + TURBPR*WDBYPF*WDTRIF + TTFLOW*WDTROF}$

#### PTURBO = (PCI\*FLOW - PREFO\*WDBYPF)/WDTROF

Once the reflector outlet pressure is known, the reflector inlet pressure, which equals the regen outlet pressure, can be calculated so that the regen cooling analysis can be performed and all other pressures in the cycle can be calculated. For multiple feed leg TPA designs, the individual turbine flow rates are multiplied by the number of legs to accurately calculate the pressures. An estimate for DELPTOT is used on the first of many calls to the pressure schedule routine, and is later updated after calls to the regen routines.

The gas generator bleed cycle flow schematic shown in Figure 2-3 uses small amounts of oxidizer and fuel to feed the gas generator that drives the turbine. The turbine exhaust is either dumped overboard through a small bleed nozzle or is dumped into the main nozzle for film cooling. Although this exhaust dump results in a performance loss, the GG cycle has the advantages of relatively simple cycle design (TPA and regen design are not coupled) and lower pump discharge pressures. Since the turbine is powered by the GG, the reflector and tie tube flows are dumped directly into the reactor core, which leads to an equation for reflector outlet pressure of the form:

PREFO = [PCI\*FLOW + (DELPTOT + 250)\*TTFLOW]/(WDBYPF + TTFLOW)

where all variables are as defined above. As in the expander case, once the reflector outlet pressure is known, the regen cooling analysis can be performed and all other pressures calculated. At this time, the gas generator cycle cannot have multiple feed legs. For all engine cycles, tank outflow is equal to the core flowrate plus the nozzle barrier flowrate, autogenous pressurant flowrate, and gas generator flow.

#### 2.2.9 Propellant Properties

Propellant properties are required over a very wide range for the variety of models used in NESS, including both gas and liquid phases. The approach used to obtain these values is to begin with a known value of the propellant property at some reference point, and then scale that value to some other condition based on empirical or theoretical correlations. The exceptions to this method include hydrogen and helium, which require separate, extensive data bases from which desired values are interpolated. A detailed discussion of the methods used to determine property data can be found in the ELES Technical Information Manual, Ref. 1-2. Hydrogen data is stored in the routine H2DATA.

An option exists in ELES that allows for user-defined propellants, which requires that the user input certain propellant properties and then select a propellant from the existing ELES library that the new propellant is most similar to. The code next evaluates this new propellant performance based on comparison with the chosen similar propellant. This option is set up for use by non-nuclear bipropellant systems, and therefore cannot be used for reactor designs without major code modification. Hydrogen is currently the only propellant with full performance data tables programmed into the code, and the current method of determining Isp is different than that used for bipropellants and may not be compatible with the old user-defined propellant evaluation methods.

#### 2.2.10 Turbopump Assembly

The purpose of the turbopump assembly (TPA) model is to determine the size, weight, and performance of all pumps and turbines for expander or gas generator cycles. NESS offers the following turbomachinery configurations:

- 1. Single turbine driving a gearbox which powers an oxidizer and fuel pump on a common shaft.
- 2. Single turbine driving oxidizer and fuel pumps on a common shaft.
- 3. Twin TPA's, series drive fluid flow.
- 4. Twin TPA's, parallel drive fluid flow.
- 5. Multiple propellant feed leg TPA each leg is identical and sees 1/NTPA of the flow (expander only)

The desired option is indicated with the input variable JCNFIG. If the multiple feed leg option is chosen (JCNFIG=5), the number of feed legs is input as NTPA. Boost pumps may be included in the propellant circuit by setting JBPFL, JBPOX=1, with the boost pump fraction of total propellant head rise input as BPFRFL, BPFROX.

NESS checks the necessity for pump or turbine staging, allowing up to four stages for pumps and two for turbines. To avoid unrealistic designs, the code checks the maximum allowable tip speeds and the turbine blade root stresses. Pump head coefficients and pump and turbine efficiencies are calculated from tables included in the program. A partial admission turbine is designed if blade height falls below 0.3 in. The equations used to design the pumps and turbines are given in the ELES Technical Information Manual, Ref. 1-2.

An engine cycle is considered balanced when the ratio of required pump horsepower to delivered turbine horsepower is approximately equal to 1.0. If the cycle is not balanced, a new value for turbine pressure ratio is calculated and the entire design process is repeated.

An important input for expander cycle TPA design is the turbine bypass ratio, BYPTUR; it is the ratio of reflector outflow that goes directly to the core divided by the total reflector outflow. The tie tube flow goes directly to the turbine and is therefore not affected by this bypass. As the bypass ratio acts only on the reflector flow, the user must be careful when determining this value. For example, if an overall turbine bypass of 50% is desired and the nozzle flow fraction is 0.70 (30% of flow goes to tie tubes, 70% to nozzle), the turbine bypass ratio BYPTUR is calculated and input as 0.5/0.7 = 0.71.

The gas generator cycle requires input of the GG mixture ratio, OFGGPB, the ratio of specific heats, GAMGPB, the specific heat, CPGGPB, and the molecular weight, WMGGPB. The default values for these variables are for LO2/H2 at approximately 1400 psia. The ratio of specific heats, specific heat, and molecular weight were determined by a run of the ODE module of the TDK computer code using the desired pressure and mixture ratio. The user can also input the turbine outlet pressure, PTURBO, and the pressure ratio across the gas generator/pre-burner, PBPFR, PBPRO.

The multiple propellant feed leg TPA option (JCNFIG=5) was added to ELES to allow for the redundancy usually desired in nuclear rocket engines. It is available for the expander cycle only at this time. Typically, two feed legs will be desired, with one half of the total flow running through each pump and turbine during normal operation, as can be seen in the expander cycle schematic in Figure 2-3. This option is normally used with the double run option as described in Section 2.3.1. When multiple feed legs are used, the TPA output lists the weight for each pump and turbine in their corresponding sections, while the TPA summary section lists weights for the total system.

Another new code option is the evaluation of a user-defined TPA, which is described in detail in Section 2.3.3. This option allows evaluation of off-design pump and turbine performance. It is used automatically with the double run option in which turbomachinery is designed at a pump-out thrust level and then multiple pumps and turbines possessing the previously determined characteristics are evaluated at full thrust level. The flag to initiate the user-defined TPA design option is ISTSET = 1, and INPTPA = 1 indicates that TPA-related weights will be input.

#### 2.2.11 Weight Multipliers

Due to the wide range of possible design strategies available for most engine components, weight multipliers are provided for all major components. These multipliers are useful when trying to match existing designs or design methods. They are also used to account for excess component weight not specifically calculated in the code; for example, the standard tank weight multiplier is 1.7 to allow for the extra material required for weld lands and fittings, see Ref. 1-2. Some of these weight multipliers have been discussed in detail elsewhere in this report; all will be summarized here.

The weight multipliers are listed in the worksheet along with their default values. All tankrelated multipliers are set to 1.0 as NESS will primarily be used for engine design; the user must input any desired value other than this default. The total nozzle and hardware multiplier, CXWENG, is set to 1.0 as it is more likely that the multipliers for individual components will be used to account for extra weight rather than adjusting the entire engine weight. The valve multiplier, CXVALV, is set to 2.8 to account for dual valves (for redundancy) and a factor of 1.4 to include some extra valve weights (other than the main valve) not explicitly calculated in NESS. The convergent nozzle multiplier, CXWCHM, is set to 1.0. CXWNZE is the nozzle extension multiplier and is used on all portions of the nozzle extension (tubes + radiation-cooled portion when used); its value of 1.1 allows for flanges and fittings.

Hot gas ducting weight is adjusted with CXWDUC that is set to a value of 3.5 to account for the weight of flanges, bolts, bellows, bosses, insulation, etc. The gimbal system (excluding the power supply) is multiplied by a factor of 1.4 as set by the variable CXWGIM. The thrust mount multiplier CXWTHM is set to 0.9 to allow for technology advances not included in the NERVA-era weight correlation between thrust structure and reactor power. The gas generator injector weight is multiplied by 1.4 as input by CXWIGG. Each component of the turbopump assembly (pumps and turbines) is multiplied by a factor of 1.3 using CXWTPA as was deemed necessary after comparison with other engine designs. The same reasoning holds for the ignition system multiplier CXWIGN with a value of 1.3. Engine bay lines are multiplied by 2.5 to allow for flanges, bolts, bellows, etc. The TPA components, valves, and engine bay lines are all multiplied automatically by the number of propellant feed legs, NTPA, when appropriate.

The support hardware multipliers, CXWPNEU, CXWINST, and CXWTNKAS, are discussed in the support hardware section of this report, and reflect the technology advances made since the correlations used to calculate the component weights were developed.

#### 2.3 New Features

A number of features have been added to the original ELES to more accurately model a nuclear thermal propulsion system.

÷

#### 2.3.1 Double-Run Option

A typical nuclear propulsion system will include multiple propellant feed legs for redundancy. Each feed leg will be designed to a desired pump-out thrust level that is less than the nominal operating value. To accurately model this feature, a computer run would have to be made at this reduced thrust level to design/size a single pump and turbine for these conditions, and then these values would be used for a second run at full thrust level with multiple pumps to determine nominal operating conditions. To simplify this process, a double-run option is available for the expander cycle. The first pass through the code designs a single shaft turbopump that operates at a reduced thrust level (pump-out conditions) specified by the user. The second pass automatically assigns the pump and turbine parameters calculated by the first run to be inputs for the user-defined TPA option. The valve and engine bay line weights from the first run are also retained to be output with the total engine summary. The second pass will design a system using an input number of identical propellant feed legs, each with characteristics as calculated in the first pass.

To utilize this option, the input file must contain IDBLRUN = 1 and a corresponding thrust level fraction FFRAC (default = 0.8, or 80% thrust level). The user must set the pump configuration flag to the single shaft option, or JCNFIG = 2; the code automatically sets JCNFIG

= 5 and assigns the pump and turbine parameters calculated in the first pass to the appropriate userdefined TPA variables for the second pass. In the input file, the user specifies the number of identical feed legs to be used for the second pass as NTPA.

#### 2.3.2 User-Defined Engine Burn Time

An option has been added which allows the user to input the engine burn time rather than have the code calculate the burn time based on flowrates and input amount of propellant. This option is useful when the amount of propellant to be used is unknown or the tankage design is not important. This burn time is used mainly to size the gimbal power supply, whose weight is timedependent. To use this option, set the flag IUSRBRN equal to 1 and then input burn time in seconds as TUSRBRN.

#### 2.3.3 User-Defined Turbomachinery

The user-defined turbomachinery option of NESS allows evaluation of pump and turbine performance at off-design operating characteristics and with a variety of propellants. The parameters input to define the TPA for off-design evaluation are detailed in the worksheets following, and include number of stages for all pumps and turbines, pump and turbine diameters, turbine annulus area, turbine admission fraction, and various gas generator parameters.

NESS calculates pump head rise and volumetric flowrate, and turbine horsepower, mass flowrate, and pressure ratio based on cycle balance requirements. Using these values, the pump rpm is calculated as a function of input pump diameter. To perform this calculation, a correlation had to be developed for pump head coefficient as a function of specific speed (standard cases interpolate this coefficient from a data table), and is of the form:

 $HC = const * SS^{x}$ 

where

HC = head coefficient SS = pump specific speed

For example, the main pump correlation is:

 $HC = 3.7852 * SS^{-0.28786}$ 

This correlation is different for main pumps and boost pumps. The specific speed is a function of pump rpm, head rise, and volumetric flowrate, as is shown below:

SS = RPM \* SQRT(volumetric flowrate)/(pump head rise<sup>0.75</sup>)

The pump diameter is calculated as:

Dia = (720/pi\*RPM) \* SQRT(32.2\*pump head rise/head coefficient)

Substituting the head coefficient and specific speed equations into the equation for pump diameter and rearranging gives an equation for pump rpm's as a function of input pump diameter only. Once the rpm's are known, the specific speed, efficiency, and horsepower are easily found from the standard ELES equations.

The user-defined TPA option of NESS calculates the required turbine mass flowrate and horsepower and then evaluates the user input turbine to see how well it performs in meeting these requirements. The first step is to calculate the isentropic spouting velocity (Co) based on the number of turbine stages. Now calculate the ratio of turbine blade tangential velocity to Co based on input turbine diameter (U/Co) and check whether this ratio is within the accepted range of 0.2 - 0.6; if not, print a warning. Next, calculate the turbine inlet mach number and check whether it is below the accepted maximum value of 1.7; issue a warning if not. Finally, calculate turbine specific speed, efficiency, and horsepower provided. Compare the horsepower provided with the horsepower required and if not within 3%, calculate a new turbine pressure ratio and repeat the entire process.

To use this option, first set the variables ISTSET = 1 and INPTPA=1 to indicate that the TPA is user-defined and the TPA-related weights will be input. The number of pump stages are input with PDIAFL and PDIAOX. Turbine stages are input with either TSTGES for a single shaft turbine, or TSTAGF and TSTAGO for fuel and oxidizer turbines (can be used only for GG cycles). Diameters are input in inches with PDIAFL and PDIAOX, and either TDIAM or TDIAFL and TDIAOX. Boost pump diameters can be input with BPDIAF and BPDIAO. Turbines also need to have admission fraction and annulus area input using the variables listed in the worksheet. TPA-related weights will not be calculated for the user-defined TPA option and therefore the user may input these weights for total TPA, TPAWT, start system, WSTART, ignition system, WIGNIT, hot gas manifolding, WHGMF, autogenous heat exchanger, WTHTX, and gas generator/preburner, WGGPB. If not input, the weight summaries will list these weights as zero.

The user-defined gas generator requires many more inputs than are required for the expander cycle. First set the flag IUSRGG equal to 1 to indicate a user-defined GG and input all pump and turbine parameters as described above. In order to insure that the GG and turbine are modeled correctly, the turbine inlet and outlet pressures, PUSRTI and PTURBO, respectively, must be set to the values calculated/input for the NESS-calculated case. For example, if a NESScalculated GG cycle using LOX/H<sub>2</sub> is designed at 80% thrust level and is next to be evaluated at 50% thrust level, the turbine inlet and outlet pressures calculated by NESS in the first run must be used as inputs for the user-defined run. The turbine inlet temperature, TUSRTI, should be set to the actual value found for the propellant combination at given mixture ratio and pressure; normally this temperature will simply be the same as that found in the 80% run. If a different propellant is to be evaluated or the GG is being input based on an existing design (not NESS-generated), this temperature can be found most easily by an initial NESS run where the user-defined option is not used and the GG is at conditions similar to those to be used for the actual user-defined run. The turbine flowrate, although listed as an input, is actually calculated by NESS as the correct amount of fluid flow required for the given operating conditions. The GG bleed flowrate, Isp, and efficiency can be set to any reasonable values.

#### 2.3.4 Weight Margin

The user may now input a fraction of the total non-nuclear weight to be added in as a margin weight. Inside the code, non-nuclear weight is the sum of nozzle weight, total TPA weight, lines, valves, thrust mount, support hardware, and total gimbal system. The percent (fraction) of this weight to be used as margin is input with FMARG, whose default is 0.02 (2% margin). In the output summary, the "non-nuclear weight" includes the weight margin.

#### 2.4 Code Setup and Execution

NESS is written in FORTRAN 77 and currently resides on a VAX mainframe computer system. The entire code is made up of four parts: the source code, the executable, the library of subroutine object files, and a library of propellant performance data. The source code for NESS is made up of 219 subroutines that have been separated into individual files for easier editing. These subroutines take up approximately 4000 blocks of storage space. The object library ELES\_LIB.OLB takes up about 5900 blocks of storage space. The propellant performance library is included with the code, but may not be needed as all hydrogen performance data has been entered elsewhere in the code; this data file uses 940 blocks of storage. If storage space is a

problem, the executable alone could be loaded onto the computer to take up about 4400 blocks of storage, while the rest of the code is left on tape to be loaded as needed.

When loading NESS onto a new computer system, a fairly structured series of directories must be set up for proper execution. The executable and propellant data file must be put into a directory called [account name.ELES]. The input files reside in the directory [account.ELES.INPUT], and the output appears in the directory [account.ELES.OUTPUT]. The source code and object file library are loaded into [account.TEMP.CURRENT]. If the code will be run in debug mode, a directory [account.TEST] must be set up and the input file must be put in this directory with the name ELES.INP.

A number of \*.com files are included along with the code itself. ELES\_SETUP.COM must be run at some point before the code is run to insure proper directory and file initialization; this is most simply achieved by adding this file to the LOGIN.COM file and having it execute automatically with each login. In the [..CURRENT] directory, the file FL.COM is used to compile an individual subroutine and add/replace it in the object library; it is used as '@FL filename'. FALL.COM will recompile all subroutines and replace their previous versions in the object library. To link the governing routine with the object library, type '@LD' and LD.COM will be executed and a new executable version will be created.

All input filenames must have the extension '.inp' and the names must contain 10 characters or less, excluding the extension. To run the code, type 'MODEC' filename without the filename extension of .inp; for example, typing 'MODEC NTPREGEN' will run NESS with the input file NTPREGEN.INP and place the output in a file called NTPREGEN.OUT in the output directory. A file called NTPREGEN\_ELES.OUT is also created in the output directory that is essentially a printout of the input file. If the computer has a debug mode, enter the [account.TEST] directory and type 'RUN ELES:MODEC.EXE/DEB' and the code will execute using the input file ELES.INP stored in that directory.

#### **3.0 REACTOR SYSTEM**

This section describes the Westinghouse ENABLER NTP reactor system including its internal shield, modeling assumptions, and scaling relations.

#### 3.1 Reactor System Description

An engineering description of the ENABLER reactor's major subassemblies is given in the following sections.

#### 3.1.1 Reactor Assembly

The reactor assembly consists of a nuclear reactor and an actuation system for reactivity control devices with associated instrumentation and controls are shown in Figure 3-1. The reactor consists of fuel elements, support elements, a core periphery, support plates and plena, an internal shield, a reflector assembly, and control drum drive assemblies. Reflector coolant is provided from the nozzle coolant channel exhausts. The support stem coolant exhaust is mixed with the reflector coolant flow at the reflector outlet and is used as drive power for the engine turbopump. The turbine exhaust gas flows through the dome flow baffle, internal shield, plena between the core support plate and the internal shield and reactor core, and through the reactor core. This gas is heated by the reactor assembly to operating temperatures and exhausted out the nozzle.

#### 3.1.2 Fuel and Support Elements

The fuel elements shown in Figure 3-2 for the ENABLER reactor serve the combined function of providing the energy for heating both the hydrogen propellant and the required heat exchanger surfaces. The energy is provided through the fission of <sup>235</sup>U contained in the fuel element. Table 3-1 lists the characteristics of the three fuel materials defined in the NESS code. Multiple coolant channels coated with ZrC (for graphite and composite) form flow passages through the elements. The exterior surfaces of the hexagonal fuel elements (except carbide) are also coated with ZrC. This coating protects the carbon from reaction with the hydrogen propellant.

Longitudinal support for the reactor is obtained by tie-tubes running the full length of the reactor. These tie-tubes are located inside unfueled support elements, which have the same length and external dimensions as the fuel elements. A single, large longitudinal hole in these support the

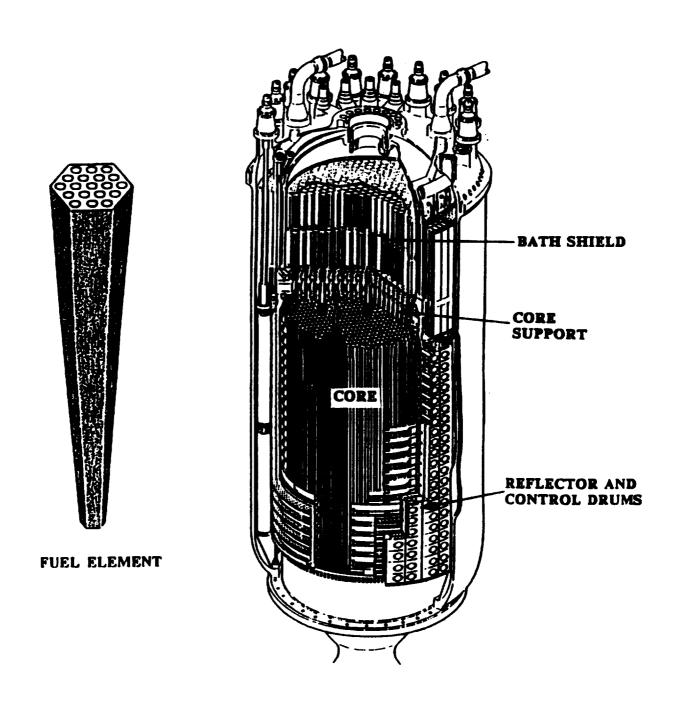

Figure 3-1. ENABLER (NERVA Type) Nuclear Thermal Rocket Engine

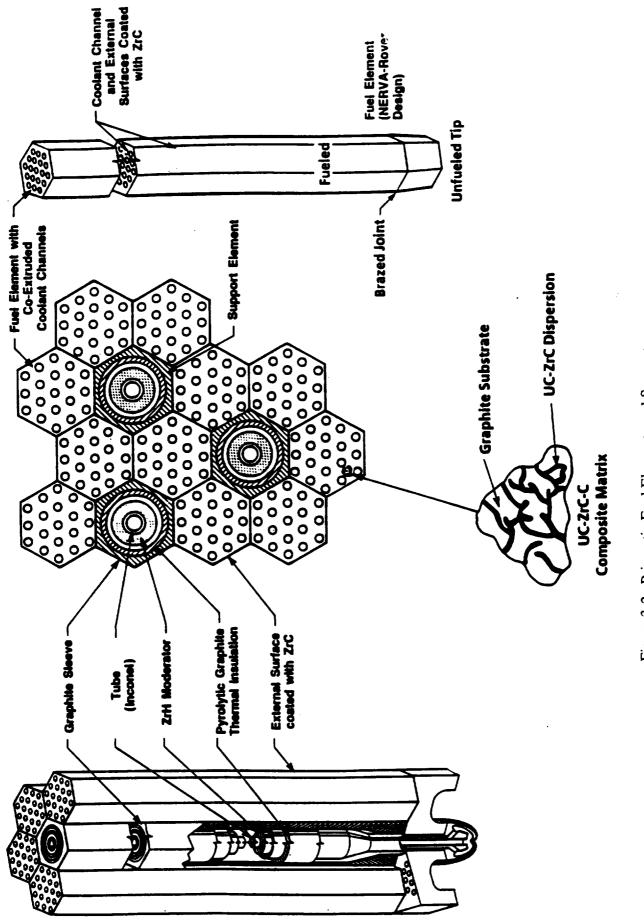

Figure 3-2. Prismatic Fuel Elements and Supports

fuel elements. A single, large longitudinal hole in these support elements contains the tie-tube assembly, ZrH<sub>2</sub> moderator, and a porous ZrC insulator. The support element composition is given in Table 3-1.

| Fuel Element<br>Composition             | Graphite        | Composite                           | Carbide                    |  |
|-----------------------------------------|-----------------|-------------------------------------|----------------------------|--|
| Temperature Range (°K)                  | 2200-2500       | 2500-2900                           | 2900-3300                  |  |
| Fuel                                    | Coated Particle | UC.ZrC<br>Solid Solution and Carbon | (U,Zr) C<br>Solid Solution |  |
| Coating                                 | ZrC             | ZrC                                 |                            |  |
| Unfueled Support Element<br>Composition | Graphite        | ZrC-Graphite Composite              | ZrC                        |  |
| Unfueled Element Coating                | ZrC             | ZrC                                 |                            |  |

Table 3-1. Fuel and Support Element Parameters

The reactor core is sized based on an average fuel element power of 1.2 MW per element and one support element per six fuel elements as shown in Table 3-2 at thrust levels greater than 50,000 pounds. The 1.2 MW per fuel element was demonstrated in the Pewee reactor (402 fuel elements with a power level of 503 MW) and was the design level for the Phoebus-2A reactor (4068 fuel elements with a 5000 MW design power level). For the smaller reactors, sufficient reactivity is obtained by increasing the relative number of support elements to fuel elements, see Table 3-2, which increases the amount of zirconium hydride moderator to the desired level. Also to keep a reasonable core length to diameter ratio (<2) for the smaller reactors (15000-25000 lbf thrust) the element length was set at 35 inches. At the 25000 thrust level (Pewee size core volume) the relative power density of the fuel element is the same as the larger reactors (1.2 MW/52 inch). However, at the lowest thrust level (15,000 lbf) the fuel element power density had to be reduced in order to obtain a core large enough for criticality.

Table 3-2. Reactor Parameters as a Function of Thrust Level

| Thrust (lbf)                                   | 15,000  | 25,000  | >50,000  |
|------------------------------------------------|---------|---------|----------|
| Reactor Power Range                            | 275-400 | 460-670 | 920-6700 |
| Fuel and Support Element Length (inch)         | 35      | 35      | 52       |
| Pressure Vessel Length (inch)                  | 82.6    | 84      | 101.6    |
| Fuel Element Power (MW)                        | 0.629   | 0.808   | 1.20     |
| Relative Fuel Element Power Density            | 0.778   | 1.0     | 1.0      |
| Ratio of Fuel Elements (N) to Support Elements | 2:1     | 3:1     | 6:1      |

#### 3.1.3 Radiation Shield

A radiation shield internal to the pressure vessel is used to reduce the gamma and neutron flux levels in the engine components forward of the reactor. This internal shield limits radiation leakage through a plane 63 inches forward of the core center, perpendicular to the engine axis, to the levels given in Table 3-3. This requirement is the same as that used for the NERVA program. The shield is located immediately upstream of the core support plate, see Figure 3-1. The reactor internal shields for the thrust levels over 50,000 lbs. have about 12.5 inches of Borated Aluminum Titanium Hydride (BATH) and about 1.3 inches of lead. At the lower thrust levels the thickness of the BATH and lead is slightly reduced due to lower core power density.

| Type of Radiation         | Radiation Leakage Limits<br>Within Pressure Vessel<br>Outside Radius                                        |  |  |
|---------------------------|----------------------------------------------------------------------------------------------------|--|--|
| Gamma Carbon KERMA Rate   | 1.8 x 107 Rad(c)/hr                                                                                         |  |  |
| Fast Neutron Flux         | $2.0 \times 10^{12} \text{ n/cm}^2\text{-sec}$                                                              |  |  |
| Intermediate Neutron Flux | $3.0 \ge 10^{12} \text{ n/cm}^2\text{-sec},$<br>$0.4 \text{ eV} \le \text{En} \le 1.0 \text{ MeV}$          |  |  |
| Thermal Neutron Flux      | $\begin{array}{c} 6.0 \times 10^{11} \text{ n/cm}^2 \text{-sec} \\ \text{En } < 0.4 \text{ ev} \end{array}$ |  |  |

Table 3-3. Radiation Leakage Limits at a Plane 63 Inches Forward of the Core Center

### 3.1.4 Reactor Propellant/Coolant Circuits

In an NTP system, a nuclear reactor supplies the energy to heat the propellant flowing through the engine. The hot propellant flows into a nozzle that functions in the same manner as a chemical engine. The reactor in an NTP engine system generally has three propellant (coolant) circuits as shown in Figure 3-3. The primary circuit is through the central shield and core into the chamber. This circuit provides more than 90% of the heat to the propellant. All the components surrounding the core require cooling due to the radiation induced heating and heat transfer from the primary stream. The propellant cooling of the ex-core components is divided into two additional circuits: the tie tube (core support) circuit and the peripheral component circuit that includes the core reflector and extension shield. These circuits along with the nozzle regenerative cooling circuit provide the first pass through the reactor system for the propellant, which acts as component coolant. The heat supplied by these secondary circuits provides the energy to power the turbopump. After passing through the turbine, all the propellant passes through the primary core circuit and into the nozzle to provide the engine thrust.

#### **COMPONENT BLOCK DIAGRAM**

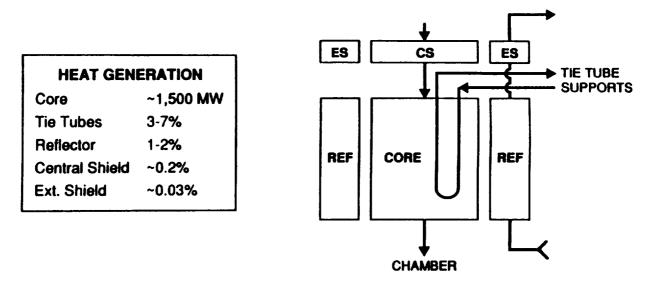

Figure 3-3. Propellant Flow Circuits Through the Reactor

#### 3.2 Baseline Reactor Design

The Rover/NERVA database provides numerous reference designs for reactors and engines in the size range of 15 Klbf to greater than 250 Klbf thrust range. The engine modeled in the NESS program is the ENABLER class of NTP engine systems, which is discussed in Ref. 1-4, that is derived from the nuclear rocket technology developed in the Rover/NERVA programs. The ENABLER designs incorporates NERVA type fuel elements which are 19 mm (0.75 inch) hexagonal extrusions of graphite based fuel with a 19 coolant channel array within the element. The code allows the user to select from one of the three fuel materials developed during the Rover/NERVA program: Graphitic, Composite, or Carbide. The ENABLER engine is generally specified with fuel elements fabricated from the (U,Zr)C-Graphite composite material developed late in the Rover/NERVA program, which exhibits improved corrosion resistance and allows higher operating temperatures and power densities, see Refs. 3-1 and 3-2. Zirconiumhydride moderator is placed in the core support elements (demonstrated in the Pewee reactor) to increase the neutronic reactivity and thereby decrease the required uranium fuel loading.

Detailed data is available on the breakdown of actual reactor system component masses. In the NESS model the core size is based on the number of fuel elements needed to meet the required power level. The design of the reactor peripheral regions follows the R-1 engine design shown in Figure 3-4, but the peripheral components are sized according to the core dimensions. For the R-1 reactor shown in Figure 3-4, the nominal core dimensions are 38 inches diameter by 52 inches long. The components surrounding the core are sized to satisfy structural and neutronic

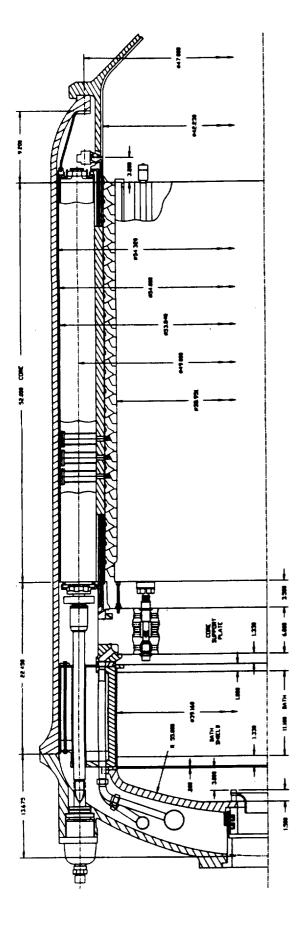

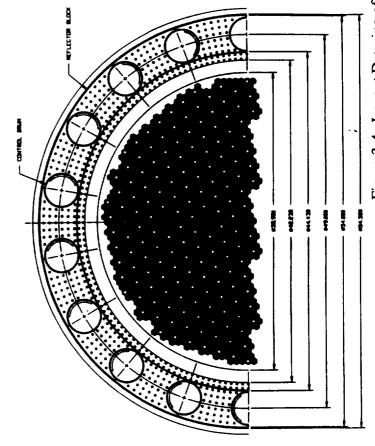

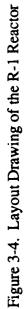

requirements. The major components are the core barrel, reflector, pressure vessel, core support plate, flow baffles, and top shields.

## 3.3 Reactor Core Design and Thermal-Hydraulic Model

The required core power level is determined from the specified engine flow and chamber temperature. The core power level and the average allowable heat generation of a fuel element determines the total number of fuel elements and support elements in the core. Based on the core peaking factor, a single channel analysis is performed to calculate the thermal and pressure profile for the peak channel of the peak element in the core. The calculation uses finite increments along the channel length beginning at the core exit where the chamber conditions are specified. The governing equations are given below.

The convective heat transfer between the fluid and channel wall is defined by:

$$q = h_c A_s (T_w - T_r)$$

where  $T_w$  is the channel wall temperature and  $T_r$  is the coolant gas stagnation recovery temperature. For small subsonic Mach numbers (<<1.0) the difference between the recovery temperature ( $T_r$ ) and the fluid free stream bulk temperature ( $T_b$ ) is not significant, so that the equation may be written as:

$$q = h_c A_s (T_w - T_b)$$

The heat transfer (q) must match the heat generation in the fuel material. The heat generation in the fuel is determined by the fuel loading, fuel volume, and neutron fluence. For the purposes of the thermal hydraulic calculations it is sufficient to specify a power profile and the total power produced by the element. The NESS code uses a cosine power profile typical of that observed in the NERVA reactors:

$$P = P_n \cos(0.891 \pi (x/L - 0.452))$$

where  $P_n$  is the normalized element power factor and x/L is the normalized axial location in the core measured from the inlet. The peak temperature in the fuel ( $T_f$ ) is determined from the following correlations for a heat generating solid with a hexagon array of coolant channels of diameter D and pitch S:

$$\varepsilon = \frac{\pi D^2}{3.4641 \text{ S}^2}$$

$$K = \frac{D}{4} \left(\frac{1}{\varepsilon} - 1\right)$$

$$\psi = \left(\frac{S}{2}\right)^2 \left(0.55133 \ln\left(\frac{S}{D}\right) + 0.25 \left(\frac{D}{S}\right)^2 - 0.23446\right)$$

$$T_f - T_w = \frac{q_i \psi}{K k_s}$$

where  $k_s$  is the thermal conductivity of the solid.

The convective heat transfer coefficient,  $h_c$ , is determined by the McCarthy-Wolf, Ref. 3-3, correlation:

$$h_{c} = 0.025 \frac{k_{b}}{D} \operatorname{Re}_{b}^{0.8} \operatorname{Pr}_{b}^{0.4} \left(\frac{T_{b}}{T_{w}}\right)^{0.55} \left(1 + 0.3 \left(\frac{x}{D}\right)^{-0.7}\right)$$

where the fluid properties are evaluated at the fluid bulk temperature. The entrance effect term  $(1 + 0.3 (x/D)^{-0.7})$  is limited to 1.1 for small x.

As the coolant flows along the channel, it experiences a pressure loss due to wall friction and fluid acceleration. The momentum equation for one dimensional flow in finite increment form is:

$$P_{i} - P_{i+1} = \frac{G_{n}^{2}}{g} \left( v_{i+1} - v_{i} \right) + f_{i} \frac{G_{n}^{2} \Delta x}{g D_{h}} \left( v_{i+1} + v_{i} \right)$$

where  $P_i$  is the coolant pressure at station i,  $G_n$  is the mass flow per unit area,  $v_i$  is the specific volume of the coolant,  $D_h$  is the hydraulic diameter of the channel,  $f_i$  is the Fanning friction factor, and  $\Delta x$  is the length increment along the channel. The friction factor is obtained from the Taylor correlation, see Ref. 3-4, for gaseous flow through a smooth tube:

μ.

$$f = \left(0.0014 + \frac{0.125}{Re_{\star}^{0.32}}\right) \left(\frac{T_{b}}{T_{\star}}\right)^{0.5}$$

where  $Re_w$  is a modified surface Reynolds number in which the gas density is evaluated at the fluid bulk temperature, but the viscosity is evaluated at the channel wall temperature:

$$\operatorname{Re}_{w} = \left(\frac{\operatorname{G}_{n} \operatorname{D}}{\mu_{w}}\right) \left(\frac{\operatorname{T}_{b}}{\operatorname{T}_{w}}\right)$$

The evaluation of these equations for the peak channel in the core determines the required core pressure drop.

After the calculation of the core profile and pressure drop, the heat generation rates for the core peripheral regions are calculated. Because NESS does not have neutronics analysis capabilities, the heat generation in the peripheral regions is defined as a fraction of the total core power. After completion of the thermal hydraulics, code control returns to the NESS engine code for determination of the cycle balance.

#### 3.4 Reactor Weight Model

The reactor mass model divides the reactor system into 53 regions in an R-Z model as shown in Figure 3-5 and Table 3-4. Each region contains one, or at most a few, components. The masses of all the components and their constituent parts within a region have been tallied and converted into a pseudodensity for each region, given in Ref. 3-5. The dimensions of the regions are based on the core size determined above, with appropriate dimensional dependency algorithms. The pseudodensity is applied to each region to yield the mass schedule of the reactor for everything out to and including the pressure vessel. Thrust structure, turbopumps, and nozzle masses are not calculated in this module; the NESS code determines the balance of engine masses, which is discussed in Section 2.0.

### 3.5 Design Variable Options

User inputs can be divided into three categories: engine parameters, reactor parameters, and fuel element parameters. The primary engine parameters are thrust level, chamber temperature, chamber pressure, and nozzle expansion ratio. These primary variables are used by the code to

|      |                        | 53      |        |     |    |    |   |                   |      | Γ  |
|------|------------------------|---------|--------|-----|----|----|---|-------------------|------|----|
| 51   | 50                     | 52A     |        |     |    |    |   |                   |      |    |
| 4    |                        |         |        |     |    |    |   |                   | \$2C |    |
|      | 43                     |         |        |     |    |    |   |                   |      | 41 |
| LEAC | CENTRAL SHIELD         |         |        | 37  | 44 |    | • | 46                |      |    |
|      |                        |         | ٦      | -   |    | +  | _ |                   |      |    |
| BATI | 35<br>I CENTRAL SHIELD |         |        |     | 38 | 3  | • | 40                | 2 2  |    |
|      | 38                     |         | $\Box$ |     | n  |    |   | 34                |      |    |
|      | <u></u>                |         |        |     |    |    |   |                   |      | ┡  |
| 5    | 29<br>UPPORT PLATE     |         |        |     |    |    |   | 31                |      |    |
|      | 28                     |         |        | 30  |    |    |   |                   |      |    |
|      | 1-1 <b>5</b><br>CORE   |         | 14     |     | 17 | 18 | " | 19-21<br>IEFLECTO | 8    | 2  |
| 23   |                        |         |        |     |    | 1  |   | 24                |      | ł  |
|      |                        | <u></u> | -      | 348 |    |    |   | 27                |      |    |
|      | 244                    |         |        | 248 | ſ  | 25 |   | 27                |      |    |

\_\_\_\_\_

Figure 3-5. R-Z Model of the Regions in the R-1 Reactor

| REGION NUMBER | REGION DESCRIPTION | MATERIAL                                                                         |
|---------------|--------------------|----------------------------------------------------------------------------------|
| 1 - 15        | Core               | Fueled Element<br>Unfueled Element<br>Pyro Sleeve<br>A-286<br>SS-304<br>Hydrogen |
| <b>1</b> 6    | Core Periphery     | Graphitite-G<br>Pyrofoil<br>ZrC (60% Dense)<br>TZM Moly<br>Hydrogen              |
| 17            | Lateral Support    | P03 Graphite<br>ZTA Graphite<br>Pyrofoil<br>Hydrogen                             |
| 18            | Structure          | P03 Graphite<br>AI-6061<br>A-286<br>Hydrogen                                     |
|               |                    | TOR29K/14                                                                        |

-----

| REGION NUMBER | <b>REGION DESCRIPTION</b> | MATERIAL                                                                                   |
|---------------|---------------------------|--------------------------------------------------------------------------------------------|
| 19 - 21       | Reflector                 | P03 Graphite<br>Pyrofoil<br>Beryllium<br>AI-6061<br>A-286<br>Control Vane<br>Hydrogen      |
| 22            | Pressure Vessel Side A    | Al-7039<br>Hydrogen                                                                        |
| ß             | CHESH                     | Pyrographite<br>Pyrofoil<br>NbC/C Comp.<br>W-ThO2<br>A-286<br>SS-304<br>SS-316<br>Hydrogen |
| 24            | Nozzle Chamber            | Hydrogen                                                                                   |
| 25            | Nozzle Barrel             | SS-347                                                                                     |
|               |                           | TOR29K/15                                                                                  |

| REGION NI IMBER |                        |              |
|-----------------|------------------------|--------------|
|                 | nearon Description     | MAIERIAL     |
| 26              | Aft Reflector Hardware | AI-6061      |
|                 |                        | A-286        |
|                 |                        | SS-440C      |
|                 |                        | Hydrogen     |
| 27              | Aft Reflector Plenum   | Hydrogen     |
| 28              | Core Plenum            | T7M MACh.    |
|                 |                        | Conner-Boron |
|                 |                        | A-286        |
|                 |                        | SS-302       |
|                 |                        | SS-304       |
|                 |                        | Hydrogen     |
| 53              | Support Plate          | Pvrofoil     |
|                 |                        | Aİ-6061      |
|                 |                        | A-286        |
|                 |                        | SS-302       |
|                 |                        | SS-304       |
|                 |                        | Hydrogen     |
| 30              | Lateral                | AI-6061      |
|                 | Support-Forward        | A-286        |
|                 |                        | Hydrogen     |
|                 |                        | TOR29K/16    |

| <b>REGION NUMBER</b> | <b>REGION DESCRIPTION</b>        | MATERIAL                                          |
|----------------------|----------------------------------|---------------------------------------------------|
| 31                   | Forward Reflector<br>Hardware I  | AI-6061<br>A-286<br>SS-304<br>SS-440C<br>Hydrogen |
| 32                   | Support Plate Plenum             | A-286<br>SS-304<br>Hydrogen                       |
| 33                   | Instrumentation Ring             | AI-6061<br>SS-304<br>Hydrogen                     |
| Ş                    | Forward Reflector<br>Hardware II | AI-6061<br>A-286<br>SS-304<br>Hydrogen            |
| 35                   | Aft Central Shield Plate         | AI-6061<br>Hydrogen                               |
| 36                   | BATH Central Shield              | BATH<br>AI-6061<br>Hydrogen                       |
|                      |                                  | TOR29K/17                                         |

| <b>REGION NUMBER</b> | <b>REGION DESCRIPTION</b>     | MATERIAL                                       |
|----------------------|-------------------------------|------------------------------------------------|
| 37                   | Flow Baffle I                 | Al-6061<br>SS-304<br>Hydrogen                  |
| æ                    | BATH Peripheral<br>Shield I   | BATH<br>Al-6061<br>Hydrogen                    |
| 39                   | BATH Peripheral<br>Shield II  | BATH<br>Hydrogen                               |
| 40                   | BATH Peripheral<br>Shield III | BATH<br>AI-6061<br>A-286<br>SS-304<br>Hydrogen |
| 41                   | BATH Peripheral<br>Shield IV  | BATH<br>Al-6061<br>Hydrogen                    |
| 42                   | Pressure Vessel Side B        | AI-7039<br>Hydrogen                            |

TOR29K/18

| REGION NUMBER | REGION DESCRIPTION            | MATERIAL                                                         |
|---------------|-------------------------------|------------------------------------------------------------------|
| 43            | Lead Central Shield           | Lead Alloy<br>Al-6061<br>Hydrogen                                |
| 44            | Lead Peripheral<br>Shield I   | Lead Alloy<br>Al-6061<br>Hydrogen                                |
| 45            | Lead Peripheral<br>Shield II  | Load Alloy<br>Hydrogen                                           |
| 46            | Lead Peripheral<br>Shield III | Lead Alloy<br>Hydrogen<br>Al-6061<br>A-286<br>SS-304<br>Hydrogen |
| 47            | Lead Peripheral<br>Shield IV  | Lead Alloy<br>Al-6061<br>Hydrogen                                |
| 48            | Peripheral Shield Plate       | A-6061<br>A-286<br>SS-304<br>Hydrogen                            |
|               |                               | TOR29K/19                                                        |

| MATERIAL                  | Al-6061<br>SS-304<br>Hydrogen | AI-6061        | Hydrogen            | Al-6061<br>A-286<br>SS-304<br>Hydrogen | AI-7039              | 1 .                        |
|---------------------------|-------------------------------|----------------|---------------------|----------------------------------------|----------------------|----------------------------|
| <b>REGION DESCRIPTION</b> | Shield Plenum                 | Flow Battle II | Central Dome Plenum | Peripheral Dome<br>Plenum              | Pressure Vessel Dome | NERVA Nuclear<br>Subsystem |
| <b>REGION NUMBER</b>      | 49                            | 50             | 51                  | 52                                     | 53                   |                            |

٢

TOR29i/20

define the engine specific impulse, propellant flow rate, and required reactor power. The reactor parameters include reactor pressure vessel material, power fractions in the peripheral components, and tie tube power levels.

The user supplies the governing parameters for the fuel elements. These include mean fuel element power, element dimensions, and material. The code modules provides for a choice from three fuel materials: graphitic (UC<sub>2</sub> beads in graphite), composite ((U,Zr)C-Graphite), or carbide ((U,Zr)C). Each fuel type exhibits different properties with regard to mass density, power density, and temperature limits. The fuel to support ratio within the core may be set to one of three patterns: 2:1, 3:1, or 6:1. The fuel parameters are strictly user defined in that the code does not attempt to judge the validity of the inputs. For guidance, Tables 3-1 and 3-2 provide information on typical parameters based on the Rover/NERVA technology.

### 3.6 Key Assumptions

The code assumes that the same basic design will be used at every size level within the specified code domain. This provides the basis for calculating the size of the core periphery.

The code assumes that the user has specified an attainable combination of input criteria. For example, the code does not verify core criticality and control span. This cannot be accomplished until core neutronics is integrated into the code. Similarly, power distribution in the peripheral regions is based on external data sources such as test measurements.

# 4.0 SAMPLE NTP ENGINE SYSTEM DESIGN CASE

A NESS NTP engine design problem is presented in this section. A high performance hydrogen ENABLER reactor-based NTP engine system is modeled for the sample design case. Key engine system design parameters are presented in Table 4-1. Key engine system design assumptions are discussed in Ref. 2-3.

Sample case initialized NESS program input sheet are shown in Table 4-2. A clean set of input worksheet forms are given in Appendix A. Table 4-3 presents the NESS VAX mainframe computer input file listing of the sample case. The sample design case output is displayed in Table 4-4.

| Thrust Level                   | 7500. (lbf)     |
|--------------------------------|-----------------|
| Cycle Type                     | Expander Cycle  |
| Fuel Type                      | Composite Fuel  |
| Nozzle Exit Area Ratio         | 500.            |
| Propellant Used                | LH <sub>2</sub> |
| Chamber Pressure               | 1000. (psia)    |
| Chamber Temperature            | 4860. (deg R)   |
| Number of Propellant Feed Legs | 2               |

 Table 4-1. Key Sample Case Engine System Design Parameters

Table 4-2. Sample Case Input Forms

**--** .

| TITLE: LUNAR LHZ NUCLE                                                                                                    | NUCLEAR ROCKET | VARIABLE | NAMELIST | UNITS | DEFAULT |
|----------------------------------------------------------------------------------------------------|----------------|----------|----------|-------|---------|
| Vacuum Thrust (Ibf)                                                                                                    | 15000          | FVAC     | LIQUID   | lbf   | 75000   |
| Chamber Pressure                                                                                                    | 000/           | R        | INPGEN   | psia  | 500     |
| Propellant:<br>5) LH2                                                                                                    |                | IPROP    | LFLAG    |       | Ś       |
| Note: GG cycle will use LO2 as needed                                                                                                    |                |          |          |       |         |
| Vchicle Payload wt. (lbm)                                                                                                    | B              | WPAYLD   | INPGEN   | lbm   | 0       |
| Miscellancous Stage wt. (lbm)                                                                                                    | ð              | WMISC    | INPGEN   | lbm   | 0       |
| <b>Expendable</b> Stage wt. (lbm)                                                                                                    | 0              | WEXPND   | INPGEN   | lbm   | 0       |
| Cycle Type:<br><u> 1) Gas Generator</u><br><u> 3) Expander</u>                                                                                                    |                | KCYCLE   | LFLAG    |       | Ś       |
| Pump Configuration:<br>1) Gearbox<br>2) Single Shaft TPA<br>3) Twin TPA in series<br>4) Twin TPA in parallel<br>5) Multiple feed leg TPA<br>(expander cycle only) |                | JCNFIG   | PUMP     |       | 8       |
| Note: If a double run is being made, choose<br>JCNFIG=2 in the input file; the code auto-<br>matically sets JCNFIG=5 for the second pass.                         |                |          |          |       |         |

4-3

| Boost Pumps: (0 = no, 1 = yes)                                                                                                    |              | VARIABLE       | NAMELIST | UNITS | DEFAULT |
|----------------------------------------------------------------------------------------------------|--------------|----------------|----------|-------|---------|
| Oxidizer                                                                                                    |              | JBPOX<br>JBPFL | PUMP     |       | 00      |
| Number of Identical Turbopump Propellant<br>Feed Assemblics<br>(Used if JCNFIG=5 or IDBLRUN=1)                                                                                                    | Ø            | NTPA           | PUMP     |       | 5       |
| Do a double run? $(0 = no, 1 = ycs)$<br>(If ycs, first run made at reduced thrust<br>level to size turbomachinery that will be<br>used as part of a multiple-leg feed system<br>used in the second run at full thrust level-<br>available for erroader 2001. |              | IDBLRUN        | LFLAG    |       | -       |
| Percent (fraction) of total thrust to be used<br>for the first run (IDBLRUN=1)                                                                                                    | 0            | FFRAC          | LFLAG    |       | 0.8     |
| Input the engine burn time? (0 = no, 1 = yes)<br>(If no, code calculates burn time based on<br>amount of propellant and mass flow rate)                                                                                                    |              | IUSRBRN        | LIQUID   |       |         |
| Engine burn time (sec) (IUSRBRN = 1)                                                                                                    | 3600         | TUSRBRN        | riguid   | sec.  | 3600.0  |
| Percent (fraction) of Non-nuclear weight to<br>be added as margin                                                                                                    | <b>6</b> 0.0 | FMARG          | TIQUID   |       | 0.02    |
| Barrier liquid film length<br>Barrier mixing angle                                                                                                    | cled in      | XLFL           | LQPERF   | in.   | 1.0     |
|                                                                                                    | 0            |                |          | deg.  | 0.15    |

4-4

|                                                                             | VARIABLE | NAMELIST | UNITS     | DEFAULT |
|-----------------------------------------------------------------------------|----------|----------|-----------|---------|
| Engine Expansion Area Ratio                                                 | EPS      | INPGEN   |           | 500     |
| Use a Nozzle Extension? (0 = no, 1 = yes)                                   | KEXNOZ   | LIQENG   |           | 1       |
| Use a 3-portion Nozzle? (regen slots+tubes+extension)<br>(0 = no, (1 = yes) | NOZTYP   | LFLAG    |           | -       |
| Nozzle Extension 1 Attach Arca Ratio                                        | EPSATT   | INPGEN   |           | Q       |
| Nozzle Extension 2 Attach Area Ratio (NOZTYP = 1) 150                       | EPSAT2   | INPGEN   |           | 25      |
| Convergent Nozzle Length (in) /2                                            | XIN      | DNADLI   | in.       | 12.     |
| Nozzle Type: IPLUG KNOZ<br>Conical 0 1                                      | KNOZ     | LIQENG   |           | 2       |
| Lister 2                                                                    | IPLUG    | LIQUID   |           | 0       |
| Ratio of Nozzle Length to Minimum Rao Nozzle Length <u>1.1868</u>           | Z RATMLR | LIQENG   |           | 1.177   |
| Gas Generator/Pre-Burner:<br>Mixture Ratio                                  | OFOGPB   | PUMP     |           | 0.75    |
| Ratio of Specific Heats                                                     | GAMGPB   | PUMP     |           | 1.378   |
| Specific Heat (BTU/lb°R)                                                    | CPGGPB   | PUMP     | BTU/Ib °R | 2.054   |
| Molecular Weight                                                            | WMGGPB   | PUMP     |           | 3.53    |
|                                                                             |          |          |           |         |

| DEFAULT  | 4860     | 0.10   | 0.173  | 1.2    | 19.0   | 2      | m      | 52.    | 1.2    | 0.7    |   |
|----------|----------|--------|--------|--------|--------|--------|--------|--------|--------|--------|---|
| STINU    | °.       | in.    | in.    |        |        |        |        | in.    | MM     |        |   |
| NAMELIST | REACTR   | REACTR | REACTR | REACIR | REACTR | REACTR | REACTR | REACTR | REACTR | REACTR | - |
| VARIABLE | TCHAMBER | 8      | S      | PAC    | HOLES  | FTYPE  | SPAT   | IC     | WMA    | NFF    |   |

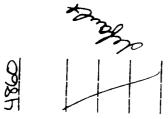

Solid Core (ENABLER) Reactor Inputs

| 3 | 3 | ٢. |
|---|---|----|
| S | - | ٥  |

Chamber Temperature Fuel Element Channel Diameter Spacing between Holes Peak to Average Channel Factor Number of Holes per Element Fuel Type Fuel Type 3) Carbide 3) Carbide (1) Graphite (2) Composite 3) Carbide (2) Composite (3) Carbide (3) 6:1 (2) 3:1 (3) 6:1 (3) 6:1 (

| VARIABLE | NAMELIST | UNITS   | DEFAULT |
|----------|----------|---------|---------|
| QIT      | REACTR   | MW/tube | 0.31    |
| HTANK    | REACTR   | BTU/Ib  | -106.0  |
| FREF     | REACTR   |         | 0.0122  |
| FES      | REACTR   |         | 0.00031 |
| S        | REACTR   |         | 0.00173 |
|          |          |         |         |
|          |          |         |         |
|          |          |         |         |

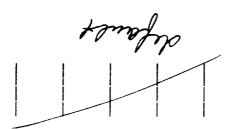

Reactor Inputs Cont'd Heat Pickup per Tie Tube Enthalpy of Coolant Entering System Fractional Heat Pickup in Reflector Fractional Heat Pickup in External Shield Fractional Heat Pickup in Central Shield

| VARIABLE         | NAMELIST       | UNITS | DEFAULT |
|------------------|----------------|-------|---------|
| WTLPRP           | TIQUID         | l b m | 50000   |
| XOLLIU           | LTANK          |       | .02     |
| ULLFFL           | LTANK          |       | .02     |
| KACQOX           | LFLAG          |       | Q       |
| KACQFL           | LFLAG          |       | Q       |
|                  |                |       |         |
| KGASOX<br>KGASFL | LFLAG<br>LFLAG |       |         |
| KGAS             | LFLAG          |       | 7       |
|                  |                |       |         |
| PICG             | COLDC          | psia  | 4365    |
| FPULCG           | COLDG          |       | 0.8     |

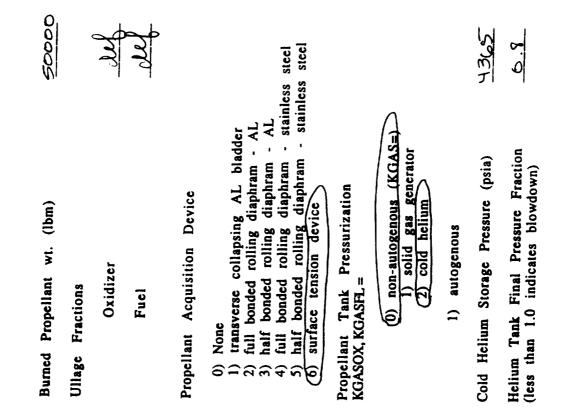

| VARIABLE | NAMELIST | UNITS | DEFAULT |
|----------|----------|-------|---------|
| KHXOPT   | LFLAG    |       | 0       |
|          |          |       |         |
|          |          |       |         |
|          |          |       |         |
| TSOFIF   | TANKHX   | in.   | 0.5     |
| TMLIF    | TANKHX   | in.   | 1.97    |
| OFIOST   | TANKHX   | in.   | 0.5     |
| TMILO    | TANKHX   | in.   | 1.97    |
|          |          |       |         |
| TMIN     | LIQUID   | Ч°    | 60.0    |
| đQL      | riðnid   | 년 °   | 75.0    |
| XAMT     | LIQUID   | Ч.    | 0.06    |
|          |          |       |         |
|          |          |       |         |

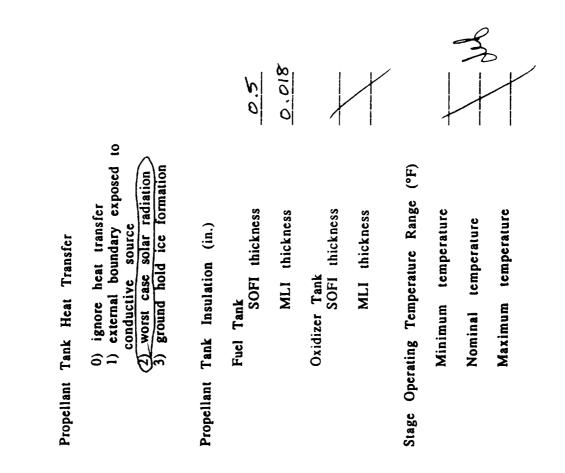

|                                                                                         |                | VARIABLE | NAMELIST | UNITS      | DEFAULT |
|-----------------------------------------------------------------------------------------|----------------|----------|----------|------------|---------|
| Nozzle Cooling Method (second portion)                                                  |                | KOOLNZ   | LFLAG    |            | ,<br>,  |
| 2)Regenerative<br>3)Trans-Regen<br>4)Radiation<br>5)Film (GG only)                      |                |          |          |            | 4       |
| Note: When used, third portion of nozzle<br>extension is automatically radiation cooled |                |          |          |            |         |
| Nominal Convergent Wall material temperature (°R)                                       | <u>त्र्</u> भा | TGWNOM   | INREGN   | Å          | 2000.0  |
| Regen/Trans-regen input:                                                                |                |          |          |            |         |
| Output a regen summary $(0 = no, 1 = ycs)$                                              | _              | IRPRNT   | INREGN   |            |         |
| Gas wall minimum gauge (in.)                                                            | 0.01275        | GWMING   | INREGN   | in.        | 0.025   |
| Gas wall thermal conductivity (BTU/in sec °R)                                           | 0.00039        | WALLK    | INREGN   | BTU/in sec | 0.00039 |
| DIFTBF = (T <sub>barrier</sub> -TGWNOM)/(T <sub>core</sub> -TGWNOM)                     | 0.02           | DIFTBF   | INREGN   | :          | 0.05    |
| Nominal nozzle material temperature (°R)                                                |                | INENOM   | LLQENG   | °R         | 2000.0  |
|                                                                                         |                |          |          |            |         |
|                                                                                         |                |          |          |            |         |

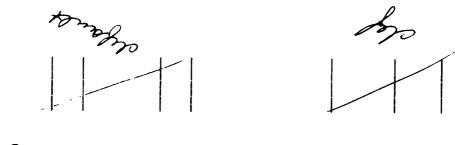

Pressure Drop Across Valve (3-30% of Pc) Fuel Dxidizer Oxidizer Pressure Drop Across Lincs (3-30% of Pc) Fuel Oxidizer Oxidizer Oxidizer Oxidizer Oxidizer Oxidizer Oxidizer Cranslating Nozzle Attach Area Ratio Translating Nozzle Attach Area Ratio Number of Gimballing Engines

Gimbal Angle (deg)

4-11

|                                                                                                    |                       | VARIABLE                   | NAMELIST                   | STINU                            | DEFAULT               |
|----------------------------------------------------------------------------------------------------|-----------------------|----------------------------|----------------------------|----------------------------------|-----------------------|
| Engine Materials of Construction<br>(use density and strength at temperature)                                                                                                    |                       |                            |                            |                                  |                       |
| Aluminum         0.098         lb/in3,         25000         psia           Stainless Steel         0.28         lb/in3,         25000         psia           Columbium         0.32         lb/in3,         25000         psia           Columbium         0.32         lb/in3,         25000         psia           Silica Phenolic         0.0632         lb/in3,         25000         psia           Inconel         0.0298         lb/in3,         25000         psia           Copper         0.32         lb/in3,         25000         psia           Copper         0.298         lb/in3,         25000         psia           Copper         0.32         lb/in3,         25000         psia           Carbon-Carbon         0.061         lb/in3,         50000         psia |                       |                            |                            |                                  |                       |
| Convergent Nozzle/Throat (regen slots)<br>density<br>strength                                                                                                    | <u>0.322</u><br>25000 | RHCSTR<br>SIGCHM           | LIQMAT<br>LIQMAT           | lb/in <sup>3</sup><br>psi        | 0.28                  |
| Regen Closeout material<br>density<br>strength                                                                                                    | 0.323                 | RHOCLS                     | LIQMAT<br>LIQMAT           | lb/in <sup>3</sup><br>psi        | 0.322<br>25000        |
| Regen Gas Wall Material Density                                                                                                    | e.327                 | RHOGW                      | LIQMAT                     | 1b/in <sup>3</sup>               | 0.28                  |
| Valve Material Density                                                                                                    | 0.298                 | RHOVLV                     | LIQMAT                     | lb/in <sup>3</sup>               | 0.098                 |
| Nozzle Extension 1 (usually regen tubes)<br>density<br>strength<br>minimum thickness (in)                                                                                                    | 0.298<br>25000        | RHONZE<br>SIGNZE<br>TNZMIN | LIQMAT<br>LIQMAT<br>LIQENG | lb/in <sup>3</sup><br>psi<br>in. | 0.32<br>25000<br>0.01 |
| Nozzle Extension 2 (NOZTYP=1)<br>density<br>strength<br>minimum thickness                                                                                                    | 0.061<br>50000        | RHONZ2<br>SIGNZ2<br>TNZMN2 | LIQMAT<br>LIQMAT<br>LIQENG | lb/in <sup>3</sup><br>psi<br>in. | 0.061<br>50000<br>0.1 |

|                                                             | VARIABLE | NAMELIST                              | UNITS              | DEFAULT |
|-------------------------------------------------------------|----------|---------------------------------------|--------------------|---------|
| Translating Nozzle Material Density (lb/in <sup>3</sup> )   | ROTRNZ   | LIQMAT                                | 1b/in <sup>3</sup> | 0.28    |
| Engine Weight Model:                                        | KWTMOD   | LFLAG                                 |                    | -       |
| -1) input engine weight<br>(1) physical engine weight model |          | · · · · · · · · · · · · · · · · · · · |                    |         |
| Engine size/weight input (KWTMOD = -1)                      |          |                                       |                    |         |
| nozzle length (in)                                          | ZONIX    | LIQENG                                | in.                | 76.04   |
| engine weight (lb)                                          | WILTCA   | LIQENG                                | lbm                | 184.4   |
| nozzle throat diameter (in)                                 | THDUSR   | LIQENG                                | in.                | 0.0     |
| Regen Cooling:                                              |          |                                       |                    |         |
| Turbine bypass flow fraction                                | BYPTUR   | INREGN                                |                    | 0.0     |
| Cooling channel multiplier                                  | CHMULT   | INREGN                                |                    | 1.0     |
| Absolute surface roughness of regen channels                | EPIPE    | INREGN                                | in.                | 0.00008 |
| Maximum depth to width ratio in cooling channels            | HOWMAX   | INREGN                                |                    | 5.0     |
| Number of regen segments in:                                |          |                                       |                    |         |
| Convergent chamber section                                  | NOON     | INREGN                                |                    | Ś       |
| Nozzle Nozzle                                               | NNZL     | INREGN                                |                    | 5       |
|                                                             |          |                                       |                    |         |

|                                                                 | VARIABLE | NAMELIST | UNITS        | DFFAITT |
|-----------------------------------------------------------------|----------|----------|--------------|---------|
|                                                                 |          |          |              |         |
| Surface area multiplier on regen cooled <u>1.0</u><br>engine    | SAMULT   | INREGN   |              | 1.0     |
| Land width of regen cooling channels at <u>오.이</u> throat (in.) | WLTHR    | INREGN   | in.          | 0.03    |
| Channel width of regen cooling channels O.1<br>at throat (in.)  | WTHR     | INREGN   | in.          | 0.03    |
| User-defined Regen option:                                      |          |          |              |         |
| Input Regen Delta T and Delta P?<br>(0 = n0, 1 = ycs)           | TOPDT    | INREGN   |              | 0       |
| Regen jacket total Delta T (INDPDT = 1)                         | DELTAT   | INREGN   | °,           | 100.    |
| Regen jacket total Delta P                                      | DELTAP   | INREGN   | psia         | 100.    |
|                                                                 |          |          |              |         |
| Tank Outlet Net Positive Suction Pressures<br>Oxidizer (psia)   | dSdNXO   | PUMP     | nsia<br>Biso | 01      |
| Fuel (psia)                                                     | FLNPSP   | PUMP     | psia         | 10.     |
|                                                                 |          |          |              |         |
|                                                                 |          |          |              |         |

|                                                                                      | VARIABLE | NAMELIST | UNITS    | DEFAULT |
|--------------------------------------------------------------------------------------|----------|----------|----------|---------|
| Engine Efficiency Adjustment Factors:                                                |          |          |          |         |
| Gas Generator Bleed Efficiency Factor<br>in the form:<br>EFFGGB=EFFCGB*ADJGGB        | ADJGGB   | LQPERF   |          | 1.0     |
| The following factors are used in the form:<br>EFF = 1 - (1 - EFF)*adjustment factor |          |          |          |         |
| Boundary Layer Efficiency Adjustment 0.02                                            | ADJBL    | LQPERF   |          | 1.0     |
| Divergence Efficiency Adjustment 1.0                                                 | ADJDIV   | LQPERF   |          | 1.0     |
| Barrier Cooling Efficiency Adjustment 1.0                                            | ADJMRD   | LQPERF   |          | 1.0     |
|                                                                                      |          |          |          |         |
|                                                                                      |          |          |          |         |
|                                                                                      |          |          |          |         |
|                                                                                      |          |          | <u> </u> |         |
|                                                                                      |          |          |          |         |
|                                                                                      | <u> </u> |          |          |         |
|                                                                                      | ·        |          |          |         |
| ]                                                                                    |          |          |          |         |

|                                      |     |   | VARIABLE                   | NAMELIST                   | UNITS    | DEFAULT     |
|--------------------------------------|-----|---|----------------------------|----------------------------|----------|-------------|
| <u>Weight Multipliers</u>            |     |   |                            |                            |          |             |
| All Tanks                            | 1.1 |   | CXWTNK<br>CXNCT14          | CXWALT                     |          | 1.0         |
| Fuel Tanks                           | L.1 |   | CXWHLT                     | CXWMLT                     |          | 1.0         |
| Oxidizer Tanks                       | 1.1 |   | CXWOXT                     | CXWMLT                     |          | 1.0         |
| Pressure Tanks                       | C.1 |   | CXWPIN                     | CXWMLT                     |          | 1.0         |
| Structure                            | 1.0 |   | CXWSTR                     | CXWMLT                     |          | 1.0         |
| Propellant Lines                     | 1.0 |   | CXWATL<br>CXWFTL<br>CXWFTL | CXWMLT<br>CXWMLT<br>CXWMLT |          | 0.1         |
| Total Nozzle + Hardware              | 0.  |   | CXWENG                     | CXWMLT                     |          | 1.0         |
| Valve                                | 3.8 |   | CXVALV                     | CXWMLT                     |          | 2.8         |
| Convergent Nozzle                    | 0.1 | * | CXWCHM                     | CXWMLT                     |          | 1.0         |
| Nozzle Extension                     | 1.1 | m | CXWNZE                     | CXWMLT                     | <u></u>  | 1.1         |
| Hot Gas Ducts                        | 3.5 | h | CXWDUC                     | PUMP                       |          | ŝ           |
| Gimbal System (excl. power supply)   | 1.1 | 0 | CXWGIM                     | CXWMLT                     |          | 1. 4.<br>1. |
| Thrust Mount                         | 0.9 |   | CXWTHM                     | CXWMLT                     |          | 0.9         |
| Gas Generator Injector               | 5.1 |   | CXWIOG                     | PUMP                       |          | 1.4         |
| Turbo Pump Assembly (each component) | 1.3 |   | CXWIPA                     | CXWMLT                     | <u> </u> | 1.3         |

| DEFAULT  | 2.5    | 0.25    | 1.0<br>0.9 | 1.3    |  |
|----------|--------|---------|------------|--------|--|
| UNITS    |        |         |            |        |  |
| NAMELIST | AMDA   | CXWMLT  | CXWMLT     | CXWMLT |  |
| VARIABLE | CXWIIN | CXWPNEU | CXWINST    | CXWIGN |  |

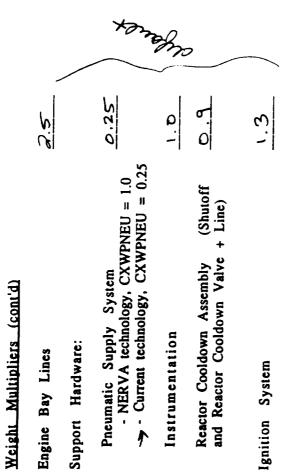

|                                                                                                    | VARIABLE                   | NAMELIST             | UNITS | DEFAULT |
|----------------------------------------------------------------------------------------------------|----------------------------|----------------------|-------|---------|
| <u>User-Defined Turbomachinery Option</u><br>Note: These variables are assigned auto-<br>matically on the second pass of a double run     |                            |                      |       |         |
| Input Turbomachinery Characteristics?<br>(0 = no 1 = ycs)                                                                                 | ISTSET                     | PUMP                 |       | 0       |
| Pump Inputs:<br>Number of fuci pump stages                                                                                                | PSTAGF                     | AMDA                 |       |         |
| Number of ox pump stages                                                                                                    | <b>PSTAGO</b>              | PUMP                 |       | -       |
| Fuel pump diameter                                                                                                    | PDIAFL                     | PUMP                 | in.   | 0.0     |
| Ox pump diameter                                                                                                    | PDIAOX                     | PUMP                 | in.   | 0.0     |
| Fuel boost pump diameter                                                                                                    | BPDIAF                     | PUMP                 | in.   | 0.0     |
| Ox boost pump diameter                                                                                                    | BPDIAO                     | PUMP                 | in.   | 0.0     |
| Turbine Inputs:<br>Choose single shaft or fuel and ox turbines<br>Number of turbine stages:<br>Single shaft<br>Fuel turbine<br>Ox turbine | TSTGES<br>TSTAGF<br>TSTAGF | PUMP<br>PUMP<br>PUMP |       |         |
| Turbine Diameter:<br>Single shaft<br>Fuel turbine<br>Ox turbine                                                                           | TDIAM<br>TDIAFL<br>TDIAOX  | PUMP<br>PUMP<br>PUMP | <br>  | 0.00    |

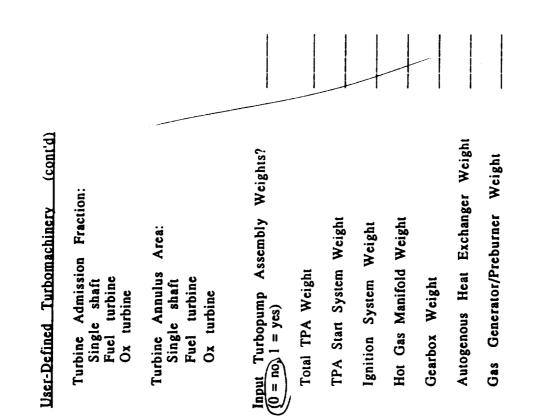

| VARIABLE | NAMELIST | STINU              | DEFAULT |
|----------|----------|--------------------|---------|
| IUSRGG   | PUMP     |                    | 0       |
| WDBLNZ   | PUMP     | lb/sec             | 0.1     |
| ETAGGB   | PUMP     |                    | 0.99    |
| TTLIMT   | PUMP     | я.                 | 5000.   |
| TUSRGG   | PUMP     | °.R                | 0.0     |
| WDUSRG   | PUMP     | lb/sec             | 0.0     |
| USRGGI   | PUMP     | sec                | 0.0     |
| PUSRTI   | PUMP     | psia               | 0.0     |
| WPUSRG   | PUMP     | lbm                | 10.0    |
| WIUSRG   | PUMP     | lbm                | 10.0    |
| ROUSRG   | PUMP     | lb/in <sup>3</sup> | 0.01    |
| SYUSRG   | PUMP     | psi                | 25000.0 |
| ROUSMT   | PUMP     | lb/in <sup>3</sup> | 0.098   |
|          |          |                    |         |
|          |          |                    |         |
|          |          |                    |         |

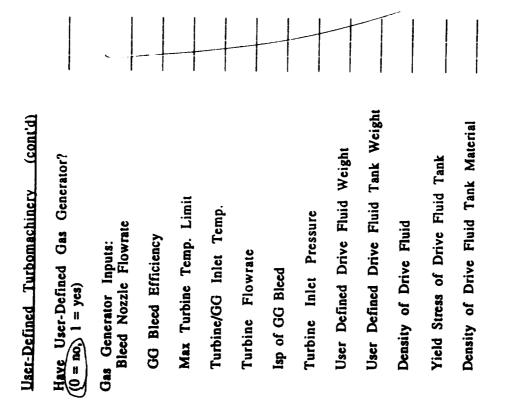

| VARIABLE | NAMELIST | UNITS                 | DEFAULT |
|----------|----------|-----------------------|---------|
| IDTRAN   | INREGN   |                       | 2       |
| QMAXTR   | INREGN   | BTU/in <sup>2</sup> s | 1.0     |
| EPSTRU   | INREGN   |                       | 2.0     |
| EPSTRD   | INREGN   |                       | 1.2     |
|          |          |                       |         |
| HOEDT    | INREGN   | in.                   | 0.08    |
| TOBOL    | INREGN   | in.                   | 0.1     |
| TCEOS    | INREGN   | in.                   | 0.04    |
| TCBOW    | INREGN   | in.                   | 0.14    |
|          |          |                       |         |
| RHTRIN   | LIQMAT   | lb/in3                | 0.28    |
| TRINST   | LIQMAT   | in.                   | 0.3     |
| TRANKM   | INREGN   | BTU/in s °R           | 0.0004  |

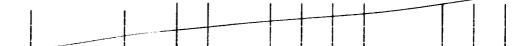

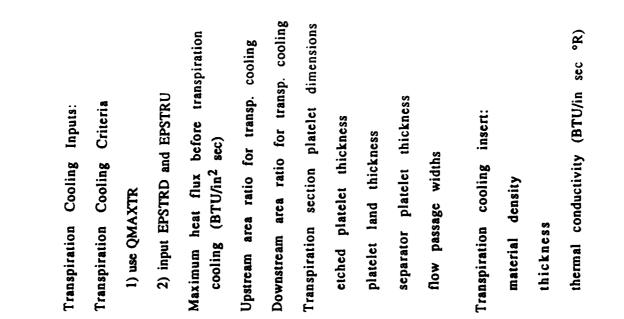

Tank Geometry

.•

.

| Tandem Tanks | raw Sketch Here) monocoque tanks (1)<br>suspended tanks (0)<br>separate domes (0)<br>common domes (1) | Pressure Tank Geometry<br>0) spherical in engine bay<br>number of tanks<br>1) suspended forward of forward tank<br>2) monocoque separate dome<br>3) monocoque common dome<br>4) cylindrical in forward tank | propellant tank head ellipse ratio 1.38<br>pressurant tank head ellipse ratio | propellant tank dome orientation<br>(-1 = convex forward)<br>(1 = convex aft | propellant location<br>(1 = fuel aft, not 1 = fuel not aft |  |
|--------------|----------------------------------------------------------------------------------------------------|----------------------------------------------------------------------------------------------------|-------------------------------------------------------------------------------|------------------------------------------------------------------------------|------------------------------------------------------------|--|
|              | ch lk                                                                                                 |                                                                                                    |                                                                               |                                                                              |                                                            |  |
| <b>10</b> 17 | Sket                                                                                                  |                                                                                                    |                                                                               |                                                                              |                                                            |  |
|              | raw                                                                                                   |                                                                                                    |                                                                               |                                                                              |                                                            |  |

| DEFAULT   | 0     |        | -      | -      | 0      | ~      | · · · · · · · · · · · · · · · · · · ·                              |
|-----------|-------|--------|--------|--------|--------|--------|--------------------------------------------------------------------|
| UNITS     | I     | I      | I      | ı      | ,      | ı      |                                                                    |
| L IST     | 9     | ĒÖ     | EO     | EO     | EO     | 6      | Z ¥ 00000                                                          |
| NAMEL IST | LFLAG | TNKGEO | TNKGEO | TNKGEO | TNKGEO | TNKGEO | INPGEN<br>L TANK<br>TNKGEO<br>TNKGEO<br>TNKGEO<br>TNKGEO<br>TNKGEO |

|                             |                               | •                                           |           |            |       |         |
|-----------------------------|-------------------------------|---------------------------------------------|-----------|------------|-------|---------|
|                             | Non-Conventional              | al Tanks                                    | VARIABLE  | NAMEL I ST | UNITS | DEFAULT |
| (Draw Sketch Here)<br>Total | Total number of tanks         | nks                                         | NTANKS    | NCTINP     | I     | e       |
| Tank                        | Tank ellipse ratios           |                                             | EL TNK1-4 | NCTINP     | ,     | 1.0     |
| Tank                        | Tank types (] = CSE.          | E. 2 = torus)                               | KTANK1-4  | NCTINP     | 9     | -       |
| Tank                        | contents (1 -                 | Tank contents (1 = ox, 2 = fuel, 3 = press) | INTNK1-4  | NCTINP     | Ð     | ĩ       |
| Tank                        | Tank angular location (deg)   | ton (deg)                                   | TANGL 1-4 | NCTINP     | deg   | 0.0     |
| Tank                        | Tank radial location          | UO                                          | RADLO1-4  | NCTINP     | 1     | 0.0     |
| Kind                        | Kind of dimensional           | l input                                     |           |            |       |         |
|                             | dimensionless (0)             | (0)                                         | KALMOD    | NCTINP     | I     | 0       |
|                             | "cyl" " "hub<br>mainr dimensi | rtube                                       | RDIM1-4   | NCTINP     | •     | 2.0     |
|                             | Rtank i Rhub                  |                                             | RMAJ1-4   | NCTINP     | ţ     | 25.0    |
| Engin                       | Engine angular location (deg) | ation (deg)                                 | ENGAN1-4  | NCTINP     | deg   | 0.0     |
| Engin                       | Engine radial location        | tion .                                      | ENGRD1-4  | NCTINP     | •     | 0.0     |
| Stage Diamater (in)         | (II)                          |                                             | DHOTOR    | INPGEN     | ţ     | 66.0    |
| . Forward Skirt Length (in) | ength (1n)                    |                                             | FFSKTL    | LIQUID     | ł     | 0.3     |
| Aft Skirt Length (in)       | h (in)                        |                                             | FASKTL    | LIQUID     | I     | 0.067   |
|                             |                               |                                             |           |            |       |         |
|                             |                               |                                             |           |            |       |         |

| DEFAULT   | -      | -      | 5      | -      | -      | 0.035<br>0.035                                                                       | 1.25   | 1.25   | 1.5    | 1.25   | 2.0    | 1.5    |  |
|-----------|--------|--------|--------|--------|--------|--------------------------------------------------------------------------------------|--------|--------|--------|--------|--------|--------|--|
| UNITS     | •      | ,      | ı      | ı      | •      | lb/tn <sup>3</sup><br>pst<br>pst<br>BTU/1b •R<br>IU/1n sec <sup>R</sup><br>tn<br>tn  | 3      | •      | ı      | I      |        | 1      |  |
| I         |        |        |        |        |        |                                                                                      |        |        |        |        |        |        |  |
| NAMEL IST | LIQHAT | LIQMAT | LIQHAT | LIQMAT | NCTINP | L 10MAT<br>L 10MAT<br>L 10MAT<br>L 10MAT<br>L 10MAT<br>L 10MAT<br>L 10MAT<br>L 10MAT | LIQMAT | LIQHAT | LIQMAT | LIQMAT | LIQHAT | NCTINP |  |

Manut

 1-10
 user defined

 111
 6061-76 aluminum e 300°F

 121
 6011-4V titanium e 300°F

 131
 aged 6A1-4V e 300°F

 14)
 cryoformed 301 CRES e 500°F

 15)
 aged 6A1-4V e 300°F

 14)
 cryoformed 301 CRES e 500°F

 15)
 aged 501 CRES e 500°F

 16
 Tank

 1
 Oxidizer Tank

 0xidizer Tank
 1

 0xidizer Tank
 1

 0xidizer Tank
 1

 0xidizer Tank
 1

 0xidizer Tank
 1

 0xidizer Tank
 1

 0xidizer Tank
 1

 0xidizer Tank
 1

 0xidizer Tank
 1

 0xidizer Tank
 1

 0xidizer Tank
 1

 0xidizer Tank
 1

 0xidizer Tank
 1

 0xidizer Tank
 1

 1
 1

)

(1.1 In material [D4)

|                                        | VARIABLE | NAMEL IST    | UNITS | DEFAULT                                       |  |
|----------------------------------------|----------|--------------|-------|-----------------------------------------------|--|
| Engine Mounting Length Adjustment (in) | TNUOMX   | L IQENG      | ĺn    | 2.0                                           |  |
| Promallant Evolution Effectation       |          |              |       |                                               |  |
|                                        |          |              |       |                                               |  |
| 0) calculate                           | INPEXF   | <b>LFLAG</b> | 8     | 0                                             |  |
| 1) input                               | INPEXO   | LFLAG        | ı     | 0                                             |  |
| Fuel expulsion efficiency              | EXPLFL   | LTANK        | •     | 0.995                                         |  |
| Oxidizer expulsion efficiency          | EXPLOX   | LTANK        | I     | 0.995                                         |  |
|                                        |          |              |       | <u>,                                     </u> |  |
|                                        |          |              |       |                                               |  |
|                                        |          |              | _     |                                               |  |
|                                        |          |              |       |                                               |  |
|                                        |          |              |       |                                               |  |
|                                        |          |              |       |                                               |  |
|                                        |          | -            |       |                                               |  |
|                                        |          |              |       |                                               |  |
|                                        |          |              |       |                                               |  |
|                                        |          |              |       |                                               |  |

| ب      |
|--------|
| 7111   |
| 101    |
| 111/11 |
| ו בוור |
| ונהרחו |
| •      |
| i tgur |

#### Tankage

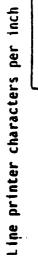

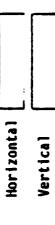

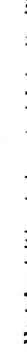

д

Mon

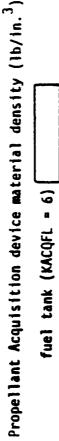

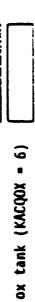

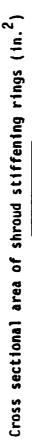

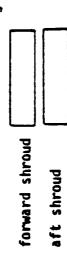

| DEFAULT   | 10       | Q        | 0.1                                        | 0.152<br>0.25    |   |
|-----------|----------|----------|--------------------------------------------|------------------|---|
| UNITS     | char/in. | char/in. | lb/in. <sup>3</sup><br>lb/in. <sup>3</sup> | in <sup>2</sup>  |   |
| NAMEL IST | NCTINP   | NCTINP   | L TANK<br>L TANK                           | L TANK<br>L TANK |   |
| VARIABLE  | CHRPIX   | CHRPTY   | DACQFL<br>DACQOX                           | AESSR<br>AFSSR   | - |

|     | DEFAULT   | 0       | varies | varies | varies | varies | varies | varies |  |
|-----|-----------|---------|--------|--------|--------|--------|--------|--------|--|
| ray | UNITS     | ı       | ¥,     | я,     | я.     | я.     | ¥,     | . Я    |  |
|     | NAMEL IST | LFLAG   | LFUEL  | LFUEL  | LFUEL  | LOXID  | LOXID  | LOX 1D |  |
|     | VARIABLE  | I PUTMP | TPMINF | TPNOMF | TPHAXF | TPMINO | TPNOMO | TPMAXO |  |

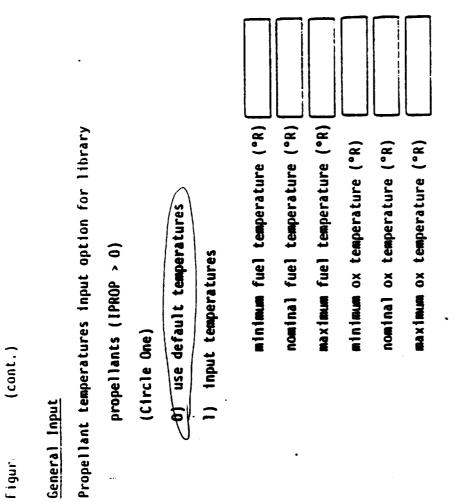

Figur:

---

| DEFAULT   | -     | 0.0              | -      |
|-----------|-------|------------------|--------|
| UNITS     | ı     | 1 bm<br>1 bm     | 1      |
|           |       |                  |        |
| NAMEL IST | LFLAG | INPGEN<br>INPGEN | LIQUID |

1761.1

General Input

Lines full at burnout (Circle One) (0 = No. ( = Yes)

Miscellaneous on-board propellant (lbm) (remains on stage at burnout)

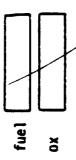

Number of iterations on temperature schedule L\_\_\_\_\_\_\_\_ (a value of 1 performs temperature schedule calculations only once)

.

| VARIABLE NA<br>TSPCA<br>TSPCF<br>TSPCP<br>RHOINS<br>KLINEA<br>KLINEA<br>NPRB |
|------------------------------------------------------------------------------|
| <u> </u>                                                                     |
| I TANK<br>L TANK<br>L TANK<br>L TANK<br>L TANK<br>TNKGEO<br>TNKGEO           |
| units<br>tn.<br>1b/tn. <sup>3</sup>                                          |

DEFAULT

Ì,

0.0 0.0 0.0

| Indem Fants.       (NCTWR = 0)         Stape critical bending moment (NCTWF = 0) (in./lbr)       MMFIABLE MMFELIST UMTS GEFAULT         Haviauma carry moment (NCTWF = 0) (in./lbr)       MMFIABLE MMFELIST UMTS GEFAULT         Haviauma carry moment (NCTWF = 0) (in.)       MMFIABLE MMFELIST (In./lbr)         Space between aft and forward tank (KPNESS = 1-3) (in.)       MMFIABLE MMFELIST (IN./lbr)         Space between forward tank insulation (ID/M <sup>3</sup> )       CIRPF LTAUK       In.         Bensity of pressure tank insulation (ID/M <sup>3</sup> )       RMFTIN       LIQMYT       In.         Insulation thickness for pressure tank (In.)       RMFTIN       LIQMYT       In.       0.0 | figur ליטי (cont.)                                                    |          |           |                     |         |   |
|----------------------------------------------------------------------------------------------------|-----------------------------------------------------------------------|----------|-----------|---------------------|---------|---|
| Stage critical bending moment (HCIWK = 0) (in./lb <sub>f</sub> )<br>Maximum carry moment (HCIWK = 0) (in./lb <sub>f</sub> )<br>Space between aft and forward tank (ROME = 0) (in.)<br>Space between forward tank and pressure tank (ROMESS = 1-3) (in.)<br>Space between forward tank and pressure tank (ROMESS = 1-3) (in.)<br>Bensity of pressure tank insulation (lb,m <sup>3</sup> )<br>Insulation thickness for pressure tank (in.)<br>Insulation thickness for pressure tank (in.)<br>Insulation thickness for pressure tank (in.)<br>Insulation thickness for pressure tank (in.)                                                                                                    |                                                                       | VARIABLE | NAMEL IST | UNITS               | DEFAULT |   |
| Maxiaum carry moment (MCTMK = 0)(in./lbr<br>Space between aft and forward tank (KOME = 0) (in.)<br>Space between forward tank (KOME = 0) (in.)<br>Space between forward tank (KPRESS = 1-3) (in.)<br>Easity of pressure tank insulation (lb/m <sup>3</sup> )<br>Insulation thickness for pressure tank (in.)<br>Insulation thickness for pressure tank (in.)<br>Insulation thickness for pressure tank (in.)<br>Insulation thickness for pressure tank (in.)<br>Insulation thickness for pressure tank (in.)<br>Insulation thickness for pressure tank (in.)<br>Insulation thickness for pressure tank (in.)                                                                                                    | (in./lbf)                                                             | СВМ      | LTANK     | in./1bf             | 0.0     |   |
| Disce between art and forward tank (KIDME = 0) (1n.)<br>Space between forward tank and pressure tank (KIRESS = 1-3) (1n.)<br>Ensity of pressure tank insulation (1b/m <sup>3</sup> )<br>Insulation thickness for pressure tank (1n.)<br>Insulation thickness for pressure tank (1n.)<br>Insulation thickness for pressure tank (1n.)<br>Insulation thickness for pressure tank (1n.)<br>Insulation thickness for pressure tank (1n.)                                                                                                    |                                                                       | CHMAX    | LTANK     | in./lb <sub>f</sub> | 0.0     |   |
| Density of pressure tank (kPRESS = 1-3) (in.)<br>Density of pressure tank insulation (lb/m <sup>3</sup> )<br>Insulation thickness for pressure tank (in.)<br>Insulation thickness for pressure tank (in.)<br>Insulation thickness for pressure tank (in.)                                                                                                    | Space between aft and forward tank (KDOHE = 0) (in.)                  | CLRAF    | LTANK     | in.                 | 0.0     |   |
| Insulation thickness for pressure tank (In.)                                                                                                    | procession of the second stark and pressure tank (KPRESS = 1-3) (in.) | CLRFP    | LTANK     | ţn.                 | 0.0     |   |
|                                                                                                    | Uensity of pressure tank insulation (lb/m <sup>-</sup> )              | RHPTIN   | LIQMAT    | lb/m <sup>3</sup>   | 0.04    |   |
|                                                                                                    | insuration unickness for pressure tank (in.)                          | TINSUL   | LIQMAT    | in.                 | 0.0     |   |
|                                                                                                    |                                                                       |          |           |                     |         | - |
|                                                                                                    |                                                                       |          |           |                     |         |   |
|                                                                                                    |                                                                       |          |           |                     |         |   |
|                                                                                                    |                                                                       |          |           |                     |         |   |
|                                                                                                    |                                                                       |          |           |                     |         |   |
|                                                                                                    |                                                                       |          |           |                     |         |   |
|                                                                                                    |                                                                       |          |           |                     |         |   |
|                                                                                                    | · ·                                                                   |          |           |                     |         |   |

DEFAULT 2.0 2.0 UNITS tn. tn. t 1 ł NAMEL IST NCTINP NCTINP NCTINP NCTINP NCTINP KTNCK1-4 RATNK1-4 VARIABLE CLRTNK ENGSPC **KNEST** nest engine exit plane to end of tankage + XMOUNT Non-conventional models engine nesting mode (Circle One) Minimum clearance between, non-conventional tanks (in.) Non-conventional tankage thickness option (Circle One) Minimum clearnace between nozzles in non-conventional model (in.) 2) nest engines to highest common plane 1) nest each engine independently Non-conventional tank usable volume ratios 0) variable wall thickness 1) constant wall thickness Non-Conventional Tanks (NCTNK = 1) pressure tanks (conc.) fuel tanks ox tanks Э) r Hjurt --4-31

m

J.0

| Non-conventional tank feed line hydraulics                         |        |       |     |       |
|--------------------------------------------------------------------|--------|-------|-----|-------|
|                                                                    |        |       |     |       |
| velocity heads lost in fuel lines<br>including valves, bends, etc. | FLKFCT | LTANK | ı   | 5.0   |
| velocity heads lost in ox lines<br>including valves, bends, etc.   | OXKFCT | LTANK | J   | 5.0   |
| absolute surface roughness of fuel lines (in.)                     | RUFFFL | LTANK | ţn. | 1000. |
| absolute surface roughness of ox lines (in.)                       | RUFFOX | LTANK | in. | 1000. |
|                                                                    |        |       |     |       |

| DEFAULT       | 1.66   | 1.0    | 240    | 16 4.0    |  |
|---------------|--------|--------|--------|-----------|--|
| <b>Š</b> 11NN | •      | I      | ł      | lb/lbmole |  |
| NAMEL IST     | COLDG  | 00100  | COLDG  | COLDG     |  |
| VARIABLE      | GAMICG | GAMPCG | TIMPCG | NTMCG     |  |

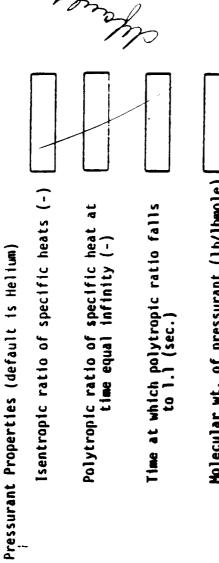

Cold Gas Pressurization

٠

Molecular wt. of pressurant (lb/lbmole)

| Solid das nemerator pressurization (dofault to Tal o)                                          | VARIABLE | E NAMEL IST | STINU    | DEFAULT |
|------------------------------------------------------------------------------------------------|----------|-------------|----------|---------|
|                                                                                                |          |             |          |         |
| Minimum port to throat area ratio                                                              | APATGG   | G SOL DGG   | •        | 3.0     |
| Ratio of equilibrium temperature in propellant<br>tank to minimum operating temperature (TMIN) | BTEQ66   | 0 201 DCC   | 1        | 1.5     |
| Burn rate coefficient of solid grain (in./sec.)                                                | CBRGG    | SOLDGG      | tn./sec. | 0.095   |
| Design complexity multiplier solid g.g.                                                        | CDESGG   |             |          |         |
| Solid grain characteristic velocity (ft./sec.)                                                 | CS66     | SOL DGG     | ft./sec. |         |
| Minimum allowable solid grain diameter (in.)                                                   | DMINSG   | g SOLDGG    |          | 3.0     |
| Burn rate exponent of solid grain                                                              | EBRGG    | SOL DGG     | ı        | 0.64    |
| Molar fraction of water in combustion products                                                 | FH20GG   | G SOLDGG    | 1        | 0.2662  |
| Multiplying factor on ullage pressure to calculate minimum operating g.g. pressure             | FPULGG   | g SOLDGG    | 3        | 1.1     |
| Combustion products ratio of specific heats                                                    | GAMGG    | SOLDGG      | ,        | 1.27    |
| Temperature sensitivity of g.g. pressure (1/°R)                                                | PIPK66   | g 201.066   | 1/°R     | 0.0036  |
| Solid grain density (lb/in. <sup>3</sup> )                                                     | RH056    | SOL DGG     |          | 0.056   |
|                                                                                                |          |             |          |         |
|                                                                                                |          |             |          |         |
|                                                                                                |          |             |          |         |
|                                                                                                |          | _           |          |         |

ו ואת יי ורחוורי /

۰.

figur (cont.)

## Solid gas generator pressurization

Burn rate temperature sensitivity of solid grain (1/°R)

.

Gas generator combustion temperature (°R)

Temperature decay time constant

Reference temperature for burn rate coefficient (°R)

Molecular weight of combustion products

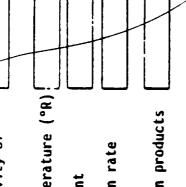

| DEFAULT   | 0.0013  | 2130    | 100    | 80      | 19.0      |  |
|-----------|---------|---------|--------|---------|-----------|--|
| UNITS     | 1/°R    | я°      | sec.   | 4 °     | lb/lbmole |  |
| NAMEL IST | SOL DGG | SOL DGG | SOLNGG | SOL DGG | SOLDGG    |  |
| VARIABLE  | 5166G   | TCMBGG  | TDCY6G | TREFGG  | WTMGG     |  |

- --- -

• .

| Pump                                                                          | VARIABLE | NAMEL IST | UNITS | DEFAULT |
|-------------------------------------------------------------------------------|----------|-----------|-------|---------|
| Boost pump fraction of total propellant head rise                             |          | i<br>i    |       |         |
|                                                                               | BFFKFL   | dWnd      | ı     | .0464   |
| X N                                                                           | BPFROX   | PUMP      | 8     | .0464   |
| Gas generator/pre-burner control valve pressure drop multiplier               | CVMLTF   | PUMP      | •     | 0.65    |
| Pressure ratio across gas generator/pre-burner                                |          |           |       |         |
| fuel side                                                                     | PBPRF    | PUMP      | ı     | 1.2     |
| ox side                                                                       | PBPRO    | PUMP      | 1     | 1.2     |
| F Turbine outlet pressure (for gas generator bleed Cycle) (KCYCLE = 1) (psia) | PTURBO   | PUMP      | psta  | 20.     |
| Number of turbo pump assemblies (Circle One)                                  |          |           |       |         |
| 1) 1 TPA per stage                                                            | KPUMP    | PUMP      | ,     | 2       |
| 2) 1 or more TPA per engine                                                   | TULLFL   | PUMP      | °R    | 800     |
| Autogenous Pressurant temperature (°R)                                        | TULLOX   | PUMP      | я,    | 800     |
| fuel / しの (KGASFL = 1)<br>ox るろの (KGASOX = 1)                                 |          |           |       |         |
|                                                                               |          |           |       |         |

. . .

(....)

a infiri i

| Figure 2.3. (cont.)                                                        |          |           |                     | · 、     |
|----------------------------------------------------------------------------|----------|-----------|---------------------|---------|
| Punip                                                                      | VARIABLE | NAMEL IST | STINU               | DEFAULT |
| Suction specific speeds of propellant pumps                                |          |           |                     |         |
| main fuel pump                                                             | SSSFL    | PUMP      | I                   | 20000   |
| main ox pump                                                               | SSSOX    | dMUd      | t                   | 20000   |
| fuel boost pump                                                            | SSSBPF   | dMUd      | I                   | 30000   |
| ox boost pump                                                              | SSSBPO   | PUMP      | <b>)</b>            | 30000   |
| Initial value of turbine pressure ratio (KCVCLE > = 2)                     | TURBPR   | PUMP      | 1                   | 2.0     |
| Turbine pitch line velocity divided by isentropic spouting velocity        | UOVERC   | PUMP      | 1                   | 0.4     |
| Area ratio of bleed nozzle (KCYCLE = 1)                                    | EPSGGB   | Pump      | ı                   | 2.0     |
| Gas generator or pre-burner contraction ratio                              | GGCR     | PUMP      | I                   | 12.     |
| Gas generator or pre-burner injector material density (lb/m <sup>3</sup> ) | ROINGG   | PUMp      | lb/in. <sup>3</sup> | 0.3     |
| Gas generator or pre-burner injector yield strength (psi)                  | SY INGG  | PUMP      | ps 1                | 30000   |
| Hot gas duct material density (lb/in. <sup>3</sup> )                       | ROSTAK   | PUMP      | lb/in. <sup>3</sup> | 0.3     |
| Hot gas duct material yield strength (psi)                                 | SYDUCT   | PUMP      | pst                 | 30000   |
|                                                                            |          |           |                     |         |

4-37

.

| right (Lunt.)                                                        | •.                 |          |           |                     | · .     |
|----------------------------------------------------------------------|--------------------|----------|-----------|---------------------|---------|
|                                                                      |                    | VARIABLE | NAMEL IST | UNITS               | DEFAULT |
| IPA Start System design (Circle One)                                 |                    |          |           |                     |         |
| 1) cold gas spin                                                     |                    | ISTART   | PUMP      |                     | c       |
| 2) start tanks                                                       |                    |          |           |                     | 2       |
| 3) solid cartridge                                                   |                    |          |           |                     |         |
| TPA Start System                                                     |                    |          |           |                     |         |
| start valve complexity multiplier                                    |                    | C        | PLIMP     |                     |         |
| accumulator valve complexity multiplier (ISTART = 2                  | 2)                 | CVACUM   | PUMP      | . 1                 | 0.1     |
| solid grain burn rate (ISIART = 3) (in./sec.)                        |                    | BURNRA   | PUMP      | tn./sec.            |         |
| molecular weight of pressurization gas (ISTART = 2)                  |                    | GASHW    | PLIMP     | lh/lhmole           | +1 · n  |
| number of engine restarts                                            |                    | R        | Planp     |                     | .02     |
| start bottle material density (ISTART = 2) (lb/in. <sup>3</sup> )    |                    | RHOBOT   | PUMP      | lb/in <sup>3</sup>  | 0 16    |
| start cylinder material density (ISTART = 2) (lb/in. <sup>3</sup> )  | (e.                | RHOCYL   | PUMP      | lb/in. <sup>3</sup> | 3.3     |
| start sphere material density (ISTART = 1) (1b/in. <sup>3</sup> )    |                    | RHOSPH   | PUMP      | 1b/1n. <sup>3</sup> | 0.1     |
| start cartridge material density (ISTART = 3) (1b/in. <sup>3</sup> ) | in. <sup>3</sup> ) | ROCART   | PUMP      | lb/in. <sup>3</sup> | 0.3     |
| start cartridge grain density (ISTART = 3) (1b/1n. <sup>3</sup> )    |                    | ROGRAN   | PUMP      | lb/in. <sup>3</sup> | 0.07    |
| ^                                                                    |                    | SYBOT    | PUMP      | ps i                | 75000   |
| start rulinden stold strength (ISIAKI = 3) (psi)                     |                    | SYCART   | PUMP      | ps i                | 100000  |
| start system subort visit a strength (ISIARI = 2) (psi)              |                    | SYCYL    | PUMP      | ps i                | 30000   |
| start hottle as temperature (ISTART = 1) (ps)                        | ()                 | HASYS    | PUMP      | ps l                | 47000   |
| ~                                                                    |                    | TBOGAS   | PUMP      | я,                  | 530     |
| (%) (  = INVICI) BIRLETCHARTER (ISING AND A CONTRACT (%)             |                    | ISPH     | PUMP      | °,                  | 210     |
|                                                                      |                    |          |           |                     |         |
|                                                                      |                    |          |           |                     |         |

figura .... (cont.)

Pump

TPA Material properties

fuel turbine blade material degsity
 (JCNFIG = 3 or 4) (lb/in.)

ox turbine blade material density
 (JCNFIG = 3 or 4) (lb/in.)

turbine blade material density3
(JCNFIG = 1 or 2) (lb/in.<sup>3</sup>)

TPA effective material density (lb/in.<sup>3</sup>) Turbine blade ultimate strength (psi)

Turbine blade yield strength (psi)

Propellant line material density (enginebay) (lb/in.<sup>3</sup>) Propellant line material yield strength (psi) Cold gas valve material density (ISTART = 1) Accumulator valve material density (ISTART = 2)

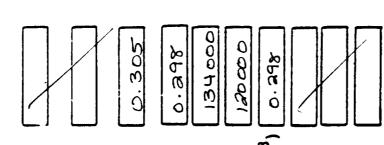

| DEFAULT   | 0.3                 | 0.3                 | 0.3                 | 0.3                 | 127000 | 104000 | 0.3                 | 30000 | 0.3                | 0.3                 |  |
|-----------|---------------------|---------------------|---------------------|---------------------|--------|--------|---------------------|-------|--------------------|---------------------|--|
| UNITS     | 1b/1n. <sup>3</sup> | lb/in. <sup>3</sup> | lb/in. <sup>3</sup> | lb/tn. <sup>3</sup> | ps í   | psi    | lb/in. <sup>3</sup> | ps 1  | 1b/1n <sup>3</sup> | 1b/1n. <sup>3</sup> |  |
| NAMEL IST | PUMP                | PUMP                | PUMP                | PUMP                | PUMP   | PUMP   | PUMP                | PUMP  | PUMP               | PUMP                |  |
| ¥         | <u>a</u> .          | Ы                   | P                   | đ                   | P      | z      | R                   | ď     | 2                  | P                   |  |

Tank Heat Transfer

Tank insulation conductivity flag (Circle One)

0) input conductivity of M.I and SOFI

1) calculate conductivity of M.I and SOFI

Effective thermal conductivity of MLI (BTU/in.sec.°R) Effective thermal conductivity of SOFI (BTU/in.sec.°R)

SOFI Thermal conductivity constants (KALCON = 1)

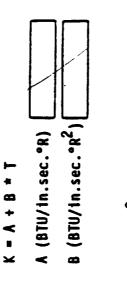

4-40

Insulation density  $(lb/l_{n}.^{3})$ 

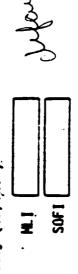

Radiation shields per inch in MLI (1/in.) Average stage acceleration (g's) Iteration counter in heat transfer calcs

|            | <b>,</b> |                                |                                                                                              |                     |                     |         |                   |  |
|------------|----------|--------------------------------|----------------------------------------------------------------------------------------------|---------------------|---------------------|---------|-------------------|--|
| DEFAULT    | -        | *R<br>4.0E-9<br>3.5E-7         | °R<br>3.935E-8<br>5.676E-10                                                                  | .002                | .00127              | 40.     | 2.0<br>8          |  |
| STINU      | I        | BTU/In.sec.eR<br>BTU/In.sec.eR | BTU/in.sec <sup>e</sup> R<br>3.935E-8<br>BTU/in.sec <sup>e</sup> R <sup>2</sup><br>5.676E-10 | lb/1n. <sup>3</sup> | lb/in. <sup>3</sup> | 1/in.   | s -<br>-          |  |
| NAMEL I ST | TANKIIX  | TANKIIX<br>TANKIIX             | TANKHX<br>TANKHX                                                                             | TANKHX              | TANKHX              | TANKIIX | TANKHX<br>TANKHX  |  |
| VAR IABLE  | KALCON   | CNML I<br>CNSOF I              | SOF IA<br>SOF IB                                                                             | DNM. I              | DNSOFI              | RADPIN  | SACCEL.<br>NI THX |  |

. . .

7

Figur . (cont.)

Tank Heat Transfer

Fraction of propellant tank nominal ullage pressure at
 which venting occurs ,

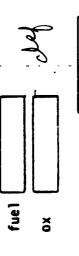

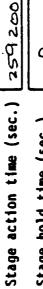

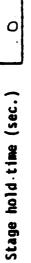

## MLI environment flag (Circle One)

- 1) Ground hold with N<sub>2</sub> purge
- 2) Ground hold with He purge
- 3) Space hold with N<sub>2</sub> purge depleted to PRGMLI psia

4) Space hold with He purge depleted to PRGMLI psia

M.I purge gas pressure at space hold conditions (psia)

| DEFAULT   | 1.1        | 1.1     | 100    | 100    | -      | 2.06-7 |  |
|-----------|------------|---------|--------|--------|--------|--------|--|
| UNITS     | 1          | 1       | sec.   | sec.   | ſ      | psta   |  |
|           |            |         |        |        |        |        |  |
| NAMEL IST | <br>TANKHX | TANKIIX | TANKHX | TANKHX | TANKHX | TANKHX |  |

Figur, (cont.)

### Tank Heat Transfer

External tank boundary temperature (KHXOPT = 1) (°R)
i
Space hold heat transfer (KHXOPT = 2)
Earth Infrared heat flux (BTU/sec.in.<sup>2</sup>)

Earth reflectance (albedo) Average orbital altitude (miles)

Andle hetween earth-sum vector and

Angle between earth-sun vector and vehicle orbital plane (deg)

Stage absorbativity

Solar heat flux (BTU/sec.in.<sup>2</sup>)

Ground Hold Ice formation (KHXOPT = 3)

Relative humidity Ambient temperature (°R) Wind velocity (NPH)

| tor | for | 70 |  |
|-----|-----|----|--|
|     |     |    |  |

| DEFAULT   | 560    | 1.2<br>1.355-4 | 0.39   | 125     | 0.0    | 0.2    | n. <sup>2</sup><br>8.28E-4 | 50.    | . 560. | 10.    |  |
|-----------|--------|----------------|--------|---------|--------|--------|----------------------------|--------|--------|--------|--|
| STINU     | ¥ ,    | BTU/sec.1      | 1      | miles   | deg    | J      | BTU/sec.1                  | 1      | ж.     | ydm    |  |
| 151       | ×      | ×              | ¥      | X       | ĬX     | ţX     | ×                          | ΥĻ     | XH     | XII    |  |
| NAMEL IST | TANKHX | TANKHX         | TANKHX | TANKIIX | TANKHX | TANKHX | TANKHIX                    | TANKHX | TANKHX | TANKHX |  |

רטור.) t igure Positive Expulsion Bladders

Space between transverse collapsing bladder and tank wall (in.)

| ox tank [ | fuel tank [ |  |
|-----------|-------------|--|

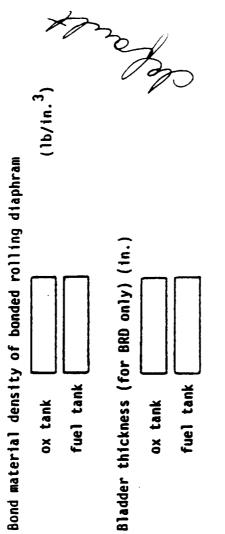

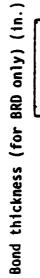

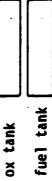

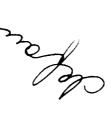

| DEFAULT   | 10.    | 10.    | .04                                        | .025             |  |
|-----------|--------|--------|--------------------------------------------|------------------|--|
| UNITS     | in.    | in.    | 1b/in. <sup>3</sup><br>1b/in. <sup>3</sup> | tn.              |  |
| NAMEL IST | BLADER | BLADER | BL ADER<br>BL ADER                         | BLADER<br>BLADER |  |
| VARIABLE  | BLSPOX | BLSPFL | DBNDOX<br>DBNDFL                           | TBLDOX           |  |

Table 4-3. Sample Case Input File Listing

4

```
System Summary: This file is for the Nuclear (Liquid Hydrogen)
propulsion system for the Lunar Vehicle.
LUNAR LH2 NUCLEAR ROCKET
                                                = 1,2,2,2,1,
= 92,42,
                                                                     75000.0.
                                                          IOBJF = 13.
OBJSCL = 1.0.
TLIMIT = 900.
                              SINPOPT
INDES
IOPE
IPLOT
IPLOT
IPLOT
IOPT
ICRYMD
0.
    000000000
```

```
C Expander Cycle (Fuel Cooled)
C
WILPRP = 8000..
Iusrbrn= 1.
Tusrbrn= 3600..
                                                                                                                                                                                                                                                                                                                                                                                                                                                                                                                                                                                                                                                                                                                                                                                                                                                                                                                                                                                                                                                                                                                                                                                                                                                                                                                                                                                                                                                                                                                                                                                                                                                                                                                                                                                                                                                                                             Boost Pumps
                                                                                                                                                                                                                                                                                                                                                                                                                                                                                                                                                                                                                                                   KCYCLE = 3.
                                                                                                                                                                                                                                                                                                                                                                                                                                                                                                                                                                                                                                                                                                                                                                                                                                                                                                                                                                                                                                                                                                                                                                                                                                                                                                                                                                                                                                                                                                                                                                                                                                                                                                                                                                                                                                                                                                                                                                                                                                    60
                                                                                                                                                                                                                                                                                                                                                                                                                                                                                                                                                                                                                                                                                                                                                                                                                                                                                                                                                                                                                                                                                                                                                                                                                                                                                                                                                                                                                                                                                                                                                                                                                                                                                                                                                                                                                                   ה.
וו
                                                                                              SEND
SEND
SEND
SEEND
SEEND
SEEND
SEEND
SEEND
SEEND
SEEND
SEEND
SEEND
SEEND
SEEND
SEEND
SEEND
SEEND
SEEND
SEEND
SEEND
SEEND
SEEND
SEEND
SEEND
SEEND
SEEND
SEEND
SEEND
SEEND
SEEND
SEEND
SEEND
SEEND
SEEND
SEEND
SEEND
SEEND
SEEND
SEEND
SEEND
SEEND
SEEND
SEEND
SEEND
SEEND
SEEND
SEEND
SEEND
SEEND
SEEND
SEEND
SEEND
SEEND
SEEND
SEEND
SEEND
SEEND
SEEND
SEEND
SEEND
SEEND
SEEND
SEEND
SEEND
SEEND
SEEND
SEEND
SEEND
SEEND
SEEND
SEEND
SEEND
SEEND
SEEND
SEEND
SEEND
SEEND
SEEND
SEEND
SEEND
SEEND
SEEND
SEEND
SEEND
SEEND
SEEND
SEEND
SEEND
SEEND
SEEND
SEEND
SEEND
SEEND
SEEND
SEEND
SEEND
SEEND
SEEND
SEEND
SEEND
SEEND
SEEND
SEEND
SEEND
SEEND
SEEND
SEEND
SEEND
SEEND
SEEND
SEEND
SEEND
SEEND
SEEND
SEEND
SEEND
SEEND
SEEND
SEEND
SEEND
SEEND
SEEND
SEEND
SEEND
SEEND
SEEND
SEEND
SEEND
SEEND
SEEND
SEEND
SEEND
SEEND
SEEND
SEEND
SEEND
SEEND
SEEND
SEEND
SEEND
SEEND
SEEND
SEEND
SEEND
SEEND
SEEND
SEEND
SEEND
SEEND
SEEND
SEEND
SEEND
SEEND
SEEND
SEEND
SEEND
SEEND
SEEND
SEEND
SEEND
SEEND
SEEND
SEEND
SEEND
SEEND
SEEND
SEEND
SEEND
SEEND
SEEND
SEEND
SEEND
SEEND
SEEND
SEEND
SEEND
SEEND
SEEND
SEEND
SEEND
SEEND
SEEND
SEEND
SEEND
SEEND
SEEND
SEEND
SEEND
SEEND
SEEND
SEEND
SEEND
SEEND
SEEND
SEEND
SEEND
SEEND
SEEND
SEEND
SEEND
SEEND
SEEND
SEEND
SEEND
SEEND
SEEND
SEEND
SEEND
SEEND
SEEND
SEEND
SEEND
SEEND
SEEND
SEEND
SEEND
SEEND
SEEND
SEEND
SEEND
SEEND
SEEND
SEEND
SEEND
SEEND
SEEND
SEEND
SEEND
SEEND
SEEND
SEEND
SEEND
SEEND
SEEND
SEEND
SEEND
SEEND
SEEND
SEEND
SEEND
SEEND
SEEND
SEEND
SEEND
SEEND
SEEND
SEEND
SEEND
SEEND
SEEND
SEEND
SEEND
SEEND
SEEND
SEEND
SEEND
SEEND
SEEND
SEEND
SEEND
SEEND
SEEND
SEEND
SEEND
SEEND
SEEND
SEEND
SEEND
SEEND
SEEND
SEEND
SEEND
SEEND
SEEND
SEEND
SEEND
SEEND
SEEND
SEEND
SEEND
SEEND
SEEND
SEEND
SEEND
SEEND
SEEND
SEEND
SEEND
SEEND
SEEND
SEEND
SEEND
SEEND
SEEND
SEEND
SEEND
SEEND
SEEND
SEEND
SEEND
SEEND
SEEND
SEEND
SEEND
SEEND
SEEND
SEEND
SEEND
SEEND
SEEND
SEEND
SEEND
SEEND
SEEND
SEEND
SEEND
SEEND
SEEND
SEEND
SEEND
SEEND
SEEND
SEEND
SEEND
SEEND
SEEND
SEEND
SEEND
SEEND
SEEND
SEEND
SEEND
SEEND
SEEND
SEEND
SEEND
SEEND
SEEND
SEEND
SEEND
SEEND
SEE
                                                                                                                                                                                                                                                                                                                                                                                                                                                                                                                                                                                                                                                                                                                                                                                                                                                                                                                                                                                                                                                                                                                                                                                                                                                                                                                                                                              ****CENT
                                                                                                                                                                                                                                                                                                                                                                                                                                                                                                                                                                                                                                                                                  .
                                                                                                                                                                                                                                                                                                                                                                                                                                                                                                                                                                                                                                                                                                                                                                                                                                                                                                                                                                                                                                                                                                                                                                                                                                                                                                                                                                                                           TULLFL =
                                                                                                                                                                                                                                                                                                                                                                                                                                                                                                                                                                                                                                                                                                                                                                                                                                                                                                                                                                                                                                                                                                                                                                                                                                                                                                                                                                                                                                                                                                                                                                                                                                                                                                                                                                                     JCNFIG ...
                                                                                                                                                                                                                                                                                                                                                                                                                                                                                                                                                                                                                                                                                                                                                                                                                                                                                                                                                                                                                                                                                                                                                                                                                                                                                                                                                                                                                                                                                                                                                  SSSBPF
TURBPR
ROSTAK
                                                                                                                                                                                                                                                                                                                                                                                                                                                                                                                                                                                                                                                                                                                                                                                                                                                                                                                                                                                                                                                                                                                                                                                                                                                                                                                                                                                                                                                                                                                                                                                                                                                       FLNPSP
PBPRF =
                                                                                                                                                                                                                                                                                                                                                                                                                                                                                                                                                                                                                                                                                                                                                                                                                                                                                                                                                                                                                                                                                                                                                                                                                                                                                                                                                                                                                                                                                   SSSMAX
                                                                                                                                                                                                                                                                                                                                                                                                                                                                                                                                                                                                                                                                                                                                                                                                                                                                                                                                                                                                                                                                                                                                                                                                                                                                                                                                                                                                                                                                                                                                                                                                                                                                                                                                                                                                                                                                                                                                                         JBPFL
JBPOX
NR
                                                                                                                                                                                                                                                                                                                                                                                                                                                                                                                                                                                                                                                                                                                                                                                                                                                                                                                                                                                                                                                                                                                                                                                                                                                                                                                                                                                                                                                                                                                                                                                                                                                                                                                                                   KPUMP
                                                                                                                                                                                                                                                                                                                                                                                                                                                                                                                                                                                                                                                                                                                                                                                                                                                                                                                                                                                                                                                                                                                                                                                                                                                                                                                                                                                                                                                                                                                                                                                                                                                                                                                            BPFRF
                                                                                                                                                                                                                                                                                                                                                                                                                                                                                                                                                                                                                                                                                                                                                                                                                                                                                                                                                                                                                                                                                                                                                                                                                                                                                                                                                                                                                                                                                                                     SSSFL
                                                                                                                                                                                                                                                                                                                                                                                                                                                                                                                                                                                                                                                                                                                                                                                                                                                                                                                                                                                                                                                                                                                                                                                                                                                                                                                                                                                                                      2
;
;
                                                                                                                                                                                                                                                                                                                                                                                                                                                                                                                                                                                                                                                                                                                                                                                                                                                                                                                                                                                                                                                                                                                                                                                                                                                                                                                                                                                                                                                                                                                                                                                                                                                                                                                                                                                                                                                          000
                                                                                                                                                                                                                                                                                                                                                                                                                                                                                                                                                                                                                                                                                                                                                                                                                                                                                                                                                                                                                                                                                                                                                                                                                                                                                                                                                                        ပ
```

 CXWLIN
 2.5.

 FEND
 FILIOENC

 FEND
 FILIOENC

 FEND
 FILIOENC

 FILIOENC
 FILIOENC

 FILIOENC
 FILIOENC

 FILIOENC
 FILIOENC

 FILIOENC
 FILIOENC

 FILIOENC
 FILIOENC

 FILIOENC
 FILIOENC

 FILIOENC
 FILIOENC

 FILIOENC
 FILIOENC

 FILIOENC
 FILIOENC

 FILIOENC
 FILIOENC

 FILIOENC
 FILIOENC

 FILIOENC
 FILIOENC

 FILIOENC
 FILIOENC

 FILIOENC
 FILIOENC

 FILIOENC
 FILIOENC

 FILIOENC
 FILIOENC

 FILIOENC
 FILIOENC

 FILIOENC
 FILIOENC

 FILIOENC
 FILIOENC

 FILIOENC
 FILIOENC

 FILIOENC
 FILIOENC

 FILIOENC
 FILIOENC

 FILIOENC
 FILIOENC

 FILIOENC
 FILIOENC

 FILIOENC
 FILIOENC

 FILIOENC
 FILIOENC

 FILIOENC
 <td

C-2

```
$END
$LOPERF
ADJBL = 0.2,
$END
$THROT
$END
$LFUEL
$END
$LFUEL
$END
$LOXID
$LOXID
$LOXID
$END
$COXID
$END
$COXID
$END
$COXID
$END
$COXID
$END
$COXID
$END
$COXID
$END
$COXID
$END
$COXID
$END
$COXID
$END
$COXID
$END
$COXID
$END
$COXID
$END
$COXID
$END
$COXID
$END
$COXID
$END
$COXID
$END
$COXID
$END
$COXID
$END
$COXID
$END
$COXID
$END
$COXID
$END
$COXID
$END
$COXID
$END
$COXID
$END
$COXID
$END
$COXID
$END
$COXID
$END
$COXID
$END
$COXID
$END
$COXID
$END
$COXID
$END
$COXID
$END
$COXID
$END
$COXID
$END
$COXID
$COXID
$END
$COXID
$END
$COXID
$END
$COXID
$END
$COXID
$END
$COXID
$END
$COXID
$END
$COXID
$END
$COXID
$END
$COXID
$END
$COXID
$END
$COXID
$END
$COXID
$END
$COXID
$END
$COXID
$COXID
$END
$COXID
$END
$COXID
$COXID
$COXID
$COXID
$COXID
$COXID
$COXID
$COXID
$COXID
$COXID
$COXID
$COXID
$COXID
$COXID
$COXID
$COXID
$COXID
$COXID
$COXID
$COXID
$COXID
$COXID
$COXID
$COXID
$COXID
$COXID
$COXID
$COXID
$COXID
$COXID
$COXID
$COXID
$COXID
$COXID
$COXID
$COXID
$COXID
$COXID
$COXID
$COXID
$COXID
$COXID
$COXID
$COXID
$COXID
$COXID
$COXID
$COXID
$COXID
$COXID
$COXID
$COXID
$COXID
$COXID
$COXID
$COXID
$COXID
$COXID
$COXID
$COXID
$COXID
$COXID
$COXID
$COXID
$COXID
$COXID
$COXID
$COXID
$COXID
$COXID
$COXID
$COXID
$COXID
$COXID
$COXID
$COXID
$COXID
$COXID
$COXID
$COXID
$COXID
$COXID
$COXID
$COXID
$COXID
$COXID
$COXID
$COXID
$COXID
$COXID
$COXID
$COXID
$COXID
$COXID
$COXID
$COXID
$COXID
$COXID
$COXID
$COXID
$COXID
$COXID
$COXID
$COXID
$COXID
$COXID
$COXID
$COXID
$COXID
$COXID
$COXID
$COXID
$COXID
$COXID
$COXID
$COXID
$COXID
$COXID
$COXID
$COXID
$COXID
$COXID
$COXID
$COXID
$COXID
$COXID
$COXID
$COXID
$COXID
$COXID
$COXID
$COXID
$COXID
$COXID
$COXID
$COXID
$COXID
$COXID
$COXID
$COXID
$COXID
$COXID
$COXID
$COXID
$COXID
$COXID
$COXID
$COXID
$COXID
$COXID
$COXID
$COXID
$COXID
$COXID
$COXID
$COXID
$COXID
$COXID
$COXID
$COXID
$COXID
$COXID
$COXID
$COXID
$COXID
$COXID
$COXID
$COXID
$COXID
$COXID
$COXID
$COXID
$COXID
$COXID
$COXID
$COXID
$COXID
$COXID
$COXID
$COXID
$COXID
$COXID
$COXID
$COXID
$COXID
$COXID
$COXID
$COXID
$COXID
$COXID
$COXID
$C
```

 Table 4-4.
 Sample Case Output

.

KEY INPUTS

| 75000. (15f)             | LH2                              |
|--------------------------|----------------------------------|
| Expander cycle           | 1000. (psid)                     |
| Composite fuel           | 4860. (deg R)                    |
| 500.                     | LEGS = 2                         |
| THRUST LEVEL -           | PROPELLANT USED =                |
| CYCLE TYPE -             | CHAMBER PRESSURE =               |
| Fuel Type -              | CHAMBER TEMPERATURE =            |
| Mozzle exit Area Ratio - | NUMBER OF PROPELLANT FEED LEGS = |

Ξ

OUTPUT FOR MULTIPLE PUMPS AT FULL THRUST LEVEL

PROPELLANT COMBINATION FOR STAGE 1 IS THE FOLLOWING

PROPELLANTS LIQUID OXYGEN - LIQUID HYDROGEN ASSUMPTIONS:

LUX 90.18 K -3093. CAL/MOL LOX 90.18 K -3093. CAL/MOL LH2 20.27 K -2154. CAL/MOL

ODK VALUES CORRESPOND TO THROAT RADIUS=2.289 IN. C-STAR & CHAMBER TEMP DATA EVALUATED AT ODE PC & ODE MR VALUES

SIZE OF VARIOUS DATA ARRAYS TURBINE PRESSURE RATIO- 1.694885207927133 TURBINE PRESSURE RATIO- 1.795103784319999 SUCCESSFUL CYCLE POWER BALANCE TURBINE PRESSURE RATIO- 1.795103784319999 VENT PRESSURE IS SUPERCRITICAL IN FUEL TANK

TANKAGE SUMMARY FOR STAGE ∯1 EXPANDER CYCLE (FUEL SIDE) AFT TANK CONTAINS OXIDIZER ... FORWARD TANK CONTAINS FUEL AFT TANK CONTAINS OXIDIZER ... FORWARD TANK CONTAINS FUEL AFT TANK IS PRESSURIZED WITH COLD GAS OXIDIZER TANK IS PRESSURIZED WITH COLD GAS OXIDIZER TANK IS PRESSURIZED WITH COLD GAS TANK MATERIALS (OX - diuminum ) (FUEL - diuminum ) (PRESSURANT - USER DEF )

.. DIMENSIONS (INCHES) ...

... WEIGHTS (POUNDS) ...

| 27.58<br>4897.58<br>8063.91<br>HT 9092.35                                                              | 5.73<br>354.59<br>107.30<br>0.00                                                                       | ON 0.00<br>237.41<br>ON 237.41<br>08.33<br>4 11.28<br>11.28<br>13.80<br>0.00                                                                                                    | œ                                                                                                    | 0.00<br>0.00<br>0.00<br>0.00<br>0.00<br>0.00<br>1.25<br>1.25                                                                                                    |
|----------------------------------------------------------------------------------------------------|----------------------------------------------------------------------------------------------------|----------------------------------------------------------------------------------------------------|----------------------------------------------------------------------------------------------------|----------------------------------------------------------------------------------------------------|
| AFT TANK<br>FORWARD TANK<br>PRESSURE TANK<br>TANK CONSTRUCTION WEIGHT                                  | STRUCTURAL WALL<br>AFT SKIRT<br>Forward skirt<br>Tank Mount                                            | PRESSURE TANK INSULATION<br>FUEL TANK INSULATION<br>OXIDIZER TANK INSULATION<br>REVERSE HEAD STIFFENER<br>FUEL ACQUISITION SYSTEM<br>OXIDIZER ACQUISITION SYSTEM                                             | PRESSURANT CONTROL HARC<br>TANK LINES<br>BURNED FUEL<br>BURNED OXIDIZER<br>FUEL RESIDUAL<br>OXIDIZER RESIDUAL<br>STORED PRESSURANT<br>HOLD TIME FUEL BOILOFF<br>FLIGHT OXIDIZER BOILOFF<br>FLIGHT OXIDIZER BOILOFF                                                                                                    | MISC EXPENDED FUEL<br>MISC EXPENDED OXIDIZER<br>MISCELLANEOUS WEIGHT<br>INTERSTAGE WEIGHT<br>INTERSTAGE WEIGHT<br>INTERSTAGE WEIGHT<br>INTERSTAGE WEIGHT<br>STRUCTURAL WALL<br>LINES<br>OXIDIZER TANK<br>FUEL TANK                                                                 |
| 100.00<br>889.06<br>494.15<br>328.91<br>12.00                                                          | 6.66<br>2.66<br>1.38<br>.58                                                                            | 4 0 0 0 0 0 0 0 0 0 0 0 0 0 0 0 0 0 0 0                                                                                                    | 9.98<br>378.96<br>36.94<br>96.94<br>9.93<br>9.134<br>9.134<br>9.134<br>1.134                                                                                                    | 6666 6666<br>                                                                                                    |
| STAGE DIAMETER<br>TOTAL STAGE LENCTH<br>TOTAL TANK LENGTH<br>NOZZLE LENGTH<br>CONVERGENT NOZZLE LENGTH | INJECTOR FACE FORWARD LENGTH<br>WOUNT LENGTH<br>TANK HEAD ELLIPSE RATIO<br>PRESSURE TANK ELLIPSE RATIO | AFT TANK HEAD HEIGHT<br>FORWARD TANK HEAD HEIGHT<br>PRESSURE TANK HEAD HEIGHT<br>PRESSURE TANK DIAMETER<br>AFT TANK CYLINDRICAL LENGTH<br>FORWARD TANK CYLINDRICAL LENGTH<br>PRESSURE TANK CYLINDRICAL LNGTH | AFT LINE DIAMETER<br>FORWARD LINE DIAMETER<br>AFT SKIRT LENGTH<br>FORWARD SKIRT LENGTH<br>STRUCTURAL WALL THICKNESS<br>AFT TANK WALL THICKNESS<br>FORWARD TANK WALL THICKNESS<br>FORWARD TANK WALL THICKNESS<br>FORWARD TANK WALL THICKNESS<br>FORWARD TANK WALL THICKNESS<br>PRESSURE TANK DOME THICKNESS<br>PRESSURE TANK DOME THICKNESS | FUEL TANK MLI THICKNESS<br>FUEL TANK SOFI THICKNESS<br>OXIDIZER TANK MLI THICKNESS<br>OXIDIZER TANK SOFI THICKNESS<br>OXIDIZER TANK SOFI THICKNESS<br>PRESSURE TANK INSULATION THICK<br>FUEL TWK HEAT FLUX(BTU/HR IN++2)<br>FUEL BOILOFF RATE (LB/SEC)<br>OX BOILOFF RATE (LB/SEC) |

#### PROPELLANT SUMMARY FOR STAGE #1 PROPELLANT IS LH2

# NOWINAL PROPELLANT BULK DENSITY(LB/IN++3)= 0.0025

··· FUEL ···

.. OXIDIZER ...

| NOMINAL TANK PRESSURE(PSIA)                                                              | <b>9</b> .0                 | NOMINAL TANK PRESSURE(PSIA)                                                              | 140.8                  |
|------------------------------------------------------------------------------------------|-----------------------------|------------------------------------------------------------------------------------------|------------------------|
| NOMINAL PROPELLANT TEMP(DEGR)                                                            | 0.0                         | NOMINAL PROPELLANT TEMP(DEGR)                                                            | 40.0                   |
| NOMINAL DENSITY(LB/IN++3)                                                                | 0.0000                      | NOMINAL DENSITY(LB/IN++3)                                                                | 0.0025                 |
| NOMINAL VAPOR PRESSURE(PSIA)                                                             | 0.0                         | NOMINAL VAPOR PRESSURE(PSIA)                                                             | 25.0                   |
| MAX PROPELLANT TEMP(DECR)                                                                | 0.0                         | MAX PROPELLANT TEMP(DEGR)                                                                | 40.0                   |
| MAX TEMP DENSITY(LB/IN+3)                                                                | 0.0000                      | MAX TEMP DENSITY(LB/IN++3)                                                               | 0.0025                 |
| MAX TEMP VAPOR PRESSURE(PSIA)                                                            | 0.0                         | MAX TEMP VAPOR PRESSURE(PSIA)                                                            | 25.0                   |
| MIN PROPELLANT TEMP(DECR)<br>MIN TEMP DENSITY(LB/IN++3)<br>MIN TEMP VAPOR PRESSURE(PSIA) | 0.0<br>0000<br>0000<br>0000 | MIN PROPELLANT TEMP(DEGR)<br>MIN TEMP DENSITY(LB/IN++3)<br>MIN TEMP VAPOR PRESSURE(PSIA) | 40.0<br>0.0025<br>25.0 |

.

ENGINE SIZE,WEIGHT.& PERFORMANCE SUMMARY FOR STAGE #1 EXPANDER CYCLE Convergent Nozzle is regen cooled (Milled Slot Construction) Nozzle is regen cooled (Tube Construction) Propellant is LH2

|                                                                              | 912.94<br>933.79                                                                   | 16494.<br>16709.                             | 1000.<br>75000.<br>75000.<br>3500.00                                                              | 0.978              | 0.987<br>0.991                                 | 1.000<br>0.987<br>0.996<br>0.996                                                                       | 000                                        | 84.53                                            | 4860.<br>1630.<br>0.00<br>0.03                                                                            |
|------------------------------------------------------------------------------|------------------------------------------------------------------------------------|----------------------------------------------|---------------------------------------------------------------------------------------------------|--------------------|------------------------------------------------|----------------------------------------------------------------------------------------------------|--------------------------------------------|--------------------------------------------------|----------------------------------------------------------------------------------------------------|
| PERFORMANCE                                                                  | DELIVERED ISP(VAC),SEC<br>Ideal ISP(ODE),SEC                                       | DELIVERED CSTAR,FT/SEC<br>Ideal Cstar,Ft/Sec | CHAMBER PRESSURE, PSIA<br>THRUST PER ENGINE(VAC), LBF<br>TOTAL VAC THRUST, LBF<br>BURN TIME, SEC  | OVERALL EFFICIENCY | ENERGY RELEASE EFFICIENCY<br>Nozzle Efficiency | KINETIC EFFICIENCY<br>Barrier cooling efficiency<br>Boundary Layer efficiency<br>Divergence efficiency | FOR 1 ENGINES<br>OXIDIZER FLOWRATE, LB/SEC | TOTAL FLOWRATE, LB/SEC<br>TOTAL FLOWRATE, LB/SEC | CORE TEMPERATURE,DEG R<br>BARRIER TEMPERATURE,DEG R<br>ENGINE MIXTURE RATIO<br>FUEL FILM COOLING FRACTION |
|                                                                              | .=                                                                                 | THICK.                                       | SS<br>56                                                                                          | Ŧ                  | 228.91<br>328.91<br>2.00                       | 401.81<br>598.38                                                                                       | 174.52<br>387.35<br>616.66                 | 7                                                | 1684.54<br>302.77<br>210.71                                                                               |
| ·· ENGINE DIMENSIONS (INCHES)<br>THROAT DIAMETER<br>REACTOR SUPPORT DIAMETER | NOZZLE EXIT DIAMETER<br>NOZZLE EXTENSION ATTACH DIAM<br>CONVERGENT NOZZI F I FUGTU |                                              | SECOND WOZZLE EXTENSION<br>NOZZLE EXIT AREA RATIO<br>CONTRACTION RATIO<br>NOZ EXTENSION ATTCH ARF |                    | NOZZLE LENGTH                                  | ENGINE WEIGHTS (POUNDS)<br>NOZZLE EXTENSION<br>SECOND NOZZLE EXT<br>CONVERGENT NOZZLE                  | MAIN FUEL VALVE<br>TCA SUPPORT HARDWARE    | SINGLE NOZZLE & HARDWARE                         | THRUST MOUNT<br>GIMBAL + POWER SUPPLY<br>ENGINE BAY LINES                                                 |

THE FOLLOWING IS THE REGENERATIVE COOLING SUMMARY FOR STAGE #1

.

THE ENGINE IS A FUEL COOLED Conventional Expansion No771 F

| CONCENTIONAL EXPANSION NOZILE<br>STATIONS IT THROUGH I ARE BOUNDS TO THE 5 16.709 INCH LONG CYLINDRICAL CHAMBER SECTIONS<br>STATIONS IT THROUGH I ARE BOUNDS TO THE 9 3.3.213 INCH LONG CYLINDRICAL CHAMBER SECTIONS<br>GAS WALL THROUGH I ARE BOUNDS TO THE 9 3.3.213 INCH LONG CYLINDRICAL CHAMBER SECTIONS<br>GAS WALL THROUGH I ARE BOUNDS TO THE 9 0.000 INCH LONG CYLINDRICAL CHAMBER SECTIONS<br>GAS WALL MAXIMUM OFFATING THREEALURE. 1460 (DEG R)<br>GAS WALL MAXIMUM OFFATING THREEALURE. 1460 (DEG R)<br>GAS WALL MAXIMUM OFFATING THREE SAIDER<br>GAS WALL MAXIMUM OFFATING THREEALURE. 1460 (DEG R)<br>GAS WALL MAXIMUM OFFATING THREEALURE. 1460 (DEG R)<br>GAS WALL MAXIMUM OFFATING THREEALURE. 1460 (DEG R)<br>GAS WALL MAXIMUM OFFATING THREEALURE. 1460 (DEG R)<br>GAS WALL MAXIMUM OFFATING THREEALURE. 1460 (DEG R)<br>GAS WALL MAXIMUM OFFATING THREEALURE. 1460 (DEG R)<br>GAS WALL MAXIMUM OFFATING THREEALURE. 1460 (DEG R)<br>CAS WALL MAXIMUM OFFATING THREEALURE. 1460 (DEG R)<br>CAS WALL MAXIMUM OFFATING THREEALURE. 1460 (DEG R)<br>CAS WALL MAXIMUM OFFATING THREEALURE. 1460 (DEG R)<br>CAS WALL MAXIMUM OFFATING THREEALURE. 1460 (DEG R)<br>CAS WALL MAXIMUM OFFATING THREEALURE. 1460 (DEG R)<br>CAS WALL MAXIMUM OFFATING THREEALURE. 111 (115492) 11111775400 0.21515400 0.20156403) 19516-022 1316<br>CAS TARTER THREEALURE. 1956400 0.5016400 0.5016403) 19516-022 1305<br>111 (115424) 0.20056400 0.5016400 0.5016403) 0.7068<br>111 (115424) 0.20056400 0.50164403) 0.5056403) 0.7068<br>111 (116441) 0.20056400 0.5016400 0.5016403) 0.7068<br>111 (116441) 0.20056400 0.50164403) 0.5056403) 0.7068<br>111 (116441) 0.20056400 0.50164403) 0.5056403) 0.7068<br>111 (116441) 0.20056400 0.50056400 0.50164403) 0.5056403) 0.7068<br>1000LH HAT TRANSFER = 656.9 (110/56C)<br>1000LH HAT TRANSFER = 656.9 (110/56C)<br>1000LH HAT TRANSFER = 656.9 (110/56C)<br>1000LH HAT TRANSFER POOLANT PLUCATIONE OFFORMULUE<br>1000LH HAT TRANSFER POOLANT PLUCATIONE OFFORMULUE<br>1000LH HAT TRANSFER POOLANT PLUCATIONE OFFORMULUE<br>1000LH HAT TRANSFER POOLANT PLUCATIONE OFFORMULUE<br>1000LH HAT TRANSFER POOLANT PLUCATIONE OFFORMULUE<br>1000LH HAT TRANSFER POOLANT PLUCATIONE OFFORMULUE<br>100 |                  | SECTIONS<br>R SECTIONS                       |                           | HG HG HC E<br>197E-04 .170E-03 .150E+03<br>.316E-04 .235E-03 .160E+03<br>.316E-04 .352E-03 .600E+02<br>.125E-03 .612E-03 .502E+02<br>.400E-03 .134E-02 .106E+01<br>.231E-02 .156E-01 .100E+01<br>.231E-02 .156E-01 .100E+01<br>.161E-02 .255E-02 .462E+01<br>.161E-03 .158E-02 .745E+01<br>.165E-03 .109E-02 .169E+02<br>.5559E-03 .798E-03 .150E+02 |                                                                                                    |                                                                                                    |
|----------------------------------------------------------------------------------------------------|------------------|----------------------------------------------|---------------------------|----------------------------------------------------------------------------------------------------|----------------------------------------------------------------------------------------------------|----------------------------------------------------------------------------------------------------|
| CONVENTIONAL EXPANSION NOZZLE<br>STATIONS 1 THROUCH 11 ARE BOUNDS TO THE 5 16.709 INCH LONG<br>STATIONS 11 THROUCH 11 ARE BOUNDS TO THE 6 0.000 INCH LONG<br>STATIONS 11 THROUCH 11 ARE BOUNDS TO THE 6 0.000 INCH LONG<br>STATIONS 11 THROUCH 11 ARE BOUNDS TO THE 6 0.000 INCH LONG<br>CAS WALL THICKNESS = 0.248<br>GAS WALL THICKNESS = 0.248<br>GAS WALL THE THANS THE THAT THE THAT THE THAT THAT THAT TH                                                                                                    |                  | VZLE SECTIONS<br>NVERGENT CHAMBER            |                           | TGW<br>-104E+03<br>-114E+03<br>-135E+03<br>-135E+03<br>-328E+03<br>-135E+04<br>-117E+04<br>-117E+04<br>-117E+04<br>-971E+03<br>-971E+03<br>-982E+03<br>-882E+03                                                                                                    |                                                                                                    |                                                                                                    |
| C CONVERSION STATION STATION S                                                                                                    |                  | .709 INCH LONG<br>.213 INCH LONG             | SEC DEGR)<br>DEG R)       |                                                                                                    |                                                                                                    | DEGR)<br>SEC DEGR)                                                                                                    |
| C CONVERSION STATION STATION S                                                                                                    |                  | TO THE 5<br>TO THE 5<br>TO THE 5<br>TO THE 0 | 80                        | V<br>1976+02<br>.2996+02<br>.5066+02<br>.3216+03<br>.3216+03<br>.5816+04<br>.5816+03<br>.5576+03<br>.5576+03<br>.576+03<br>.576+03                                                                                                    | /SEC)                                                                                                    | DEGR)<br>L (DEGR)<br>EGR)<br>FF (BTU/IN++2 SEC<br>COEFF (BTU/IN++2<br>(DEGR)                                                                                                    |
| C CONVERSION STATION STATION S                                                                                                    |                  | 6 ARE<br>11 ARE<br>11 ARE                    | 0.248<br>IVITY<br>Ng Temp | TB<br>81155402<br>81355402<br>81355402<br>8345402<br>8345402<br>90355402<br>90355402<br>9145402<br>9145402<br>9265402<br>9255402                                                                                                    | 9.7<br>-235.2<br>1.6<br>-0.1                                                                                             | RESSURE (PSIA)<br>ULK TEMPERATURE (<br>HANNEL WIDTH (IN)<br>ELOCITY (IN/SEC)<br>(BTU/IN**2 SEC)<br>(BTU/IN**2 SEC)<br>RE OF COOLANT WAL<br>RE OF COOLANT WAL<br>RE OF GAS WALL (D<br>HEAT TRANSFER COE<br>IDE HEAT TRANSFER COE<br>IDE HEAT TRANSFER COE<br>IDE HEAT TRANSFER COE<br>IDE HEAT TRANSFER COE |
|                                                                                                    | CONVENTIONAL EXP | - 0 -                                        | WALL<br>WALL<br>WALL      |                                                                                                    | DELTA P-<br>DELTA P-<br>DELTA P-<br>DELTA P-<br>NOZZLE DELTA T<br>ADAPTER DELTA P<br>ADAPTER DELTA P<br>TOTAL HEAT TRANS | S<br>S<br>S<br>S<br>S                                                                                                    |

TGAS 2836+03 3266+03 3966+03 5016+03 1636+04 1636+04 1636+04 1636+04 PRESSURE AND TEMPERATURE SCHEDULES FOR STAGE #1 EXPANDER CYCLE

| TEMPERATURE(DEG R)<br>FUEL OXIDIZER | 550.0 550.0<br>60.0 0.0 (SATURATION TEMP OF PROPELLANT) | 40.6<br>40.6<br>40.6<br>81.6<br>81.6<br>81.6<br>92.9<br>92.9<br>4860.0<br>4860.0<br>583.8<br>485.5<br>485.5                                                                                                    |                                          |
|-------------------------------------|---------------------------------------------------------|----------------------------------------------------------------------------------------------------|------------------------------------------|
| L.                                  | PRESSURANT 55                                           | PROPELLANT                                                                                                    | COMPONENT PRESSURF / TEMPERATURE CHANCES |
| DIZER                               | :                                                       |                                                                                                    | NENT PRESSU                              |
| PRESSURE(PSIA)<br>UEL OXIDIZER      | 4365.0<br>0.0<br>0.0                                    | 135.1<br>960.0<br>813.1                                                                                                    | COMPO                                    |
| PRES                                | 4365.0<br>154.9<br>148.8                                | 140.8<br>56.0-7<br>1800.7<br>1721.2<br>1471.2<br>1460.9<br>1460.9                                                                                                    |                                          |
|                                     | MAX STORAGE<br>VENT<br>ULLAGE                           | TANK PROPELLANT<br>MAIN PUMP INLET<br>MAIN VALVE INLET<br>MAIN VALVE INLET<br>MAIN VALVE OUTLET<br>TIE TUBE OUTLET<br>REGEN OUTLET (REFL I<br>REGEN OUTLET<br>REACTOR INLET<br>REACTOR INLET<br>REACTOR OUTLET<br>TURBINE INLET<br>TURBINE OUTLET |                                          |

| (DEG R)                                                |                                                                                           |
|--------------------------------------------------------|-------------------------------------------------------------------------------------------|
| ES                                                     | 8.0000                                                                                    |
| NT PRESSURE/TEMPERATURE CHANGES<br>TEMPERATURE CHANGES | 6.6<br>41.6<br>6.6<br>778.5<br>82.7<br>82.7<br>9                                          |
| COMPONENT PR<br>(PSID)<br>0.0                          | © © ©      <br>© © ©                                                                      |
| ANGE                                                   | 646.5                                                                                     |
| PRESSURE<br>0.0                                        | 25.0<br>235.3<br>235.3<br>25.6<br>25.0                                                    |
| ACQUISITION DEVICE                                     | MAIN PUMP<br>MAIN PUMP<br>MAIN VALVE<br>TIE TUBES<br>REGEN JACKET<br>REFLECTOR<br>TURBINE |

FLOWRATE SCHEDULE (LB/SEC) FOR STAGE #1 EXPANDER CYCLE

| TANK OUTFLOW<br>MAIN PUMP - EACH<br>MAIN VALVE | FUEL<br>84.528<br>42.264 |              | 0XIDIZER<br>0.000<br>0.000 |
|------------------------------------------------|--------------------------|--------------|----------------------------|
|                                                | 84.528<br>24.646         |              | 0.00                       |
| INFLOW<br>COOLING                              | 59.883                   | 2 T.F.       |                            |
| OUTLET TO CORE                                 | 40.830                   | 20 661       |                            |
| TURBINE TO CORE<br>STORED PRESSURANT (AVE)     | 41.323                   | <b>6</b> .16 | 0.000                      |
|                                                | 82.152                   |              |                            |

# REACTOR OPERATING CHARACTERISTICS AND MASSES

| CTOR OPERATING CHARACTERISE | FLOW               | 1624.56 MM | 195.15         | .0 | 1307.77                 | 253.96 | 4860. | 1000.00 | 18648.66 | 342.98 | 1135.09 PSIA | 1077.43        | 0.31 MM                 | TIE TUBES 74634. | PICKUP IN NOZZLE 0.00 | 656.                                                |                        | HEAT PICKUP 18/08.01 | HEAT PICKUP 2664 | ENSION SHIELD HEAT PICKUP 0.00 | HEAT PICKUP 477.43 BTU/ | FEKALURE 4961.6   | REACTOR DIMENSIONS | 52. | NNEL DIAMETER 0.10 | FUEL ELEMENTS     | UNANNEL FACION 1.20 |          |       |              | 47.98        | ID 48.30 | 00 49.73 | IN SHIELD 12.43 | 233 |     |   | 10///JC | MASS 368.59 | 339.67               | 698.49         | 2265.43        | 121.59                | MASS 65.81 LB<br>SNIM MASS 65.81 LB          |                    | WASS 44 60              |
|-----------------------------|--------------------|------------|----------------|----|-------------------------|--------|-------|---------|----------|--------|--------------|----------------|-------------------------|------------------|-----------------------|-----------------------------------------------------|------------------------|----------------------|------------------|--------------------------------|-------------------------|-------------------|--------------------|-----|--------------------|-------------------|---------------------|----------|-------|--------------|--------------|----------|----------|-----------------|-----|-----|---|---------|-------------|----------------------|----------------|----------------|-----------------------|----------------------------------------------|--------------------|-------------------------|
| TOP                         | TOTAL COOLANT FLOW |            | CORE FLOW AREA | ŝ  | NUMBER OF FUEL ELEMENTS | O j    | ~     |         |          |        | INLET        | INLET ENTHALPY | HEAT PICKUP PER TIE TUE |                  |                       | HEAT PICKUP IN NOZZLE<br>Ebactional Heat Dicking IN | HEAT PICKIN IN REFIENT | CEN.                 | ELD HEAT F       | L EXTENSION                    |                         | EAK FUEL TEMPERAT |                    |     | ELEMENT CHANNEL    | TO AVERAGE OUT OF |                     | DIANETED | PPORT | STRUCTURE OD | REFLECTOR OD | ESSEL    | ESSEL O  |                 |     | 73Q | _ |         | PHERY       | LATERAL SUPPORT MASS | STRUCTURE MASS | REFLECTOR MASS | HUI END HARDWARE MASS | AFI KEFLECIOK MASS<br>CORF INIFT PIFNIM MASS | SUPPORT PLATE MASS | LATERAL SUPPORT FORWARD |

| 999                     | 9    | 9     | 9   | 8    | 9    | 9    | 9    | 9    | 9    | 9    | 9     | 9     | 9    | 9    | 9   | 9   | 9    | 9 | 9     | 2      |
|-------------------------|------|-------|-----|------|------|------|------|------|------|------|-------|-------|------|------|-----|-----|------|---|-------|--------|
| 39.07<br>32.61<br>23.10 | 67.2 | 107.7 | 5.4 | 80.0 | 52.3 | 95.3 | 8.99 | 38.0 | 96.1 | 30.3 | 061.0 | 744.1 | 59.8 | 80.9 | 0.2 | 0.0 | 40.9 | 2 | 482.6 | 3969.8 |

.

TPA SUMMARY FOR STAGE #1 • • • EXPANDER CYCLE 2 PROPELLANT FEED LEGS TPA SIZE/WT/PERFORMANCE IS USER DEFINED •

... FUEL PUMP ...

| 40356.<br>46217.                                 | 704.<br>20000.<br>1.<br>25.00                                                                       | 0.00<br>1800.69<br>1235.30 |     | 0.661<br>10.23<br>100.41                                         |
|--------------------------------------------------|----------------------------------------------------------------------------------------------------|----------------------------|-----|------------------------------------------------------------------|
| PUMP SPEED (RPM)<br>ROOT STRESS SPEED LIMIT(RPM) | SPECIFIC SPEED<br>Suction Specific Speed<br>Number of Pump Stages<br>Net Pos Suction Pressurf(PSIA) | ELERATION HEAD (PSI)       | < Q | PUMP EFFICIENCY<br>PUMP DIAMETER(IN)<br>PUMP WT.(LB) - EACH PUMP |

... TURBINE ... 4-59

| ю <del>т</del>                                                                                                    | 2 2 0<br>9 9 9<br>9 9                                                    | 1.000<br>0.685<br>1.795<br>20.66<br>5.97                            |
|----------------------------------------------------------------------------------------------------|--------------------------------------------------------------------------|---------------------------------------------------------------------|
| ADMISSION FRACTION<br>EFFICIENCY<br>PRESSURE RATIO<br>MASS FLOWRATE (LB/SEC)<br>DIAMETER(IN)<br>NUMBER OF TURBINE STAGES<br>BLADE ROOT STRESS LIMIT(PSI)<br>SPECIFIC SPEED<br>TURBINE SPEED(RPM)<br>TURBINE WT(LB) - EACH TURBINE<br>TURBINE WT(LB) - EACH TURBINE<br>TURBINE ANNULUS AREA(IN2)<br>U OVER C<br>INLET MACH NUMBER | U SPEED LIM<br>SPEED(RPM)<br>WT(LB) - EACH<br>Annulus Area(<br>CH NUMBER | N FRACTIC<br>CY<br>RATIO<br>RATIO<br>WRATE(LB/<br>(IN)<br>F TURBINE |

:

| WT.                                             |            |                 |
|-------------------------------------------------|------------|-----------------|
|                                                 |            |                 |
| TPA START SYSTEM WT.<br>GAS GENERATOR/PREBURNER | CAS MANIFO | RBOX WT.<br>WT. |

6.66 6.66 32.24 6.66 6.66 271.95

|                           | 27.58<br>4897.58<br>8063.91<br>9092.35<br>21.42                                     | 354.59<br>107.30<br>6.00<br>5.73                            | 6.00<br>237.41<br>60.79                                                      | 11.28<br>0.00<br>57.13                                                                | 11482.68<br>2487.21<br>2178.72<br>1684.54<br>96.00<br>210.71<br>206.77                                                                                             | 32.24<br>8.09<br>271.95<br>8.99<br>9.99                                                                                                 | 93.62<br>18744.44                                | 6.9<br>6.9<br>6.9<br>6.9<br>6.9<br>6.9<br>6<br>6.9<br>6<br>6<br>6<br>6<br>6                                        | 41681.50           | 8000.00<br>0.00<br>8.00<br>8.06<br>574.96                                                                      |
|---------------------------|-------------------------------------------------------------------------------------|-------------------------------------------------------------|------------------------------------------------------------------------------|---------------------------------------------------------------------------------------|----------------------------------------------------------------------------------------------------|----------------------------------------------------------------------------------------------------|--------------------------------------------------|----------------------------------------------------------------------------------------------------|--------------------|----------------------------------------------------------------------------------------------------|
| STAGE #1 WEIGHTS (POUNDS) | AFT TANK<br>FORWARD TANK<br>PRESSURE TANK<br>TANK CONSTRUCTION WEIGHT<br>TANK LINES | AFT SKIRT<br>Forward skirt<br>Tank mount<br>Structural Wall | PRESSURE TANK INSULATION<br>FUEL TANK INSULATION<br>OXIDIZER TANK INSULATION | FUEL ACQUISITION SYSTEM<br>OXIDIZER ACQUISITION SYSTEM<br>PRESSURANT CONTROL HARDWARE | ENGINE WEIGHTS:<br>1 REACTOR<br>1 TOTAL SHIELD<br>1 NOZZLE + HARDWARE<br>1 THRUST MOUNT(S)<br>1 GIMBAL SYSTEM(S)<br>1 GIMBAL POWER SUPPLY<br>1 GIMBAL POWER SUPPLY | 2 IGNITION SYSTEM(S)<br>1 HOT GAS MANIFOLD(S)<br>2 TPA ASSY(S)<br>1 GEARBOX(S)<br>2 TPA START SYSTEM(S)<br>1 GAS GENERATOR/PREBURNER(S) | NON-NUCLEAR WEIGHT MARGIN<br>Total Engine Weight | FLIGHT FUEL BOILOFF<br>FLIGHT OXIDIZER BOILOFF<br>EXPENDABLE WEIGHT<br>MISCELLANEOUS WEIGHT<br>USER DEFINED WEIGHT | TOTAL INERT WEIGHT | INTERSTAGE WEIGHT<br>BURNED FUEL<br>BURNED OXIDIZER<br>FUEL RESIDUAL<br>OXIDIZER RESIDUAL<br>STORED PRESSURANT |

ĺ

| 88<br>80<br>80<br>80<br>80<br>80<br>80<br>80<br>80<br>80<br>80<br>80<br>80<br>8 | 50264.52<br>42264.52  | 00.00<br>00.00         |
|---------------------------------------------------------------------------------|-----------------------|------------------------|
| MISC ON-BOARD FUEL                                                              | GROSS IGNITION WEIGHT | HOLD TIME FUEL BOILOFF |
| MISC ON-BOARD OXIDIZER                                                          | GROSS BURNOUT WEIGHT  | Hold Time ox boiloff   |

.

## LUNAR LH2 NUCLEAR ROCKET

## •••• VEHICLE SUMMARY ••••

#### STAGE #1

## ..DIMENSIONS, IN..

| 100.00               | 889.06           |
|----------------------|------------------|
| 166.10               | 0.00             |
| 1                    | 889.06           |
| ETER<br>S            |                  |
| STAGE DIAMETER       | STAGE LENGTH     |
| NOZZLE EXIT DIAMETER | PAYLOAD LENGTH   |
| NUMBER OF NOZZLES    | TOTAL VEH LENGTH |

### .. PERFORMANCE..

| LO2/LH2<br>75000.0<br>1000.0                            | 6.68  | 500.00 | 3688.88 | 912.9 | 0.978 | 82.15                        |
|---------------------------------------------------------|-------|--------|---------|-------|-------|------------------------------|
| PROPELLANT<br>THRUST, VACUUM DELIVERED, LBF<br>PC, PSIA | PROPE | E AR   | 4 E. V  |       |       | CORE PROP. FLOW RATE, LB/SEC |

.

OUTPUT FOR SINGLE PUMP AT REDUCED THRUST

PRESSURE AND TEMPERATURE SCHEDULES FOR STAGE #1 FOR ONE PUMP AT REDUCED THRUST LEVEL 60000. EXPANDER CYCLE

| TEMPERATURE(DEG R)<br>UEL OXIDIZER | .0 550.0<br>.0 0.0 (SATURATION TEMP OF PROPELLANT) | 6.6<br>4.2351.3<br>4.8569.6<br>594.4<br>594.4<br>599.1<br>599.1                                                                                                    | TURE CHANGES<br>TEMPERATURE CHANGES (DEG R)<br>0.0<br>0.0<br>0.0<br>0.0<br>0.0<br>0.0<br>0.0<br>0.0<br>0.0<br>0. |
|------------------------------------|----------------------------------------------------|----------------------------------------------------------------------------------------------------|----------------------------------------------------------------------------------------------------|
| TEL                                | 550.0                                              |                                                                                                    | 9 E E E E E E E E E E E E E E E E E E E                                                                          |
| ñ                                  | PRESSURANT                                         | . PROPELLANT                                                                                                    | CHANGES (PSID)<br>CHANGES (PSID)<br>0.0<br>0.0<br>0.0<br>0.0<br>0.0<br>0.0<br>0.0<br>0.0<br>0.0<br>0.            |
| (A)<br>OXIDIZEI                    | 4365.0<br>9.0<br>0.0                               |                                                                                                    | PSID)                                                                                                    |
| PRESSURE(PSIA)<br>JEL OXIDIZER     | v                                                  | 1135.6<br>1000.0<br>1386.4<br>848.1                                                                                                    | 538.3                                                                                                    |
| PRE:<br>FUEL                       | 4365.0<br>154.9<br>140.8                           | 140.8<br>59.9<br>16590.2<br>1569.7<br>14551.6<br>1426.6                                                                                                    | PRESSURE<br>9.0<br>15.49.4<br>159.4<br>159.1<br>25.0<br>25.0                                                     |
|                                    | MAX STORAGE<br>VENT<br>ULLAGE                      | TANK PROPELLANT<br>MAIN PUMP INLET<br>MAIN VALVE INLET<br>MAIN VALVE OUTLET<br>MAIN VALVE OUTLET<br>TIE TUBE OUTLET<br>REGEN OUTLET<br>REFLECTOR OUTLET<br>REACTOR OUTLET<br>REACTOR CORE<br>TURBINE INLET<br>TURBINE OUTLET | ACOUISITION DEVICE<br>FEED LINE<br>MAIN PUMP<br>MAIN VALVE<br>TIE TUBES<br>REGEN JACKET<br>REFLECTOR<br>TURBINE  |

FLOWRATE SCHEDULE (LB/SEC) FOR STAGE #1 EXPANDER CYCLE

| 0XIDIZER<br>0.000 | 0.000                   |                 |                                               |                           |
|-------------------|-------------------------|-----------------|-----------------------------------------------|---------------------------|
|                   |                         |                 | 128                                           |                           |
| FUEL<br>67.951    | 67.951<br>67.951        | 19.747          | 48.204                                        | 32.714                    |
| TANK OUTFLOW      | MAIN PUMP<br>Main Valve | TOTAL TIE TUBES | REGEN JACKET INFLOW<br>NOZZLE BARRIER COOLING | REGEN/REFL OUTLET TO CORE |

 TURBINE
 33.109
 33.109
 0.000

 TURBINE TO CORE
 33.109
 0.000
 0.000

 STORED PRESSURANT (AVE)
 65.824
 0.14
 ----

• • • TPA SUMMARY FOR STAGE #1 • • • SUMMARY FOR TPA AT THRUST LEVEL FRACTION 0.80 EXPANDER CYCLE SINGLE SHAFT TPA

... FUEL PUMP ...

| 40428.<br>46223.<br>018                                            | 20000.<br>20000. | 25.00        | 1690.21<br>6787 89 | 67.95                   |    | 10.23<br>100.41                     |
|--------------------------------------------------------------------|------------------|--------------|--------------------|-------------------------|----|-------------------------------------|
| PUMP SPEED (RPM)<br>Root Stress Speed Limit(RPM)<br>Specific Speed | , No<br>Second   | OS SUCTION P |                    | MASS FLOWRATE (LBM/SEC) | EN | PUMP WIAMEIEK (IN)<br>PUMP WT. (LB) |

... 3NIBINE ... 4-65

| COOT STRESS LIMIT(PSI)<br>C SPEED<br>: SPEED(RPM) | ATE(LB/SEC)<br>N)<br>TURBINE STAGES                                        | 1.000<br>0.700<br>33.11<br>5.97<br>2. |
|---------------------------------------------------|----------------------------------------------------------------------------|---------------------------------------|
| E WT(LB)<br>E ANNULUS AREA(IN2)                   | OT STRESS LIMIT(PSI)<br>Speed<br>Speed(RPM)<br>WT(LB)<br>Annulus Area(IN2) | 52322<br>72<br>40428<br>17.764        |

:

| . Tw                                                                                              |
|---------------------------------------------------------------------------------------------------|
| NER                                                                                               |
| EM WT.<br>Preburner Wt<br>M Wt.<br>Ld Wt.                                                         |
|                                                                                                   |
| START SYSI<br>GENERATOR/<br>TION SYSTE<br>GAS MANIFG<br>BOX WT.                                   |
| IPA START<br>AS GENERA<br>GNITION S<br>GNITION S<br>GNITION S<br>GNITION S<br>FARBOX WT<br>PA WT. |
| TPA STA<br>GAS GEN<br>IGNITIC<br>HOT GAS<br>GEARBOX<br>TPA WT.                                    |
|                                                                                                   |

6.66 6.66 16.12 6.66 6.66 135.98

### VEHICLE SUMMARY

| 75000.0 lbf<br>1000.0 psia<br>4860.0 deg R<br>500.0 deg R                         | 11482.7 Ibm<br>2487.2 Ibm<br>49.7 in<br>52.0 in<br>82.2 Ibm/sec                                                                 | 174.5 Ibm<br>401.8 Ibm<br>598.4 Ibm<br>598.6 Ibm<br>500.0<br>174.7 Ibm<br>58.6 in<br>328.9 in<br>328.9 in<br>75000.0 ibf                                                                                                    | 1 LEGS)<br>200.8 1 bm<br>0.0 1 bm<br>71.1 1 bm<br>32.2 1 bm           | 1684.5 Ibm<br>616.7 Ibm<br>210.7 Ibm<br>387.3 Ibm<br>302.8 Ibm                                                    | 93.6 Ibm<br>4774.6 Ibm                        | 18744.4 Ibm<br>16257.2 Ibm<br>4.8 Ibf/Ibm<br>4.6 Ibf/Ibm                                                                                                    | 66969.6 Ibf<br>1669.6 psia<br>4869.6 deg R                                                          |
|-----------------------------------------------------------------------------------|----------------------------------------------------------------------------------------------------|----------------------------------------------------------------------------------------------------|-----------------------------------------------------------------------|----------------------------------------------------------------------------------------------------|-----------------------------------------------|----------------------------------------------------------------------------------------------------|----------------------------------------------------------------------------------------------------|
| THRUST LEVEL<br>CHAMBER PRESSURE<br>CHAMBER TEMPERATURE<br>NOZZLE EXIT AREA RATIO | REACTOR<br>COMPOSITE FUEL<br>REACTOR WEIGHT<br>SHIELD WEIGHT<br>REACTOR DIAMETER<br>REACTOR LENGTH<br>CORE PROPELLANT MASS FLOW | NOZZLE<br>CONVERGING NOZZLE WEIGHT<br>CONVERGING NOZZLE WEIGHT<br>NOZZLE EXTENSION WEIGHT<br>SECOND NOZZLE WEIGHT<br>TOTAL NOZZLE WEIGHT<br>AREA RATIO<br>THROAT DIAMETER<br>EXIT DIAMETER<br>NOZZLE LENGTH<br>DELIVERED VACUUM ISP<br>DELIVERED VACUUM ISP | DUMP ASSEN<br>AIN FUEL PU<br>AIN OX PUMP<br>AIN OX PUMP<br>A IGNITION | MISC. HARDWARE WEIGHIS<br>THRUST MOUNT<br>SUPPORT MARDWARE<br>ENGINE LINES<br>MAIN VALVE<br>GIMBAL + POWER SUPPLY | SUBTOTAL<br>Margin<br>Total NonNuclear Weight | TOTAL ENGINE SYSTEM<br>TOTAL ENGINE WEIGHT<br>TOTAL ENGINE WEIGHT WITHOUT SHIELD<br>THRUST/WEIGHT RATIO WITHOUT SHIELD<br>THRUST/WEIGHT RATIO WITHOUT SHIELD | PUMP-OUT CONDITIONS<br>PUMP-OUT THRUST<br>PUMP-OUT CHAMBER PRESSURE<br>PUMP-OUT CHAMBER TEMPERATURE |

| 8 8 ° ° 8<br>8 ° ° 8                    |
|-----------------------------------------|
| ° • • • • °                             |
| ••••                                    |
| • • • • • • • • • • • • • • • • • • •   |
|                                         |
| § • • • • • §                           |
|                                         |
| • • • • • • • • • • • • • • • • • • •   |
|                                         |
| 8 • • 0 • • • • • • • • • • • • • • • • |
| 88                                      |
|                                         |
|                                         |
|                                         |
| •••••                                   |
|                                         |

THE FOLLOWING WARNINGS OCCUR FOR STAGE 1

TWO PHASE FLUID ENCOUNTERED IN REGEN

CR = 15.026 RECOMMENDED RANGE = 1.5 TO 4

NOZZLE EXIT DIAM = 166.1 STAGE DIAM = 100.0

AXIAL BUCKLING DESIGNS STRUCTURAL WALL THICKNESS HOOP STRESS DESIGNS AFT TANK WALL THICKNESS HOOP STRESS DESIGNS FORWARD TANK WALL THICKNESS AFT TANK ULLAGE INCREASED BY GEOMETRY CONSTRAINT GAS PHASE ENCOUNTERED IN REGEN JACKET TPA CALCULATIONS TERMINATED BY ACHIEVING DESIRED ACCURACY

#### 5.0 MODEL VERIFICATION/COMPARISON

The sample case NESS NTP engine system design, discussed in Section 4.0, was compared to past preliminary engine system designs to support in verification of the models. Since no past detailed ENABLER-based NTP engine system designs are available that incorporate state-of-the-art engine system technologies, a comparison to similar, but not exact, engine system designs was undertaken. The 75,000 lbf, 1000 psi chamber pressure, composite fueled, 2700°K (4860°R) chamber temperature, 500:1 area ratio nozzle sample case was compared to a similar Rocketdyne NTP engine system design and a past ELES-NTP engine system design that are described in References 2-3 and 5-1. The past ELES-NTP engine system design example did not incorporate an integrated ENABLER reactor system design, but included a reactor system design that only approximated in matching engine system cycle parameters.

Tables 5-1, 5-2, and 5-3 compare the NESS sample design case to similar Rocketdyne and/or past ELES-NTP engine system designs. Table 5-1 compares key engine cycle parameters of the NESS sample case design to the Rocketdyne and ELES-NTP designs. One key observation is that the NESS design exhibits a delivered Isp of approximately 1% lower than that that associated with the other designs. This is attributed to the fact that the integrated NESS model more accurately calculates nozzle cooling losses. It was found that film cooling of the nozzle wall was required to keep its maximum wall temperature at or under the acceptable limit of 1460°R. Table 5-4 shows the effect of wall temperature on engine system performance as predicted by NESS. The ELES-NTP did not properly model this effect. It is unknown if the Rocketdyne engine design properly represents this integrated design effect. The reduced Isp also increased the engine system flow rate slightly to offset this effect.

The NESS program also more accurately models the pressure and temperature drops associated with cooling the nozzle and reactor system. This corresponds to the difference in the cycle pressures, temperatures, and turbopump operating parameters compared to the other referenced designs.

Engine system and component weight comparisons are presented in Tables 5-2 and 5-3. The reactor weight for the NESS design case is reduced 3.6% from the past ELES-NTP design. It is believed that this reduction in weight (and size) more accurately represents the reactor system because with the NESS model the reactor is sized to take advantage of heat captured by the coolant before it enters the reactor. Likewise, the NESS integrated ENABLER reactor system module more accurately determines the reactor system weight and size for a given design point, when compared to past modeling methods, see References 2-3 and 5-1.

| Parameter                    | Rocketdyne         | SAIC - ELES<br>NTP | SAIC NESS |  |
|------------------------------|--------------------|--------------------|-----------|--|
| Pump Flowrate (kg/s)         | 36.7               | 36.9               | 37.3      |  |
| Pump Discharge Pres. (psia)  | 1,544              | 1,538.3            | 2,628.6   |  |
| Turbine Flowrate, % Pump     | 50                 | 50                 | 50        |  |
| Turbine Inlet Temp. (°K)     | 555.6              | 555.3              | 324.3     |  |
| Turbine Inlet Pres. (psia)   | 1,412              | 1,416.8            | 1,459.6   |  |
| Turbine Pressure Ratio       | 1.25               | 1.295              | 1.795     |  |
| Reactor Inlet Pres. (psia)   | 1,130              | 1,255.4            | 1,135.1   |  |
| Reactor Power, (MW)          | 1,645              | -                  | 1,624.6   |  |
| Reactor Core Flowrate (kg/s) | 36.7               | 36.9               | 37.3      |  |
| Nozzle Chamber Temp (°K)     | 2,700              | 2,700              | 2,700     |  |
| Nozzle Chamber Pres. (psia)  | Pres. (psia) 1,000 |                    | 1,000     |  |
| Nozzle Exit Diameter (m)     | 4.15               | 4.15               | 4.22      |  |
| Nozzle Expansion Ratio       | 500                | 500                | 500       |  |
| Specific Impulse-Vac (sec)   | 923                | 922.8              | 912.9     |  |
| Pump Speed (rpm)             | 37,500             | 34,913             | 40,356    |  |

Table 5-1 Engine Cycle Parameter Comparison\*

 Rocketdyne uses their Mark 25 type axial turbopump (4 stages); SAIC ELES-NTP used a single-stage centrifugal pump; SAIC NESS uses a 2-Stage centrifugal pump.

| Parameter                                                         | Rocketdyne | SAIC<br>Eles-NTP | SAIC NESS |
|-------------------------------------------------------------------|------------|------------------|-----------|
| Specific Impulse - Vac (sec)                                      | 923        | 922.8            | 912.9     |
| Reactor (kg)                                                      | 5,824      | 5,823            | 5,208     |
| Internal Shield (kg)                                              |            | 1,523            | 1,128     |
| Nozzle Assembly (kg)                                              | 440        | 421              | 533       |
| Turbopump Assembly (kg)                                           | 304        | 104              | 138       |
| Nonnuclear Support Hardware (kg)                                  | 1,815      | 1,264            | 1,495     |
| - Lines, Values, Actuators, Instrumen-<br>tation Thrust Structure |            |                  |           |

Table 5-2. Engine Component Weight Comparison\*

\* Rocketdyne uses their Mark 25 type axial turbopump (4 stages); SAIC ELES-NTP used a single-stage centrifugal pump; SAIC NESS uses a 2-stage centrifugal pump.

| Component                   | Features                                                                                                    | NTP-ELES                                                                                                    | NESS                                                                                                    | No.                   |
|-----------------------------|----------------------------------------------------------------------------------------------------|----------------------------------------------------------------------------------------------------|----------------------------------------------------------------------------------------------------|-----------------------|
| Reactor                     | Fuel Type<br>Reactor + Internal Shield Weight<br>Reactor Diameter<br>Reactor Length<br>Chamber Temperature<br>Chamber Pressure<br>Propellant Mass Flow (core)                                               | Composite<br>14500 lbm<br>51 in<br>102 in<br>4860 deg R<br>1000 psia<br>81.32 lbm/s                                 | Composite<br>13969.9 lbm<br>49.7 in<br>101.5 in<br>4860 deg R<br>1000 psia<br>82.15 lbm/s                                |                       |
| Nozzle                      | Nozzle Weight<br>•Nozzle Throat (regen cooled)<br>•Nozzle (regen tubes)<br>•Nozzle Extension<br>Area Ratio<br>Throat Diameter<br>Exit Diameter<br>Nozzle Length<br>Delivered Vacuum Lap<br>Delivered Thrust | 974.7 lbm<br>76.5 lbm<br>417.6 lbm<br>480.6 lbm<br>500<br>7.38 in<br>163.7 in<br>324.2 in<br>922.3 sec<br>75000 lbf | 1174.68 lbm<br>174.5 lbm<br>401.8 lbm<br>598.38 lbm<br>500<br>7.43 in<br>166.1 in<br>328.9 in<br>912.94 sec<br>75000 lbf | 1                     |
| Turbopump<br>Assembly (TPA) | Main Pump Turbine Weight<br>Main Fuel Pump Weight<br>TPA Ignition                                                                                                    | 69.9 lbm<br>196.8 lbm<br>32.2 lbm                                                                                   | 71.1 lbm<br>200.8 lbm<br>32.2 lbm                                                                                        | 2<br>2<br>2           |
| Misc. Hardware<br>Weight    | Thrust Mount<br>Thrust Support Hardware<br>Engine Lines<br>Main Valve<br>Gimbal System                                                                                                    | 1624 lbm<br>1262.6 lbm<br>202.7 lbm<br>402.6 lbm<br>76.9 lbm                                                        | 1684.5 lbm<br>616.66 lbm<br>210.7 lbm<br>387.3 lbm<br>302.77 lbm                                                         | 1<br>1<br>2<br>2<br>1 |
| Subtotal                    | Margin (2%)<br>Total Nonnuclear Weight<br>(=TPA+Misc. Hdw+Nozzlc+2%)                                                                                                    | 96.84 lbm<br>4939.25 lbm                                                                                            | 93.61 lbm<br>4774.32 lbm                                                                                                 |                       |
| Total Engine<br>System      | Weight<br>Length                                                                                                    | 19439.2 lbm<br>462.2 in                                                                                             | 18744.2 lbm<br>466.4 in                                                                                                  |                       |
|                             | T/W                                                                                                    | 3.858                                                                                                    | 4.001                                                                                                    |                       |

Table 5-3. Detailed Weight Comparison Between NTP-ELES and NESS for the Sample Case

Table 5-4. Effect of Wall Temperature on Performance\*

.

| Wall Temperature<br>(°R) | Barrier Temperature<br>(°R) | Isp<br>(Sec.) | Fuel Film Cooling<br>Fraction |
|--------------------------|-----------------------------|---------------|-------------------------------|
| 1460                     | 1630                        | 912.9         | 0.03                          |
| 1800                     | 2106                        | 915.9         | 0.03                          |
| 2000                     | 2429                        | 917.5         | 0.02                          |
| 2400                     | 2892                        | 919.4         | 0.02                          |
| 2800                     | 3418                        | 921.2         | 0.02                          |
| 3000                     | 3651                        | 921.9         | 0.02                          |
| 3200                     | 3864                        | 922.4         | 0.02                          |

\* Core Temperature = 4860°R (2700°k)

The ELES-NTP reactor system weight was approximated by reading off a reactor power versus weight graph that can have some inherent inconsistencies. The increase in the NESS weight for the TPA is due to the more stressing operating conditions in which the turbopumps must perform to meet the increased pumping requirements of the NESS design when compared to the others. The increase in the NESS design nozzle weight is attributed to a more accurate nozzle weight calculation which has been embedded in NESS. The ELES-NTP design approach only estimated nozzle weight which was done by multiple program runs to represent the various design portions of the nozzle. These results were then summed together which approximated the engine weight. NESS now calculates nozzle weight using exact geometric equations from which weight is determined.

The nonnuclear support hardware weight for weight is somewhat higher for the NESS design than the ELES-NTP design. The NESS design weight is believed to be more accurate than the ELES-NTP design weight because it uses true design calculations derived by TRW, see Ref. 1-1, during the past NERVA program effort that have been adjusted for today's technologies, as discussed in Section 2.2.5. Additionally, the NESS nonnuclear support hardware weight calculations are more representative of an NTP engine system because it includes options such as those associated with a gimbal power supply which can be a significant weight factor for long NTP engine burns and a weight allocation associated with a lower pressure cooldown propellant coolant feed leg. The past ELES-NTP nonnuclear weight was estimated, based on a percentage of the reactor weight which was typical of the NERVA flight engine, which has a larger degree of uncertainty.

Overall engine system thrust-to-weight was determined for the NESS design to be 3.7% greater than that exhibited by the ELES-NTP design. It is felt that the NESS program accurately models representative designs of near-term solid core NTP engine systems to support preliminary design and mission studies.

#### 6.0 CONCLUDING REMARKS

The NESS preliminary design analysis program characterizes a complete near-term solid core NTP engine system in terms of performance, weight, and size, and key operating parameters in detail for the overall system and its associated subsystem. The NESS program incorporates numerous state-of-the-art engine system technology design options and design features unique to NTP systems such as a multiple leg turbopump propellant feed system assembly and a low pressure cooldown propellant coolant feed system, for example. The NESS program is easy to use and is flexible to address various NTP engine system design options efficiently. Though an initial validation effort, the NESS program is deemed accurate to support preliminary engine and vehicle system design and mission analysis efforts.

Development of the NESS program is considered to be one of many key first steps required to support NTP development. Because of the modular nature of the NESS program, it has great potential for further upgrades in its design/technology option and analysis capabilities. Recommended future upgrade activities include: incorporation of other representative reactor system design modules such as for a particle bed and/or a next generation solid core reactor system; incorporate an axial turbopump model, include a top-off engine system cycle option and include a gas generator off-design cycle analysis capability; upgrade performance prediction correlations; include and upgrade materials option capability which considers radiation effects/compatibility; perform more detailed analysis code verification; and convert NESS to be operable on a personal computer. It is envisioned that NESS could be a key element which could be integrated into an advanced NTP engine system design workstation.

#### 7.0 **REFERENCES**

- 1-1 Plebuch, R. K., J. R. McDougall, R. B. Spencer, and K. R. Wener, "Volume IV: Detailed Technical Report, Nuclear Rocket Engine Analysis," TRW Report No. 8423-6008-RL000, TRW Space Technology Laboratories, Redondo Beach, CA, March 1965.
- 1-2 Taylor, C. E., "Expanded Liquid Engine Simulation Computer Program Technical Information Manual," Aerojet Report No. ELES-1984, Aerojet TechSystems Company, Sacramento, CA, August 1984.
- 1-3 Taylor, C. E., "Expanded Liquid Engine Simulation Computer Program Programmer's Manual," Aerojet Report No. ELES-1984, Aerojet TechSystems Company, Sacramento, CA, December 1984.
- 1-4 Livingstone, J. M. and B. L. Pierce, "The ENABLER Based on Proven NERVA Technology," Proceedings of the Eight Symposium on Space Nuclear Power Systems, Vol. 2, pp. 598-620, January 1991.
- 2-1 Nickerson, G. R., L. D. Dang, and D. E. Coats, "Two-Dimensional Kinetic Reference Computer Program – Engineering and Programming Manual, "Software and Engineering Associates, Inc., Contract No. NAS8-35931, Report No. SN63, April 1985
- 2-2 "JANNAF Rocket Engine Performance Prediction and Calculation Manual," CPIA Publication 246, April 1975.
- 2-3 "NASA Manned Lunar and Mars Mission Propulsion System Assessment Studies; Task Order No. 9, Nuclear Thermal Rocket (NTR) System Assessment Studies – Nuclear Engine System Weight Scaling Results," Inter-Office Memorandum from D. Pelaccio to M. Stancati/H. Feingold, Contract No. NAS3-25809, dated 9 April 1991.
- 2-4 Pieper, J. L., "ICRPC Liquid Propellant Thrust Chamber Performance Evaluation Manual," CPIA Publication 178, September 1968.
- 2-5 "SSME Orientation (Part A Engine)," <u>Space Transportation System Technical Manual</u>, Course No. ME-110(A) RIR, Rockwell International Corporation, Rocketdyne Division, Contract No. NAS8-27980, 1 November 1984.
- 2-6 "Space Shuttle Main Engine," <u>Space Transportation System Technical Manual</u>, Rockwell International Corporation, Rocketdyne Division, Contract No. NAS8-27980, DPD No. 341 DR No. LS-090-1, 1 September 1983.
- 3 1 Lyon, L. L., "Performance of (U,Zr)C-Graphite (Composite) and of (U,Zr)C (Carbide) Fuel Elements in the Nuclear Furnace 1 Test Reactor," LA-5398-MS, Los Alamos National Laboratory.

- 3-2 Taub, J. M., "A Review of Fuel Element Development for Nuclear Rocket Engines," LA-5931, Los Alamos National Laboratory.
- 3-3 McCarthy, J. R. and H. Wolf, "Forced Convection Heat Transfer to Gaseous Hydrogen at High Heat Flux and High Pressure in a Smooth, Round, Electrically Heated Tank," American Rocket Society Journal p. 43, April 1960.
- 3-4 Taylor, M. F., "A Method of Correlating Local and Average Friction Coefficients for Both Laminar and Turbulent Flow of Gases Through a Smooth Tube with Surface to Fluid Bulk Temperature Ratios from 0.35 to 7.35," International Heat and Mass Transfer Shorter Communications, August 1967.
- 3-5 "Radiation Heating Rates for the Type C Components of the Preliminary Reference Design (939J723)," DRM-52852, Westinghouse Astronuclear Laboratory (currently Westinghouse AES), November 1970.
- 5-1 Pelaccio, D, C. Scheil and J. Livingstone, "Updated Solid-Core Nuclear Thermal Propulsion Engine Trades," AIAA Paper No. AIAA-91-3507. Presented at the AIAA/NASA/OAI Conference on Advanced SEI Technologies, Cleveland, OH, 4-6 September 1991.

| <b>REPORT DOCU</b> | <b>MENTATION PAGE</b> |
|--------------------|-----------------------|
|--------------------|-----------------------|

| Form A | oproved   |
|--------|-----------|
| ONDN   | 0704 0100 |

| Nuclear Engine System Simulation (NESS)<br>Volume 1 – Program User's Guide       WU–593-71<br>NAS3-25809         6. AUTHOR(S)<br>Dennis G. Pelaccio, Christine M. Scheil, and Lyman J. Petrosky       WU–593-71<br>NAS3-25809         7. PERFORMING ORGANIZATION NAME(S) AND ADDRESS(ES)<br>Science Applications International Corporation<br>21151 Western Avenue<br>Torrance, California 90501–1724       8. PERFORMING ORGANIZATION<br>REPORT NUMBER<br>E-7622                                                                                                    |                                                                                                    |                                                                                                    |                                                                                                    | UMB No. 0704-0188                                                                                                    |
|----------------------------------------------------------------------------------------------------|----------------------------------------------------------------------------------------------------|----------------------------------------------------------------------------------------------------|----------------------------------------------------------------------------------------------------|----------------------------------------------------------------------------------------------------|
| Murch 1993         Final Contractor Report           4. TILE AND SUBTICE         Subject Engine System Simulation (NESS)<br>Value: 1 – Program DecK Guide         WUL-59371<br>NAS3-25809           4. AUTHOR(S)<br>Demnis G. Pelaceia, Christine M. Scheil, and Lyman J. Petrosky         WUL-59371<br>NAS3-25809         WUL-59371<br>NAS3-25809           7. PERFORMING ORGANIZATION HAME(S) AND ADDRESS(ES)<br>Science Applications International Corporation<br>21151 Wester Avenue<br>Torrance, California 90(S01-1724         Image: Performing Organization<br>21151 Wester Avenue<br>Torrance, California 90(S01-1724         Image: Performing Organization<br>21151 Wester Avenue<br>Torrance, California 90(S01-1724           9. SPONSORING/MONITORING AGENCY NAMES(S) AND ADDRESS(ES)<br>National Aeronautics and Space Administration<br>Lewis Research Center<br>Project Manager, James T. Walton, Nuclear Propulsion Office, NASA Lewis Research Center, (216) 891-2175.           11. SuppleMinistry Notes<br>Project Manager, James T. Walton, Nuclear Propulsion Office, NASA Lewis Research Center, (216) 891-2175.           12. DISTRIBUTION/AVALABILITY STATEMENT<br>Unclassified - Unlimited<br>Subject Category 20           13. ADDRACT (Maximum 300 ocid)           As accuta: equips handle optimum Nuclear Propulsion (MT) engine system design analysis test is required to support carrent and later. Nexce<br>Paparame Industry (SID) populsion and viele design studies, Carrenty variable, NTP engine design flatters, such is in the initial development stage<br>arebas, verified PDF manager, Appleation thermal Propulsion (MT) engine essign flatters, such is in the initial development stage<br>arebas, verified INTB and/s high propulsion (MT) engine essign flatterespine design models in starter of thestrespine and the paper an                                                                                                    | gathering and maintaining the data needed, collection of information, including suggestion                                                                                                    | and completing and reviewing the collection of i<br>ns for reducing this burden, to Washington Head                                                                                                    | nformation. Send comments regarding this<br>iquarters Services, Directorate for informati<br>and Budget, Paperwork Reduction Project (0                                                                                                    | burden estimate or any other aspect of this<br>on Operations and Reports, 1215 Jefferson<br>704-0188), Washington, DC 20503                                                                                                    |
| 4. THE EAAD SUBTILE         S. FUNDING NUMBERS           Value: 1 = Progine System Simulation (NESS)         Value: 1 = Progine System Simulation (NESS)           Value: 1 = Progine System Simulation (NESS)         Value: 393, 71           A UTHOR(5)         Dennes G. Pelaccia, Christine M. Scheil, and Lyman J. Petrosky           7. PERFORMING ORGANIZATION NAME (5) AND ADDRESS(E5)         Science Applications International Corporation           21151 Western Avenue         Torrance, California 90501–1724           8. SPONSORING/MONTORING AGENEY NAMES(S) AND ADDRESS(E5)         In. SPONSORING/MONTORING AGENEY NAMES(S) AND ADDRESS(E5)           National Aeronautics and Space Administration         Lewis Research Center           Lewis Research Center         Cleveland, Ohio 44135 – 3191           11. SUPPLEMENTARY MOTES         Project Manager, James T. Walton, Nuclear Propulsion Office, NASA Lewis Research Center, (216) 891–2175.           124. DISTRIBUTIONAVAILABELITY STATEWENT         126. DISTRIBUTION CODE           125. ADSTRECT (Maximum 200 morda)         An accurate, standalore, prolimiting Naclear Thermal Propulsion (NTP) engine system design models are thing and printing in the NAWA program in the 1905 and a chigh and printing in the NAWA program in the 1905 and achigh and printing in the NAWA program in the 1905 and achigh and printing in the NAWA program in the 1905 and achigh and printing in the NAWA program in the 1905 and achigh and printing in the NAWA program in the 1905 and achigh and printing in the NAWA program in the 1905 and achigh propersion mortage in the 100 and achigh propersion m                                                                                                    | 1. AGENCY USE ONLY (Leave blank                                                                                                    | k) 2. REPORT DATE                                                                                                    | 3. REPORT TYPE AND DATE                                                                                                    | ES COVERED                                                                                                    |
| Nuclear Engine System Simulation (NESS)<br>Volume 1 – Englam Deck Goale         WU – 593–71           Author(s)<br>Dennis G. Pelaccio, Christine M. Scheil, and Lyman J. Petrosky         NAS3–25819           7. PERFORMING ORGANIZATION NAME(S) AND ADDRESS(ES)<br>Science Applications International Corporation<br>21151 Western Avenue<br>Torrance, California 90501–1724         e. PERFORMING ORGANIZATION<br>REPORT NUMBER           9. SPONSORING/MONITORING AGENCY NAMES(S) AND ADDRESS(ES)<br>National Acronautics and Space Administration<br>Lewis Research Center<br>Cleveland, Ohio 44135–3191         t. SPONSORING/MONITORING<br>AGENCY REPORT NUMBER           11. SUPPLEMENTARY NOTES<br>Project Manager, James T. Walton, Nuclear Propulsion Office, NASA Lewis Research Center, (216) 891–2175.         NASA CR-191080           12. DISTRIBUTION/AVAILABELITY STATEMENT<br>Unclassified : Unlimited<br>Subject Category 20         12. DISTRIBUTION CODE           13. ABSTRACT (Mesting Source)<br>Andors and Space administration<br>Lewis Research Center, (216) 891–2175.         12. DISTRIBUTION CODE           13. ABSTRACT (Mesting Source)<br>Subject Category 20         12. DISTRIBUTION CODE         13. DISTRIBUTION CODE           14. ABSTRACT (Mesting Source)<br>And accinet, standame, preliminary Noteder Thermal Propulsion (NTP) engine vystem design analysis tool is required to support current and follow. Space<br>Space and tool, strategore advace diagna design advace support current and follow. Space<br>Space advace, strategore advace diagna design advace support advace diagna design advace support during the SLEW<br>And accinet advace diagna design advace support advace diagna design advace support advace diagna design advace support during the SLEW<br>And accinet advace diagna design advace                                                                                                    |                                                                                                    | March 1993                                                                                                    | Final Co                                                                                                    | ontractor Report                                                                                                    |
| Value1 – Program (SerS Guide       WU-593-71         8. AUTHOR(S)       NAS3-25809         Dennis G. Pelaccio, Christine M. Scheil, and Lyman J. Petrosky       NAS3-25809         7. FERFORMING ORGANIZATION NAME(E) AND ADDRESS(E)       Seconce Applications International Corpuration<br>2015) Western Avenue<br>Torrance, California 9001–1724       P. PERFORMING ORGANIZATION<br>REPORT NUMBER         8. SPONSORINGMONITORING AGENCY NAMES(E) AND ADDRESS(ES)       II. SPONSORINGARONITORING<br>AGENCY REPORT NUMBER         National Aeronautics and Space Administration<br>Lewis Research Center<br>Cleveland, Ohio 44135–3191       II. SPONSORINGARONITORING<br>AGENCY REPORT NUMBER         11. SUPPLEMENTARY MOTES<br>Project Manager, James T. Walton, Nucleur Propulsion Office, NASA Lewis Research Cutter, (216) 891–2175.         12. DISTRIBUTION/AVALABILITY STATEMENT       I2. DISTRIBUTION CODE         13. APSTRACT (Maximum 200 words)         An accutate, standalow, perfining Nucleus Thermal Propulsion Office, NASA Lewis Research Cutter, (216) 891–2175.         13. APSTRACT (Maximum 200 words)         An accutate, standalow, perfining Nucleus Thermal Propulsion (XII) engine system distign analysis to its in the accus system standard design of vest to engine distign and system standard design of vest to engine system distign and system standard design of vest to engine system adding and the system standard design of vest to engine system adding and vest to the accurate, such as in the access<br>accurate in model and engine system standard design of vest to endit common and accurate system and adding design andis to the dindivergenand dasign design and vest to the accurate sy                                                                                                    | 4. TITLE AND SUBTITLE                                                                                                    |                                                                                                    | 5. FU                                                                                                    | NDING NUMBERS                                                                                                    |
|                                                                                                    |                                                                                                    |                                                                                                    |                                                                                                    |                                                                                                    |
| Demms G. Pelaccio, Christine M. Scheil, and Lyman J. Petrosky         7. PERFORMING ORGANIZATION NAME(§) AND ADDRESS(§)         Science Applications International Corporation<br>21151 Western Avenue<br>Torrance, California 90501–1724         8. SPONSORING/MONTORING AGENCY NAMES(§) AND ADDRESS(§)         19. SPONSORING/MONTORING AGENCY NAMES(§) AND ADDRESS(§)         10. SPONSORING/MONTORING AGENCY NAMES(§) AND ADDRESS(§)         11. Subplementation of the state of the state of the s                                                                                                    | 6 AUTHOR(S)                                                                                                    |                                                                                                    | N                                                                                                    | AS3-25809                                                                                                    |
| Science Applications International Corporation<br>21151 Western Avenue<br>Torrance, California 90501–1724       REPORT NUMBER         9. SPONSORING/MONITORING AGENCY NAMES(S) AND ADDRESS(ES)<br>National Aeronautics and Space Administration<br>Lewis Research Center<br>Cleveland, Ohio 44135–3191       10. SPONSORING/MONITORING<br>AGENCY REPORT NUMBER         11. SUPPLEMENTARY NOTES<br>Project Manager, James T. Walton, Nuclear Propulsion Office, NASA Lewis Research Center, (216) 891–2175.       12. DISTRIBUTION/AVAILABILITY STATEMENT         12. DISTRIBUTION/AVAILABILITY STATEMENT       12. DISTRIBUTION CODE         13. ABSTRACT (Maximum 200 words)       Accurat, standalone, pediminary Nuclear Thermal Propulsion (NTP) engine system design analysis tool is required to support current and future Space<br>Exploration Initiative (SE) propulsion and vehicle design routes) tack integrated design models are tobics developed during the NHAVA<br>program in the 1904s and acrit physical and vehicle design routes). This off or developed an accurate, standalone, pediminary Nuclear Thermal Propulsion (NTP) engine system design analysis tool is required to support current and future. Space<br>Exploration Initiative (SE) propulsion and vehicle design routes) tack integrated design models are tobics developed during the NHAVA<br>program in the 1904s and acrit physical and subject of test of the system. Additionally, stock set of the the access of testics,<br>a robust, wrified NTP engine based lequid design models are tobic acrit lequid proposition system adding and vehicle design routes). The offer developed an accurate, such as the the access of testics,<br>a robust, wrified NTP engine system adding the system of the system adding and system of the access of testics,<br>a robust, wrified NTP engine system adding the system adding and system of the acrest design model. The the developed an accur                                                                                                    |                                                                                                    | ine M. Scheil, and Lyman J. Petr                                                                                                    | osky                                                                                                    |                                                                                                    |
| Science Applications International Corporation<br>21151 Western Avenue<br>Torrance, California 90501–1724       REPORT NUMBER         9. SPONSORING/MONITORING AGENCY NAMES(S) AND ADDRESS(ES)<br>National Aeronautics and Space Administration<br>Lewis Research Center<br>Cleveland, Ohio 44135–3191       10. SPONSORING/MONITORING<br>AGENCY REPORT NUMBER         11. SUPPLEMENTARY NOTES<br>Project Manager, James T. Walton, Nuclear Propulsion Office, NASA Lewis Research Center, (216) 891–2175.       12. DISTRIBUTION/AVAILABILITY STATEMENT         12. DISTRIBUTION/AVAILABILITY STATEMENT       12. DISTRIBUTION CODE         13. ABSTRACT (Maximum 200 words)       Accurat, standalone, pediminary Nuclear Thermal Propulsion (NTP) engine system design analysis tool is required to support current and future Space<br>Exploration Initiative (SE) propulsion and vehicle design routes) tack integrated design models are tobics developed during the NHAVA<br>program in the 1904s and acrit physical and vehicle design routes). This off or developed an accurate, standalone, pediminary Nuclear Thermal Propulsion (NTP) engine system design analysis tool is required to support current and future. Space<br>Exploration Initiative (SE) propulsion and vehicle design routes) tack integrated design models are tobics developed during the NHAVA<br>program in the 1904s and acrit physical and subject of test of the system. Additionally, stock set of the the access of testics,<br>a robust, wrified NTP engine based lequid design models are tobic acrit lequid proposition system adding and vehicle design routes). The offer developed an accurate, such as the the access of testics,<br>a robust, wrified NTP engine system adding the system of the system adding and system of the access of testics,<br>a robust, wrified NTP engine system adding the system adding and system of the acrest design model. The the developed an accur                                                                                                    | 7. PERFORMING ORGANIZATION P                                                                                                    | NAME(S) AND ADDRESS(ES)                                                                                                    | 8. PE                                                                                                    | RFORMING ORGANIZATION                                                                                                    |
| 21151 Western Avenue<br>Torrance, California 90501–1724       E-7622         9. SPONSORING/MONITORING AGENCY NAMES(S) AND ADDRESS(ES)<br>National Aeronautics and Space Administration<br>Lewis Research Center<br>Cleveland, Ohio 44135–3191       19. SPONSORING/MONITORING<br>AGENCY REPORT NUMBER<br>NASA CR-191080         11. SUPPLEMENTARY MOTES<br>Project Manager, James T. Walton, Nuclear Propulsion Office, NASA Lewis Research Center, (216) 891–2175.       12. DISTRIBUTION/AVAILABILITY STATEMENT         12. DISTRIBUTION/AVAILABILITY STATEMENT       12. DISTRIBUTION CODE         13. ABSTRACT (Maximum 200 words)       12. ADSTRACT (Maximum 200 words)         14. ABSTRACT (Maximum 200 words)       An accurate, standalone, poliniary Nuclear Thermal Propulsion (NTP) engine system design analysis hol is required to support current and future Space<br>Exploration Initiaty (SE) proglaism and vehicle design nuclei Lack informated thigh of program in the 1965 and arch 1970s and arch highly unique to that design (see Ref. 1-1) or are multifications of current and future Space<br>Exploration Initiaty (SE) proglaism and vehicle design nuclei Lack informated esign of key NTP explice (Ves) Proglam esign models are those developed during the NERV<br>program in the 1965 and arch 1970s and arch highly unique to that design (see Ref. 1-1) or are multifications of current and future Space<br>Exploration Initiaty (SE) program Inau, PN Explice of the organ vehicle design nuclei Lack informations of explicitions of explicitions of explicition the acture of reacture, such as in the initial developed during the NERV<br>program was multified extensively to include Westinghume better (current) available SNP program to support ongoling, and Vetters, the ILES program is design analysis program to support ongoling and Vetters, the ILES program is an explicition<br>eccura                                                                                                    |                                                                                                    |                                                                                                    | RE                                                                                                    | PORT NUMBER                                                                                                    |
| Torrance, California 90501–1724       E-7622         9. SPONSORING/MONITORING AGENCY NAMES(6) AND ADDRESS(ES)       10. SPONSORING/MONITORING AGENCY NAMES(6) AND ADDRESS(ES)         National Aeronautics and Space Administration       Nassarch Center         Cleveland, Ohio 44135–3191       NASA CR-1910K0         11. SUPPLEMENTARY MOTES       NASA CR-1910K0         Project Manager, James T. Walton, Nuclear Propulsion Office, NASA Lewis Research Center, (216) 891–2175.         12a. DISTRIBUTION/AVAILABILITY STATEMENT       12b. DISTRIBUTION CODE         Unclassified - Unlimited       Subject Category 20         13. ABSTRACT (Maximum 200 words)       An accurate, standalone, polininary Neclear Thormal Propulsion (NTP) engine system design analysis tool is required to support current and fature Space         Exponsion in the 1905h and arch lephb unique to that design (see Ref. 1-1) or are multications of current and fature Space         Exponsion in the 1905h and arch lephb unique to fat design (see Ref. 1-1) or are multications of current and spin models are three developed during the NEWA program in the 1905h and arch lephb unique to fature design (sea Ref. 1-1) or are multications of current serial design (sea Ref. 1-1) or are multications of current serial design (sea Ref. 1-1) or are multications of current serial design (sea Ref. 1-1) or are multications of current serial design (sea Ref. 1-1) or are multications of current serial design (sea Ref. 1-1) or are multications of current serial design (sea Ref. 1-1) or are multications of current serial design (sea Ref. 1-1) or are multications of current serial design (sea Ref. 1-1) or are multications of c                                                                                                    | ••                                                                                                    |                                                                                                    |                                                                                                    |                                                                                                    |
| National Aeronautics and Space Administration       AGENCY REPORT NUMBER         National Aeronautics and Space Administration       NASA CR-191080         11: SUPPLEMENTARY NOTES       NASA CR-191080         Project Manager, James T. Walton, Nuclear Propulsion Office, NASA Lewis Research Center, (216) 891-2175.         12: DISTRIBUTION/AVAILABULTY STATEMENT       12b. DISTRIBUTION CODE         Unclassified - Unfimited       12b. DISTRIBUTION AVAILABULTY STATEMENT         Unclassified - Unfimited       12b. DISTRIBUTION CODE         13: ABSTRACT (Maximum 200 words)       An accurate, standatore, poliminary Nuclear Thermal Propulsion (NTP) engine system design analysis tool is required to support current and future Space Exploration Initiative (SEI) propulsion and vehicle design studes. Currently available NTP engine design models are those developed during the N18VA program in the 1996 and exaphility, and multice transmitter and propulsion (NTP) engine system design analysis tool is required to support current and future Space Exploration Initiative (SEI) propulsion and vehicle design studes. Currently available NTP engine design due design tool code by figrat are to the community. This effort developed an acad step design models. The hindit development stage. arabud, weified was a modulication reaction wallication PSES program is a modulication state state of fourt developed and acquired basing models. To date, NTP engine design due design models that international Corporation's (SAC) NTP version of the Exploration in the initial development stage. Academent state of reacter, state and the design concept (SAC) NTP version of the Exploration in atter and is state of reacter design model. The ELES program is model and stage design anadysis o                                                                                                    |                                                                                                    |                                                                                                    |                                                                                                    | -7622                                                                                                    |
| Lewis Research Center<br>Cleveland, Ohio 44135 – 3191       NASA CR-191080         11. SUPPLEMENTARY NOTES<br>Project Manager, James T. Walton, Nuclear Propulsion Office, NASA Lewis Research Center, (216) 891–2175.         12. DISTRIBUTION/AVAILABILITY STATEMENT<br>Unclassified - Unlimited<br>Subject Category 20       12. DISTRIBUTION CODE         13. ABSTRACT (Meximum 200 words)       12. DISTRIBUTION code         An accrate, standalor, peliminary Neckar Thermal Propulsion (NTP) engine system design analysis bool is required to support current and future Space<br>Exploration Initiative (SEI) propulsion and vehicle design studies. Currently available NTP engine design models are those developed during the NIRWA<br>program in the 1908 and carly 1978, and are highly unique to that design (see Rcl. 1-1) or are molfications of current liquid propulsion system design<br>anadysis program (cod), known as the Nuckar Engine System Simulation (NISS) program. To support ourrent and stage design<br>analysis program (cod), known as the Nuckar Engine System Simulation (NISS) program, to support ourgine advise flort is in the initial development stage:<br>a robust, vrified NTP analysis design and/stask integrated design (SAR) NTP ensite Her Program in subdularin (HELSS)<br>program was multified extensively to metude Westinghouse Electric Corporation's near-term solid-core reactific HPT engine design model. The ELES program has<br>extensive capability to conduct peliminary system design analysis of liquid recket systems and whiles. The program is now capabilitie<br>a counspice proferm (model), state-articing a south or gene system and valid-est. The Program is now capability to conduct peliminary system design analysis of liquid recket systems and whiles. The program is now capability to conduct peliminary system design analysis of liquid necks tystems and whilest. The program is now capability<br>in terms                                                                                             | 9. SPONSORING/MONITORING AGENCY NAMES(S) AND ADDRESS(ES) 10.                                                                                                    |                                                                                                    |                                                                                                    |                                                                                                    |
| Cleveland, Ohio 44135–3191       INDEX CREMINS         11. SUPPLEMENTARY NOTES<br>Project Manager, James T. Walton, Nuclear Propulsion Office, NASA Lewis Research Center, (216) 891–2175.         12. DISTRIBUTION/AVAILABULITY STATEMENT<br>Unclassified - Unlimited<br>Subject Category 20       12b. DISTRIBUTION CODE         13. ABSTRACT (Maximum 200 words)       12b. DISTRIBUTION code         14. ABSTRACT (Maximum 200 words)       An accurate, standalone, preliminary Nuclear Thermal Propulsion (NTP) engine system design analysis tool is required to support current and future Space<br>Exploration Initiative (SPI) propulsion and vehicle design studies. Currently available NTP engine design models are those developed during the NERVA<br>program in the 1940k and early 1970k and are highly unique to that design (see Ref. 1-1) or are molifications of current liquid propulsion system design<br>models. To date, NTP engine-based liquid design models that integrated design of key 17P engine design fources, such as in the areas of reactor,<br>sheiding, multi-propellant capability, and multi-redundant pump feed fael systems. Additionally, sone the SIP effort is in the initial development stage,<br>a robust, verified NTP analysis design tool curled be effort us to the community. This effort else SIP effort is in the initial development stage.<br>Study efforts. In this effort, Science, Applications International Comparation's (AARI ) NTP version Stude Eggne Simulation (ELSP)<br>program was multified extensively to multi-edging analysis of liquid tocket systems and vehicle. The ELSP program has<br>extensive capability to conduct preliminary system design analysis of liquid tocket systems and vehicles. The ELSP program has<br>extensive capability to conduct preliminary system design analysis methodology, key assumptions, and capabilinies assoctated with the NISS, presents<br>an example modeling datac                                                                                                    |                                                                                                    | Space Administration                                                                                                    |                                                                                                    |                                                                                                    |
| 11. SUPPLEMENTARY NOTES<br>Project Manager, James T. Walton, Nuclear Propulsion Office, NASA Lewis Research Center, (216) 891–2175.         12a. DISTRIBUTION/AVAILABILITY STATEMENT<br>Unclassified - Unlimited<br>Subject Category 20       12b. DISTRIBUTION CODE         13. ABSTRACT (Maximum 200 words)       12b. DISTRIBUTION in the Support current and future Space<br>Exploration Initiative (SEI) propulsion and vehicle design studies. Currently available NTP engine design modes are those developed during the NRNA<br>program in the 190Kh and early 197Kh and are highly onigon to that design (See Ref. 1-1) or an modes are those developed during the NRNA<br>program in the 190Kh and early 197Kh and are highly onigon to that design (See Ref. 1-1) or an model safe) for an accurate, standalone, preliminary Nuclear Thermal Propulsion (NTP) engine esystem design factores, such as in the areas of reactor,<br>shickding, multi-propellant capability, and multi-redundant pump teed teel systems. Additionally, since the SEI effort is in the initial development stage,<br>a robust, writefic MTP anajses design to cludbe of great use to the community. This offort developed an accurate, versatile NTP engine system design<br>analysis program (tool), know as the Nuclear Engine System Simulation (NLSS) program, to support onging and future engine system and stage design<br>study efforts. In this effort, Science Applications International Corporation's Near-term solid-core reactor design model. The ELES program has<br>extensive exploiting to compare the resiste to related NLP engine system divide or Corporation's near-term solid-core related reading model. The ELES program has<br>extensive exploiting to compares the resiste to related NLP engine system design and ture engine model which weis<br>megrated in the NESS program, is based on the near-term solid-core TLP engine system design and ture engine system design and ture engine system design and ture engine system design mode                                | Lewis Research Center                                                                                                    |                                                                                                    | N                                                                                                    | ASA CR-191080                                                                                                    |
| Project Manager, James T. Walton, Nuclear Propulsion Office, NASA Lewis Research Center, (216) 891–2175.         12a. DISTRIBUTION/AVAILABILITY STATEMENT       12b. DISTRIBUTION CODE         Unclassified - Unlimited<br>Subject Category 20       12b. DISTRIBUTION CODE         13. ABSTRACT (Maximum 200 words)       12b. DISTRIBUTION code composition of the sequence of the sequence of the sequ                                                                                                    | Cleveland, Ohio 44135-3                                                                                                    | 3191                                                                                                    |                                                                                                    |                                                                                                    |
| Project Manager, James T. Walton, Nuclear Propulsion Office, NASA Lewis Research Center, (216) 891–2175.         12a. DISTRIBUTION/AVAILABILITY STATEMENT       12b. DISTRIBUTION CODE         Unclassified - Unlimited<br>Subject Category 20       12b. DISTRIBUTION CODE         13. ABSTRACT (Maximum 200 words)       12b. DISTRIBUTION code composition of the sequence of the sequence of the sequ                                                                                                    |                                                                                                    |                                                                                                    |                                                                                                    |                                                                                                    |
| Unclassified - Unlimited<br>Subject Category 20         13. ABSTRACT (Meximum 200 words)         An accurate, standalone, preliminary Nuclear Thermal Propulsion (NTP) engine system design analysis tool is required to support current and future Space<br>Exploration Initiative (SEI) propulsion and vehicle design studies. Currently available NTP engine design models are those developed during the NERVA<br>program in the 196th and early 197th, and are highly unique to that design (see Ref. 1-1) or are multifications of current liquid propulsion system design<br>models. To date, NTP engine-based liquid design models lack integrated design of key NTP engine design features, such as in the areas of reactor,<br>shickling, multi-propellant capability, and multi-redundant pump leed fuel systems. Additionally, since the SEI effort is in the initial development stage:<br>a robust, verified NTP analysis design tool could be of great use to the community. This effort developed an accurate, versatile NTP engine system design<br>analysis program (tool), known as the Nuclear Engine System System Sindu Verifies. The this effort, Science Applications International Corporation's (SAIC) NTP version of the Expanded Liquid Engine Simulation (ELES)<br>program was mudified extensively to include Westinghouse Electric Corporation's near-term solid-core reactor design model. The ELES program has<br>extensive capability to conduce preliminary system disgin analysis of liquid rocks systems and vehicles. The program is modular in nature and is versatile<br>in terms of modeling state-of-the-art component and system origin and state design concept kee Ref. 1-4). This program is now capable<br>of accurately modeling decaacterizing a complete near-term solid-core ENABLER NTP reactor design concept design for a number of design protons. In an ellicient<br>manner. The following discussion summarizes the overall analysis methodology, kev assumptions, and capabilities associated with the NESS, presents                 |                                                                                                    | . Walton, Nuclear Propulsion Off                                                                                                    | ice, NASA Lewis Research Co                                                                                                    | enter, (216) 891-2175.                                                                                                    |
| Subject Category 20         13. ABSTRACT (Maximum 200 words)         An accurate, standalone, preliminary Nuclear Thermal Propulsion (NTP) engine system design analysis tool is required to support current and future Space Exploration Initiative (SEI) propulsion and vehicle design studies. Currently available NTP engine design models are those developed during the NERVA program in the 1960s and early 1970s and are highly unique to that design (see Ref. 1-1) or are modifications of current liquid propulsion system design models. To date, NTP engine-based liquid design models lack integrated design of key NTP engine design fatures, such as in the areas of reactor, shickling, multi-propellant capability, and multi-redundant pump feed fuel systems. Additionally, since the SEI effort is in the initial development stage. a robust, verified NTP analysis design tool could be of great use to the community. This effort developed an accurate, versatile NTP engine system and stage design for developed extensively to include Westinghouse Pleterice Corporation's (SAIC) NTP version of the Espande Liquid Engine Simulation (NEES) program is modular in nature and is versatile in terms of modeling state-of-the-ari component and system options as discussed in Refs. 1-2 and 1-3. The Westinghouse reactor design model, which was integrated in the NES program is addoned on the near-term solid-core NTP engine system in great detail, for a number of design model, which was integrated in the NESS program, is addoned on the near-term solid-core NTP engine system in great detail, for a number of design model. Nich was an efficient in the results to related NTP engine system design. Initial instalfation instructions and program loss are very modeling the NESS, presents are very modeling the system system design. Initial instalfation instructions and program disks are in Volume 2 of the NESS Program Disc/S Gunde         14. SUBJECT TER                                                                               | 12a. DISTRIBUTION/AVAILABILITY                                                                                                    | STATEMENT                                                                                                    | 12b. [                                                                                                    | DISTRIBUTION CODE                                                                                                    |
| An accurate, standalone, preliminary Nuclear Thermal Propulsion (NTP) engine system design analysis tool is required to support current and future Space Exploration Initiative (SEI) propulsion and vehicle design studies. Currently available NTP engine design models are those developed during the NIBRVA program in the 1960s and early 1970s and are highly unique to that design (see Ref. 1-1) or are modifications of current liquid propulsion system design models. To date, NTP engine design features, such as in the areas of reactor, shielding, multi-propellant capability, and multi-redundant pump feed fuel systems. Additionally, since the SEI effort is in the initial development stage, a robust, verified NTP analysis design tool could be of great use to the community. This effort developed an accurate, versatile NTP engine system and stage design analysis program (not), known as the Nuclear Engine System Simulation (NISS) program, to support ongoing and future engine system and stage design study efforts. In this effort, Science Applications International Corporation's (SAIC) NTP version of the Expanded Liquid Engine Simulation (ELES) program was modified extensively to include Westinghouse Electric Corporation's near-term solid-core reactor design model. The ELES program has extensive fundality and webicles. The program is modular in nature and is versatile in terms of modeling state-of-the-art component and system options as discussed in Refs. 1-2 and 1-3. The Westinghouse reactor design model, which was integrated in the NESS program, is based on the near-term solid-core ENABLER NTP engine system of design of todes and evolves. This program is now capable of accurately modeling discussion summarizes the overall analysis is methodology, key assumptions, and capabilities associated with the NESS, presents an example problem, and compares the results to related NTP engine system designs. Initial installation instructions and program disks are in Volume 2 of the NESS Program User's Gui |                                                                                                    |                                                                                                    |                                                                                                    |                                                                                                    |
| Exploration Initiative (SEI) propulsion and vehicle design studies. Currently available NTP engine design models are those developed during the NERVA program in the 1960s and early 1970s and are highly unique to that design (xee Ref. 1-1) or are modifications of current liquid propulsion system design models. To date, NTP engine-based liquid design models lack integrated design of key NTP engine design fractor, shielding, multi-propellani capability, and multi-redundant pump feed fuel systems. Additionally, since the SEI effort is in the initial development stage, a robust, verified NTP analysis design tool could be of great use to the community. This effort developed an accurate, versatile NTP engine system design analysis program (tool), known as the Nuclear Engine System Simulation (NESS) program, to support ongoing and future engine system design studies (Forts. In this effort, Science Applications International Corporation's Near-term solid-core reactor design model. The ELES program has extensive capability to enduet westinghouse Electric Corporation's near-term solid-core reactor design model, which was integrated in the NESS program, is based on the near-term solid-core ENABLER NTP reactor design concept (see Ref. 1-4). This program is now capable of accurately modeling (characterizing) a complete near-term solid-core NTP engine system in great detail, for a number of design options, in an efficient manner. The following discussion summarizes the overall analysis methodology, key assumptions, and capabilities associated with the NESS program.         14. SUBJECT TERMS       18. SECURITY CLASSIFICATION OF ABSTRACT       19. SECURITY CLASSIFICATION OF ABSTRACT       20. LIMITATION OF ABSTRACT         17. SECURITY CLASSIFICATION OF REPORT       18. SECURITY CLASSIFICATION OF ABSTRACT       19. SECURITY CLASSIFICATION OF ABSTRACT       20. LIMITATION OF ABSTRACT     <                                                                                                    | ·                                                                                                    | -                                                                                                    | . <u>.</u>                                                                                                    |                                                                                                    |
| Nuclear propulsion; Computer program       122         16. PRICE CODE<br>A06         17. SECURITY CLASSIFICATION<br>OF REPORT<br>Unclassified       18. SECURITY CLASSIFICATION<br>OF THIS PAGE<br>Unclassified       19. SECURITY CLASSIFICATION<br>OF ABSTRACT       20. LIMITATION OF ABSTRACT                                                                                                    | Exploration Initiative (SEI) propu<br>program in the 1960s and early 19<br>models. To date, NTP engine-ba<br>shielding, multi-propellant capabi<br>a robust, verified NTP analysis de<br>analysis program (tool), known as<br>study efforts. In this effort, Seier<br>program was modified extensivel<br>extensive capability to conduct pr | Ision and vehicle design studies. Currently<br>970s and are highly unique to that design<br>used liquid design models lack integrated<br>ility, and multi-redundant pump feed fuel<br>sign tool could be of great use to the comm<br>s the Nuclear Engine System Simulation (N<br>nee Applications International Corporatio<br>ly to include Westinghouse Electric Corp<br>climinary system design analysis of liquid | y available NTP engine design models<br>(see Ref. 1-1) or are modifications of a<br>l design of key NTP engine design fo<br>systems. Additionally, since the SEI e<br>nunity. This effort developed an accur<br>(IESS) program, to support ongoing an<br>an's (SAIC) NTP version of the Expan<br>oration's near-term solid-core reactor        | are those developed during the NERVA<br>current liquid propulsion system design<br>eatures, such as in the areas of reactor,<br>ffort is in the initial development stage,<br>ate, versatile NTP engine system design<br>d future engine system and stage design<br>ided Liquid Engine Simulation (ELES)<br>design model. The ELES program has |
| 16. PRICE CODE       A06       17. SECURITY CLASSIFICATION<br>OF REPORT     18. SECURITY CLASSIFICATION<br>OF THIS PAGE     19. SECURITY CLASSIFICATION<br>OF ABSTRACT     20. LIMITATION OF ABSTRACT       Unclassified     Unclassified     Unclassified     19. Security CLASSIFICATION                                                                                                    | integrated in the NESS program, i<br>of accurately modeling (character<br>manner. The following discussio<br>an example problem, and compar                                                                                                    | is based on the near-term solid-core ENAB<br>izing) a complete near-term solid-core NT<br>in summarizes the overall analysis method<br>res the results to related NTP engine system                                                                                                    | ssed in Refs, 1-2 and 1-3. The Westing<br>LER NTP reactor design concept (see<br>Pengine system in great detail, for a r<br>lology, key assumptions, and capabili                                                                                                    | ghouse reactor design model, which was<br>Ref. 1-4). This program is now capable<br>number of design options, in an efficient<br>ties associated with the NESS, presents<br>ions and program disks are in Volume 2                                                                                                    |
| 17. SECURITY CLASSIFICATION<br>OF REPORT<br>Unclassified18. SECURITY CLASSIFICATION<br>OF THIS PAGE19. SECURITY CLASSIFICATION<br>OF ABSTRACT<br>OF ABSTRACT20. LIMITATION OF ABSTRACT<br>OF ABSTRACT                                                                                                    | integrated in the NESS program, i<br>of accurately modeling (character<br>manner. The following discussio<br>an example problem, and compar<br>of the NESS Program User's Gui                                                                                                    | is based on the near-term solid-core ENAB<br>izing) a complete near-term solid-core NT<br>in summarizes the overall analysis method<br>res the results to related NTP engine system                                                                                                    | ssed in Refs, 1-2 and 1-3. The Westing<br>LER NTP reactor design concept (see<br>Pengine system in great detail, for a r<br>lology, key assumptions, and capabili                                                                                                    | ghouse reactor design model, which was<br>Ref. 1-4). This program is now capable<br>number of design options, in an efficient<br>ties associated with the NESS, presents<br>ions and program disks are in Volume 2<br><b>15. NUMBER OF PAGES</b>                                                                                               |
| OF REPORT         OF THIS PAGE         OF ABSTRACT           Unclassified         Unclassified         Unclassified                                                                                                    | <ul> <li>integrated in the NESS program, i<br/>of accurately modeling (character<br/>manner. The following discussio<br/>an example problem, and compar-<br/>of the NESS Program User's Gui</li> <li>14. SUBJECT TERMS</li> </ul>                                                                                                    | is based on the near-term solid-core ENAB<br>izing) a complete near-term solid-core NT<br>in summarizes the overall analysis method<br>res the results to related NTP engine system<br>de                                                                                                    | ssed in Refs, 1-2 and 1-3. The Westing<br>LER NTP reactor design concept (see<br>Pengine system in great detail, for a r<br>lology, key assumptions, and capabili                                                                                                    | ghouse reactor design model, which was<br>Ref. 1-4). This program is now capable<br>number of design options, in an efficient<br>ties associated with the NESS, presents<br>ions and program disks are in Volume 2<br><b>15. NUMBER OF PAGES</b><br><b>122</b><br><b>16. PRICE CODE</b>                                                        |
|                                                                                                    | <ul> <li>integrated in the NESS program, i<br/>of accurately modeling (character<br/>manner. The following discussio<br/>an example problem, and compar-<br/>of the NESS Program User's Gui</li> <li>14. SUBJECT TERMS<br/>Nuclear propulsion; Comp</li> </ul>                                                                              | is based on the near-term solid-core ENAB<br>izing) a complete near-term solid-core NT<br>in summarizes the overall analysis method<br>res the results to related NTP engine system<br>de                                                                                                    | ssed in Refs. 1-2 and 1-3. The Westing<br>LER NTP reactor design concept (see<br>P engine system in great detail, for a r<br>tology, key assumptions, and capabili<br>in designs. Initial installation instruction                                                                                                    | ghouse reactor design model, which was<br>Ref. 1-4). This program is now capable<br>number of design options, in an efficient<br>fies associated with the NESS, presents<br>ions and program disks are in Volume 2<br><b>15. NUMBER OF PAGES</b><br><b>122</b><br><b>16. PRICE CODE</b><br><b>A</b> 06                                         |
|                                                                                                    | <ul> <li>integrated in the NESS program, i<br/>of accurately modeling (character<br/>manner. The following discussio<br/>an example problem, and compar-<br/>of the NESS Program User's Gui</li> <li>14. SUBJECT TERMS<br/>Nuclear propulsion; Comp</li> <li>17. SECURITY CLASSIFICATION<br/>OF REPORT</li> </ul>                           | <ul> <li>is based on the near-term solid-core ENAB izing) a complete near-term solid-core NT in summarizes the overall analysis method residue the results to related NTP engine system de</li> <li>interprogram</li> <li>18. SECURITY CLASSIFICATION OF THIS PAGE</li> </ul>                                                                                                    | <ul> <li>ssed in Refs. 1-2 and 1-3. The Westing<br/>I.ER NTP reactor design concept (see<br/>Plengine system in great detail, for a r<br/>tology, key assumptions, and capabili<br/>in designs. Initial installation instruction<br/>designs. Initial installation instruction</li> <li>19. SECURITY CLASSIFICATION<br/>OF ABSTRACT</li> </ul> | ghouse reactor design model, which was<br>Ref. 1-4). This program is now capable<br>number of design options, in an efficient<br>fies associated with the NESS, presents<br>ions and program disks are in Volume 2<br><b>15. NUMBER OF PAGES</b><br><b>122</b><br><b>16. PRICE CODE</b><br><b>A</b> 06                                         |

Standard Form 298 (Rev. 2-89) Prescribed by ANSI Std. 239-18 298-102

National Aeronautics and Space Administration

Lewis Research Center Cleveland, Ohio 44135

Official Business Penalty for Private Use \$300 FOURTH CLASS MAIL

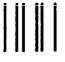

ADDRESS CORRECTION REQUESTED

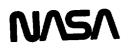

.

.